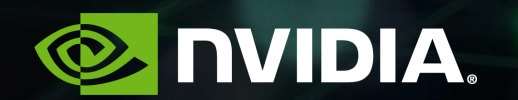

## **ACCELERATED COMPUTING: THE PATH FORWARD**

Gunter Roeth, Senior Solution Architect

Agenda

10h00 – 10h30 ONTAP 10h30 -12h00 GPU Programming Guide 12h00 12h10 Coffee Break 12h10 – 14h10 Hands-On 14h10-14h40 Lunch 14h40 -15h40 Deep Learning SDK (cuDNN, TensorRT, DL Frameworks) 15h40- 15h50 Coffee Break 15h50-17h50 Image Classification with DIGITS (Hands-On) 17h50-18h00 Wrap up and Q&A

9h30 -10h00 Introduction

## **NAVIGATING TO COURSES**

- 1. Navigate to: **[www.nvidia.co.uk/dlilabs](http://www.nvidia.co.uk/dlilabs)**
- 2. Google search for nvidia dli
- 3. Scroll down Training Online ELECTIVES

Use NV Developer login or new account.

Accelerating Applications with CUDA C/C++

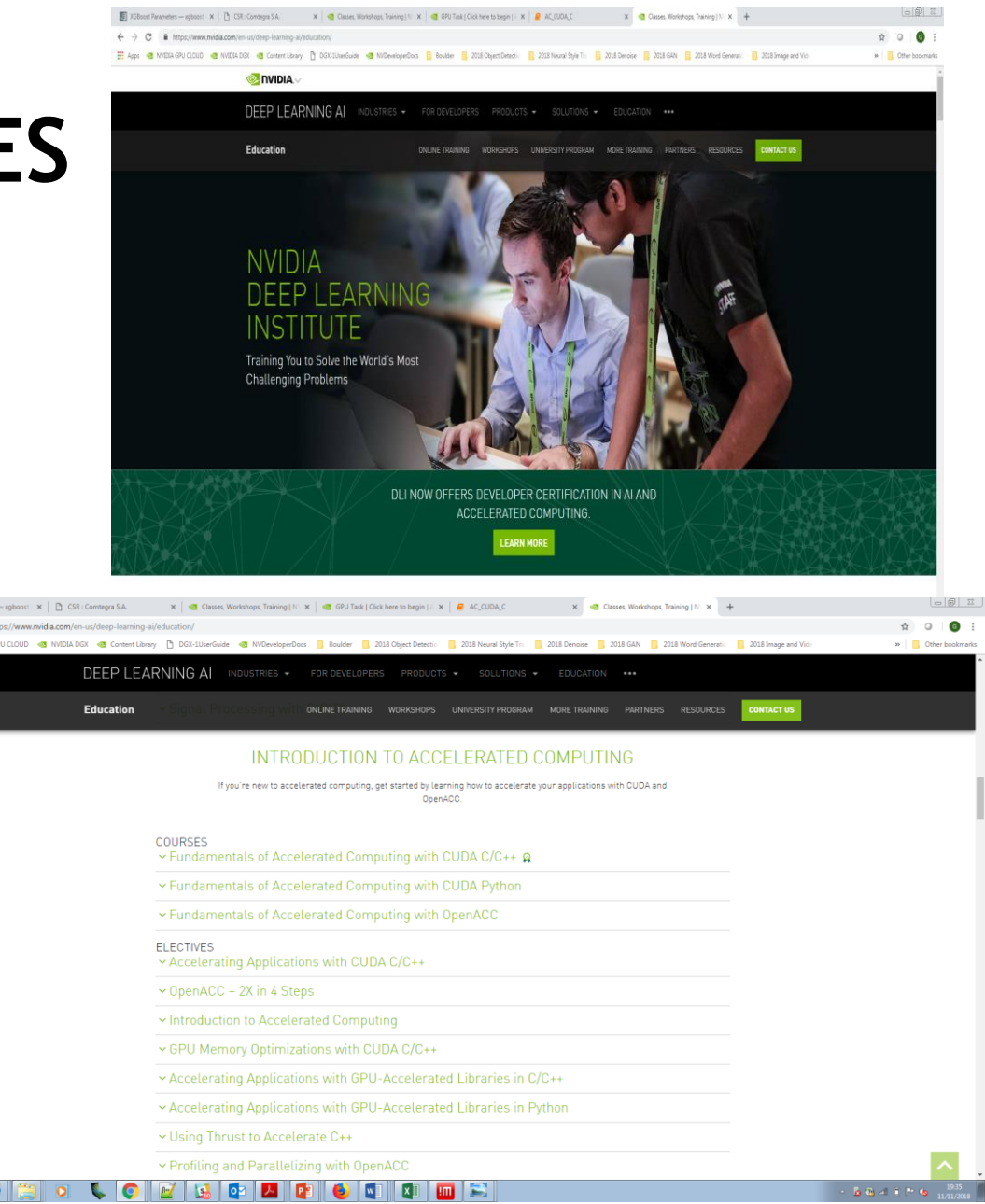

## **INTRODUCTION**

#### **NVIDIA**

- ➢ Founded in 1993
- ➢ HQ in Santa Clara
- ➢ Jensen Huang, Founder & CEO

6

- ➢ 11,000 employees
- $>$  \$9.7B in FY18

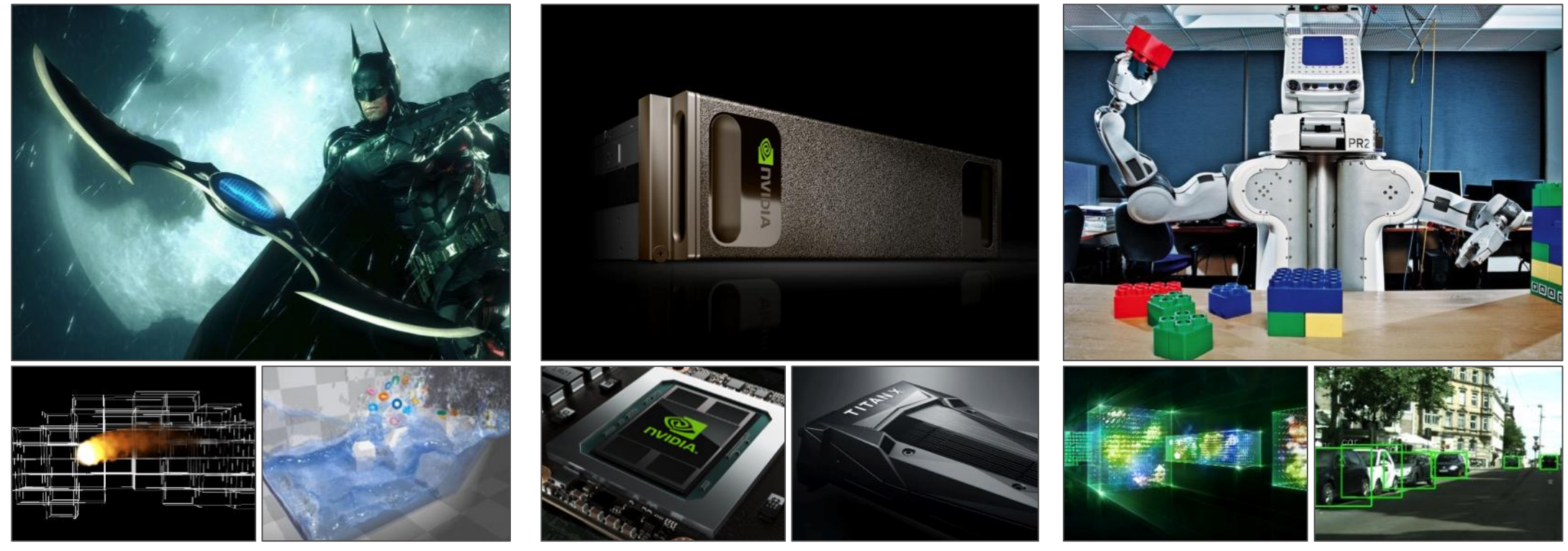

Computer Graphics **Computing** Computing **Computing** Artificial Intelligence

### **ACCELERATED COMPUTING**

#### Performance & Energy Efficiency

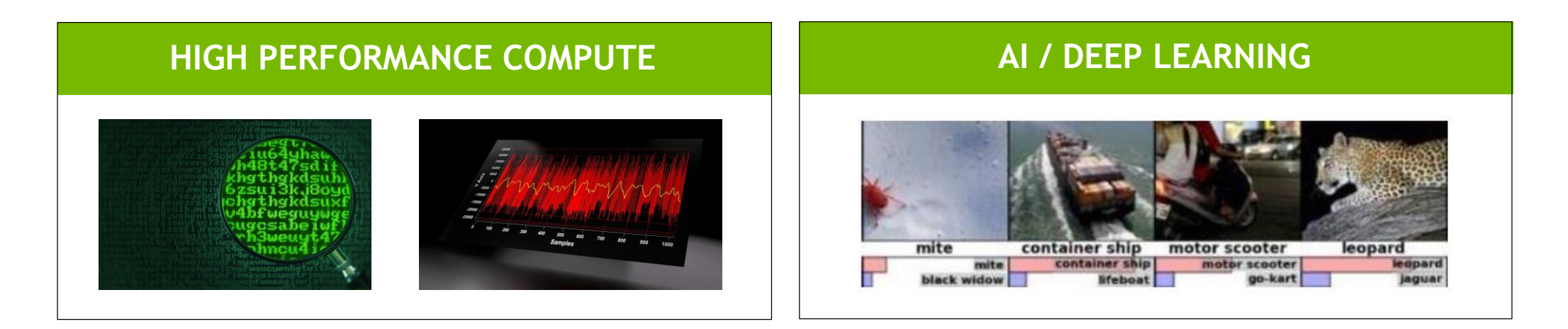

#### **DATA ANALYTICS ACCELERATED VDI**

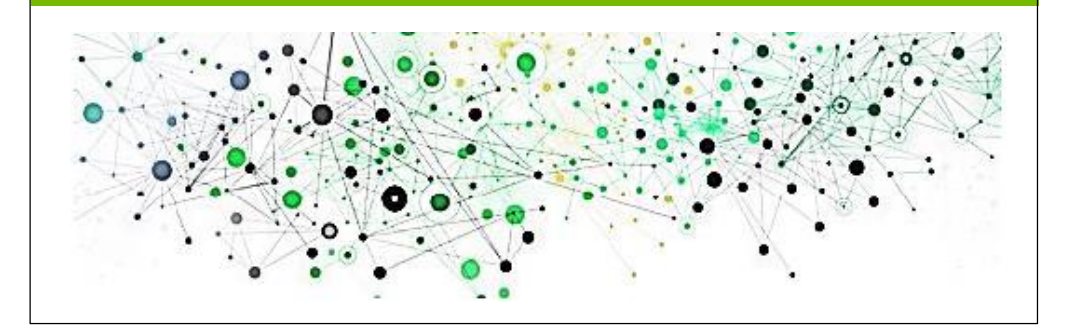

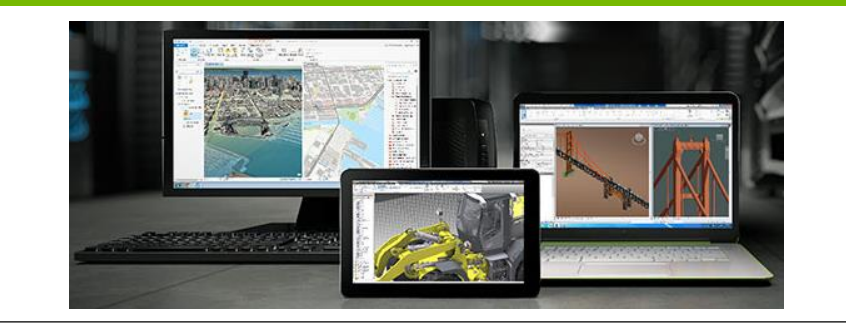

### **NVIDIA TESLA PLATFORM**

World's Leading Data Center Platform for Accelerating HPC and AI

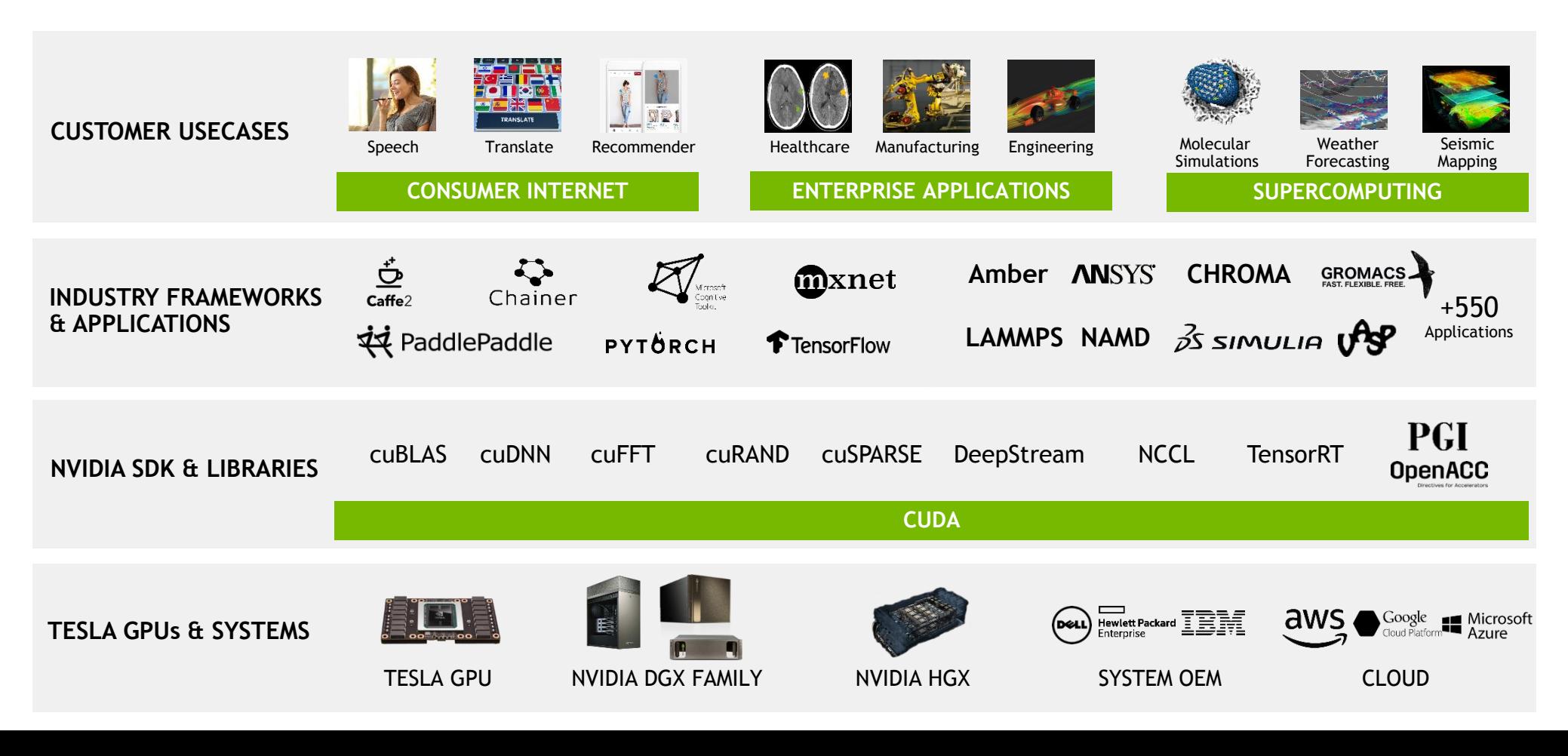

### **CONTINUED DEMAND FOR COMPUTE POWER**

### Demand in HPC

#### Ever-increasing compute power Neural Network complexity is Exploding

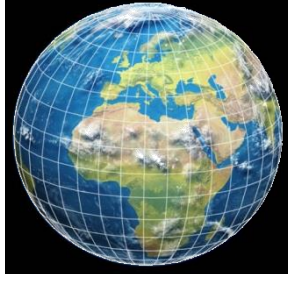

**Comprehensive** Earth System Model

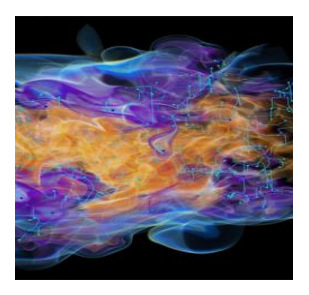

Simulation of combustion for new high-efficiency, lowemision engines.

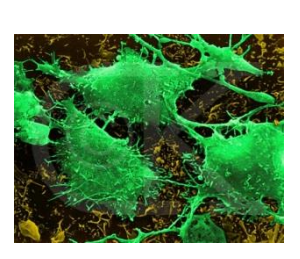

Coupled simulation of entire cells

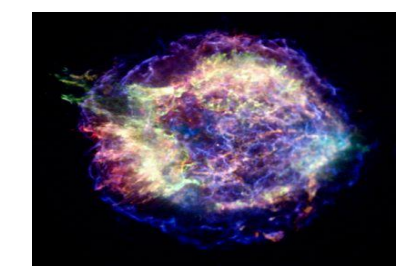

**Predictive** calculations for supernovae

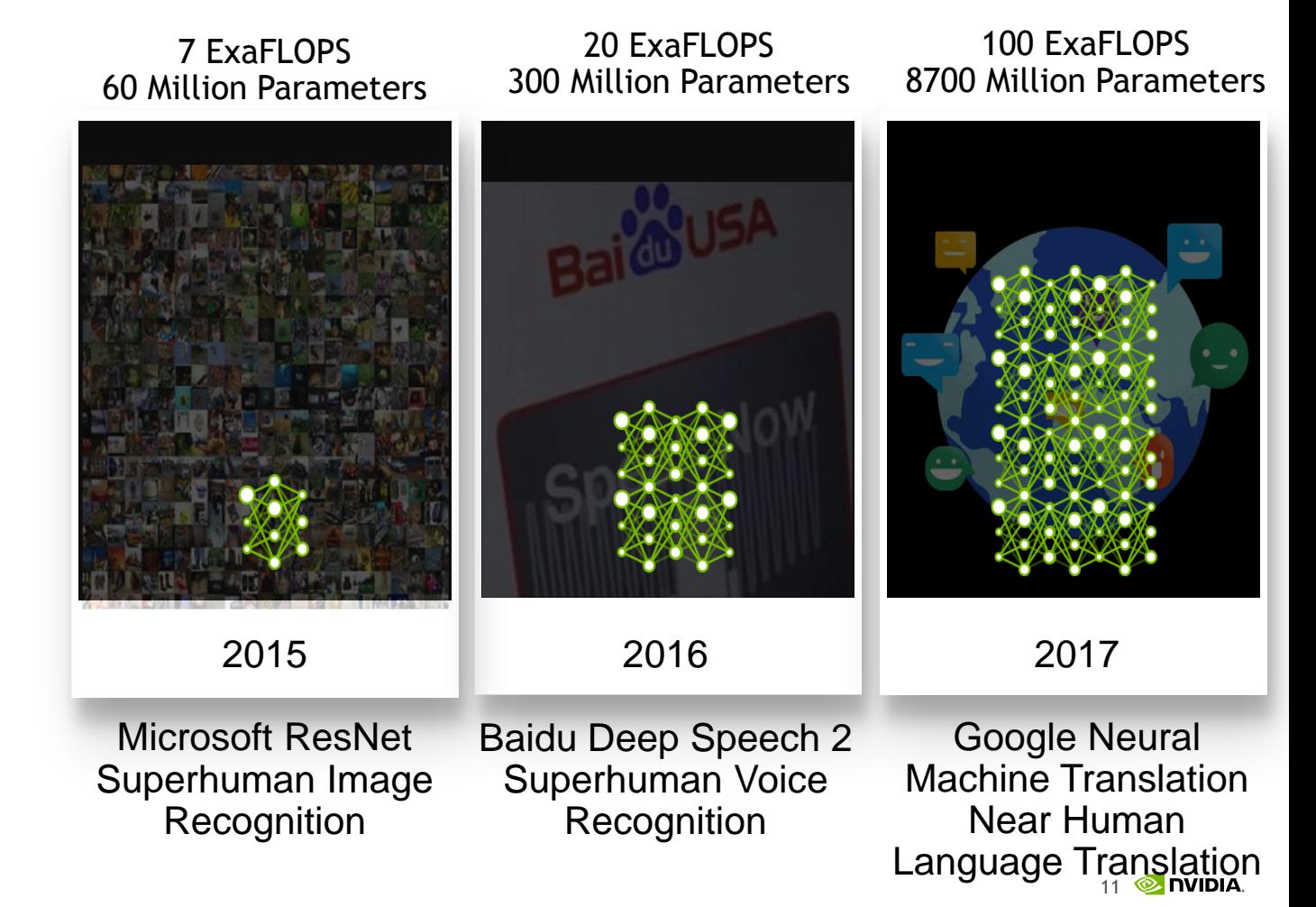

### **NVIDIA POWERS WORLD'S FASTEST SUPERCOMPUTER**

Summit Becomes First System To Scale The 100 Petaflops Milestone

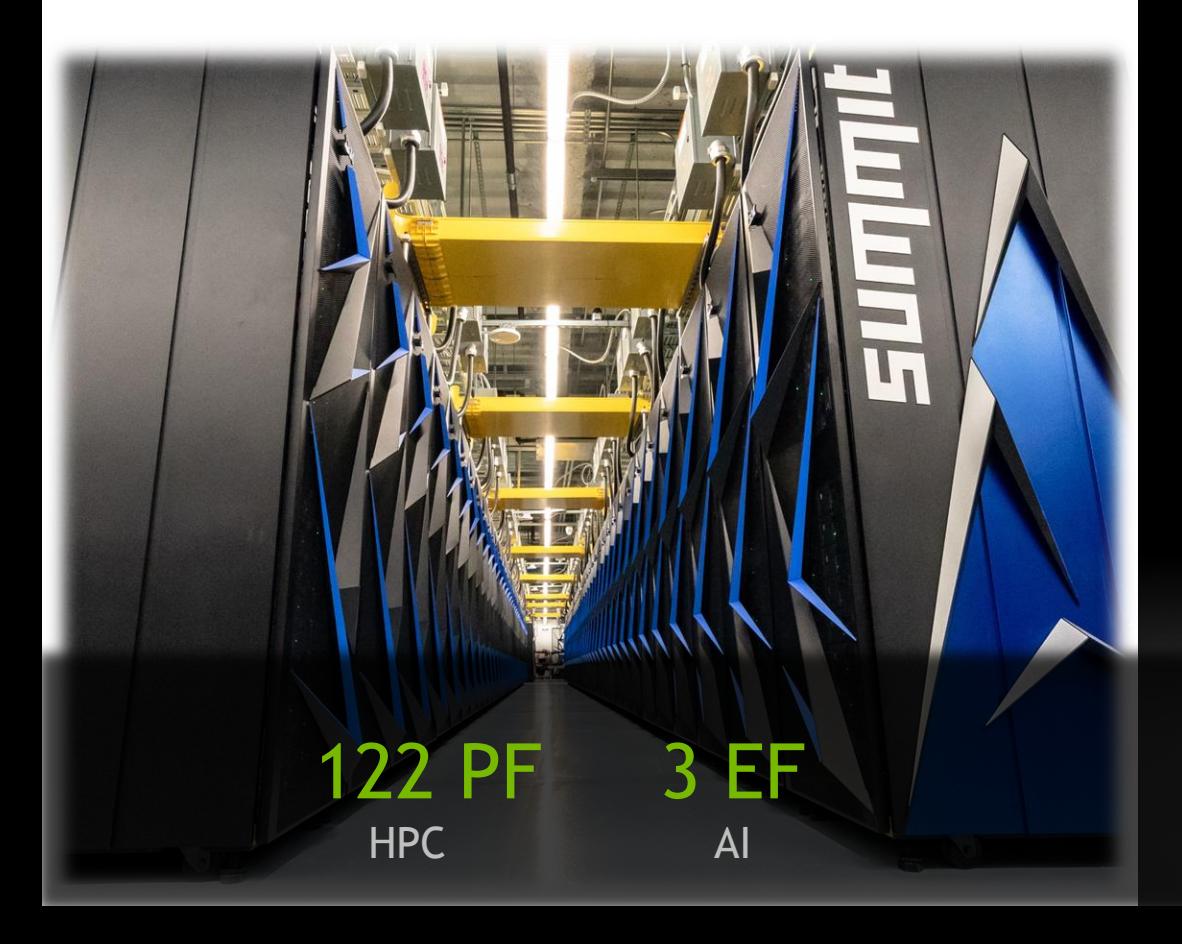

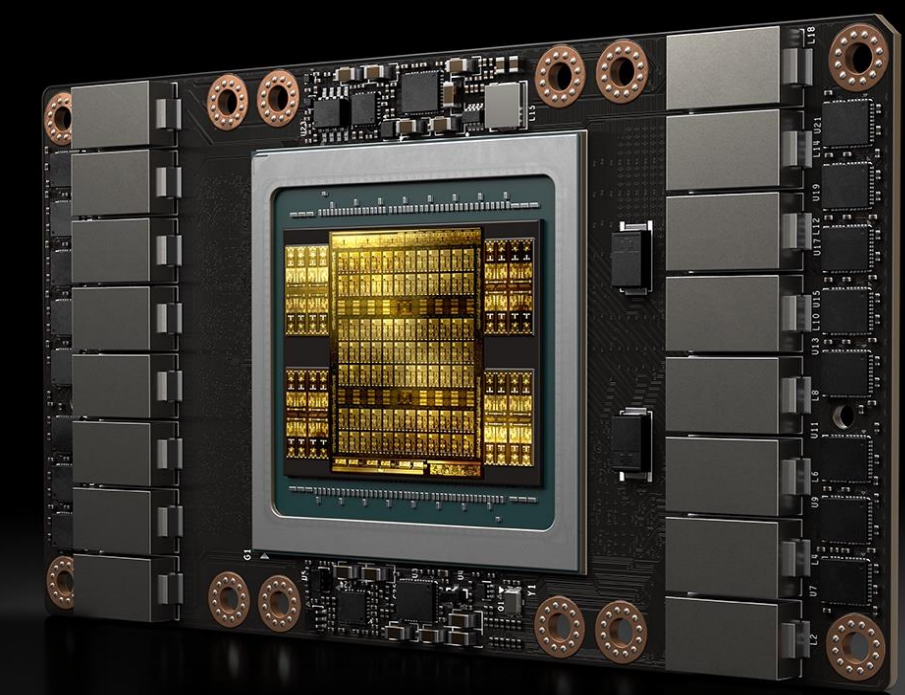

27,648 Volta Tensor Core GPUs

#### **GPUS FOR HPC AND DEEP LEARNING**

#### Huge demand on compute power (FLOPS)

#### NVIDIA Tesla V100

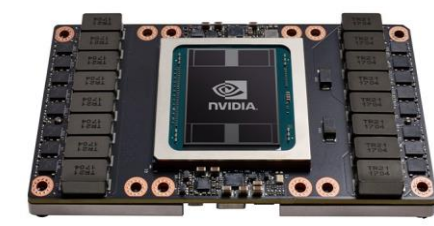

5120 energy efficient cores + TensorCores 7.8 TF Double Precision (fp64), 15.6 TF Single Precision (fp32) , 125 Tensor TFLOP/s mixed-precision

#### Huge demand on communication and memory bandwidth

#### CoWoS with HBM2

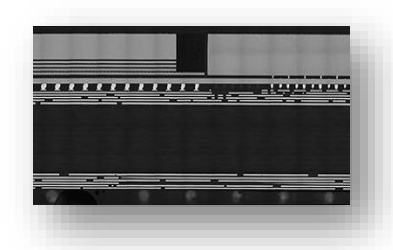

900 GB/s Memory Bandwidth Unifying Compute & Memory in Single Package

#### NVLink

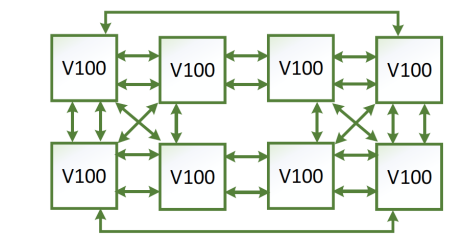

**NCCL** 

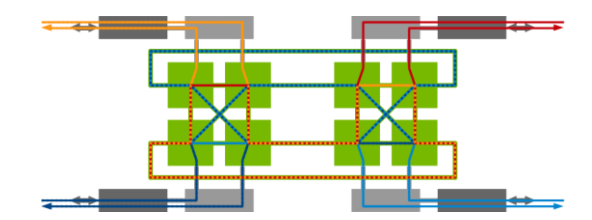

#### GPU Direct / GPU Direct RDMA

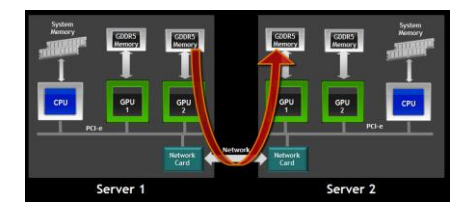

Direct communication between GPUs by eliminating the CPU from the critical path

6 links per GPU a 50 GB/s bidirectional for maximum scalability between GPU's

High-performance multi-GPU and multi-node collective communication primitives optimized for NVIDIA GPUs

## **NEW VOLTA SM MICROARCHITECTURE**

### **TESLA V100**

**21B transistors 815 mm<sup>2</sup>**

**80 SM 5120 CUDA Cores 640 Tensor Cores**

**16/32 GB HBM2 900 GB/s HBM2 300 GB/s NVLink**

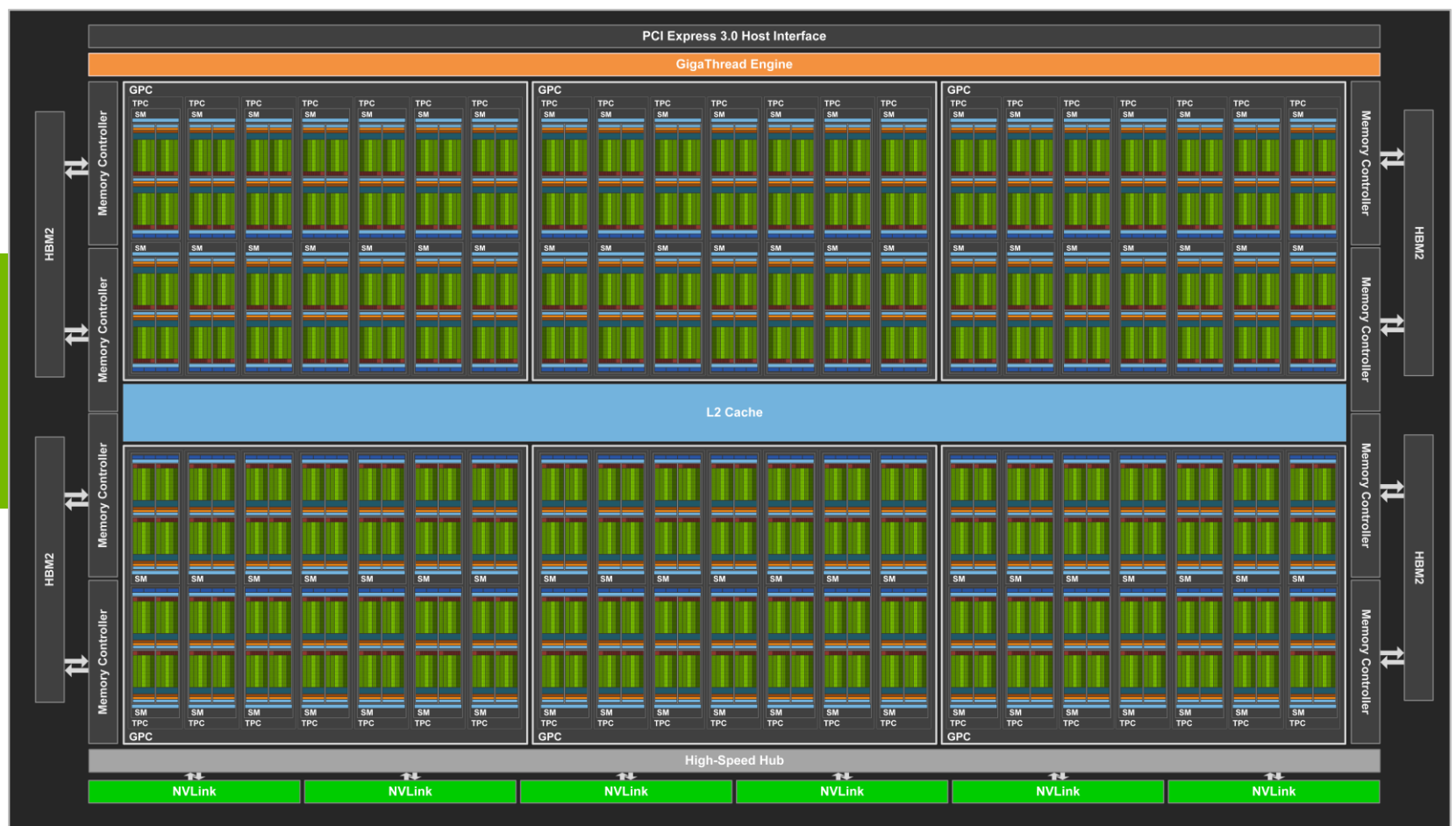

### **VOLTA GV100 SM**

Redesigned for Productivity

Completely new ISA Twice the schedulers Simplified Issue Logic Large, fast L1 cache Improved SIMT model Tensor acceleration

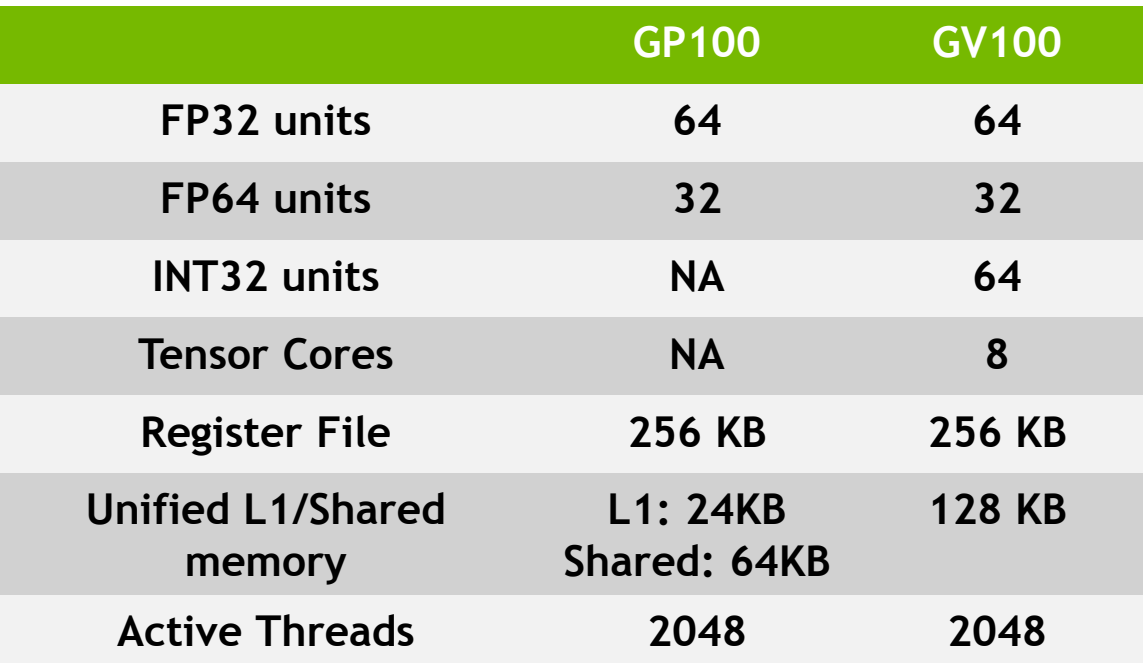

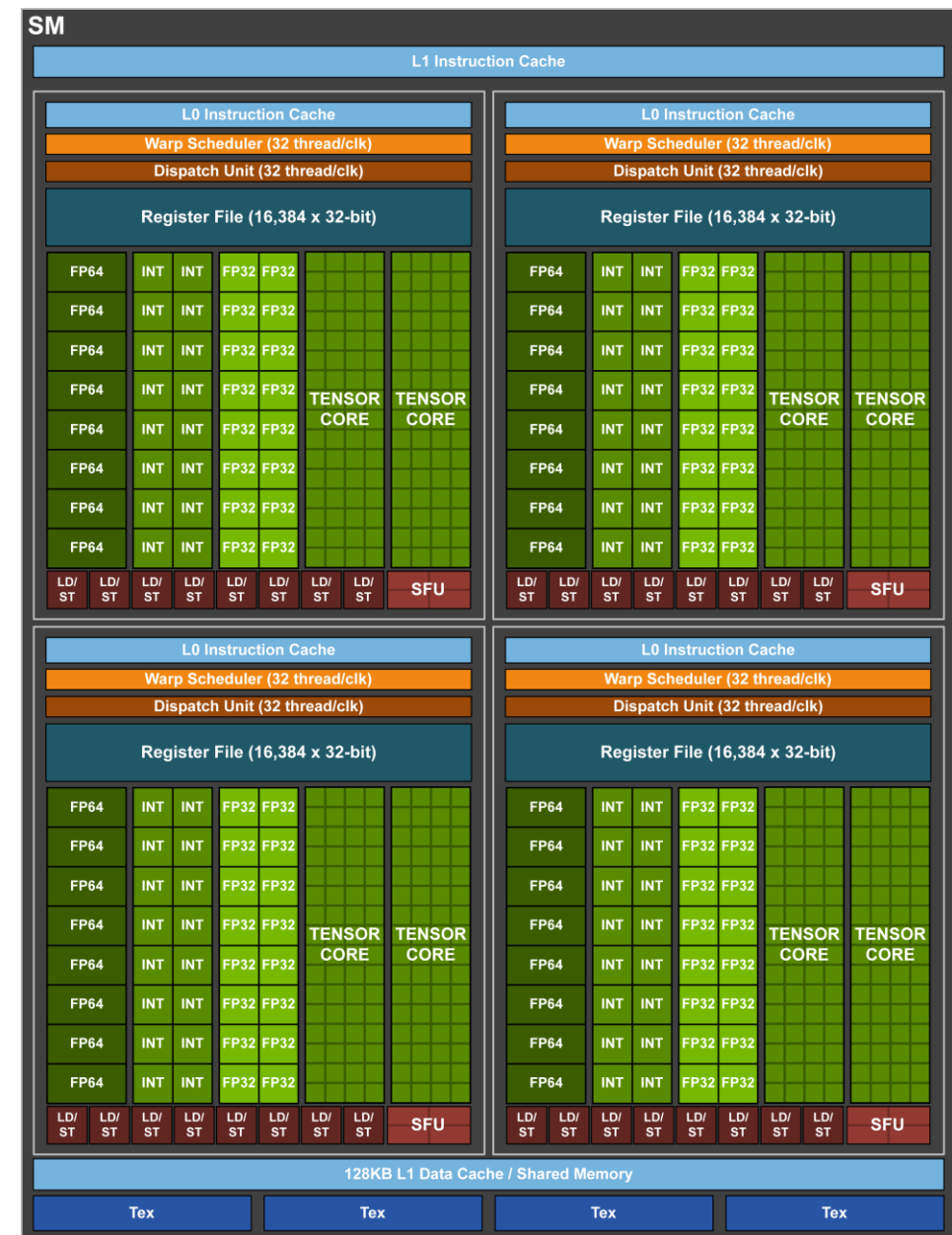

## **VOLTA TENSOR CORE**

## **TENSOR CORE**

#### Mixed Precision Matrix Math - 4x4 matrices

New CUDA TensorOp instructions & data formats

4x4x4 matrix processing array

 $D[FP32] = A[FP16] * B[FP16] + C[FP32]$ 

Using Tensor cores via

- Volta optimized frameworks and libraries (cuDNN, CuBLAS, TensorRT, ..)
- CUDA C++ Warp Level Matrix Operations

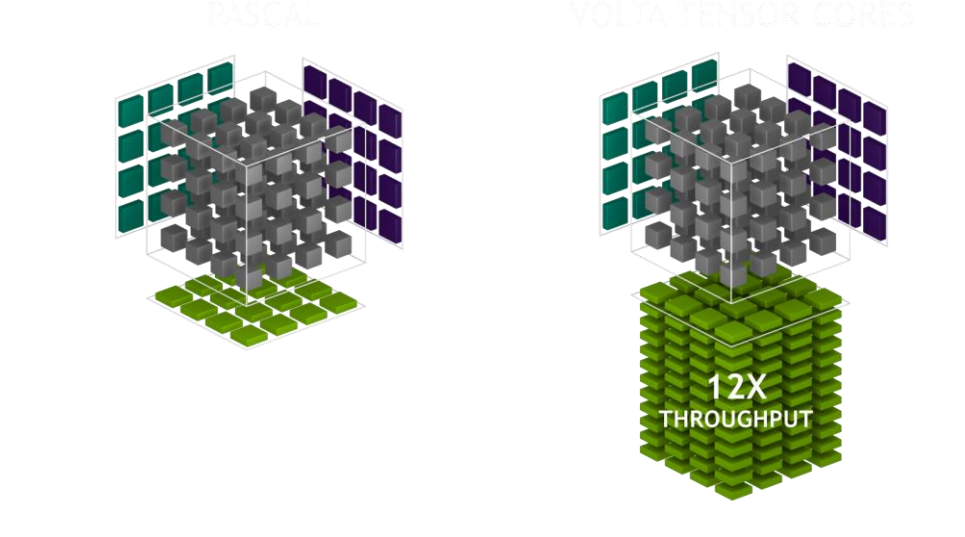

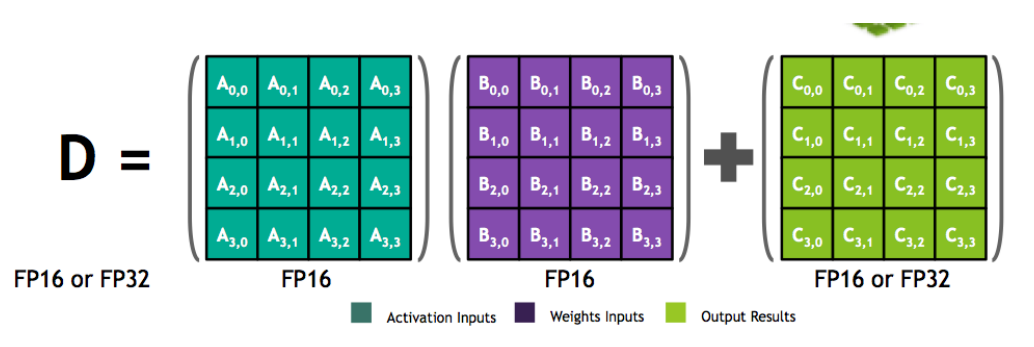

### **cuBLAS GEMMS FOR DEEP LEARNING**

V100 Tensor Cores + CUDA 9: over 9x Faster Matrix-Matrix Multiply

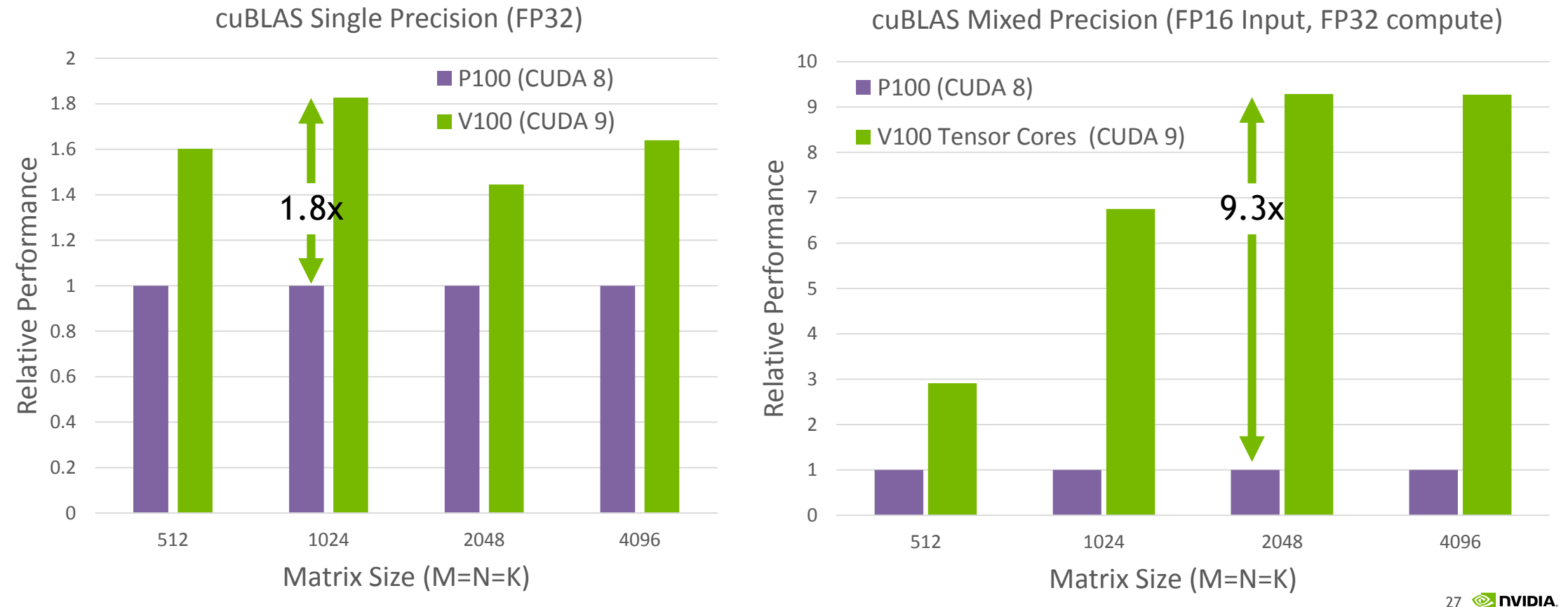

Note: pre-production Tesla V100 and pre-release CUDA 9. CUDA 8 GA release.

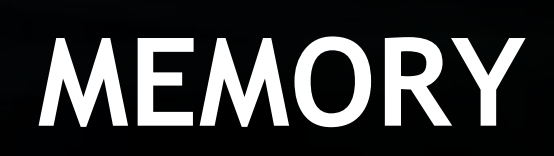

### **UNIFIED MEMORY**

#### Large datasets, simple programming, High Performance

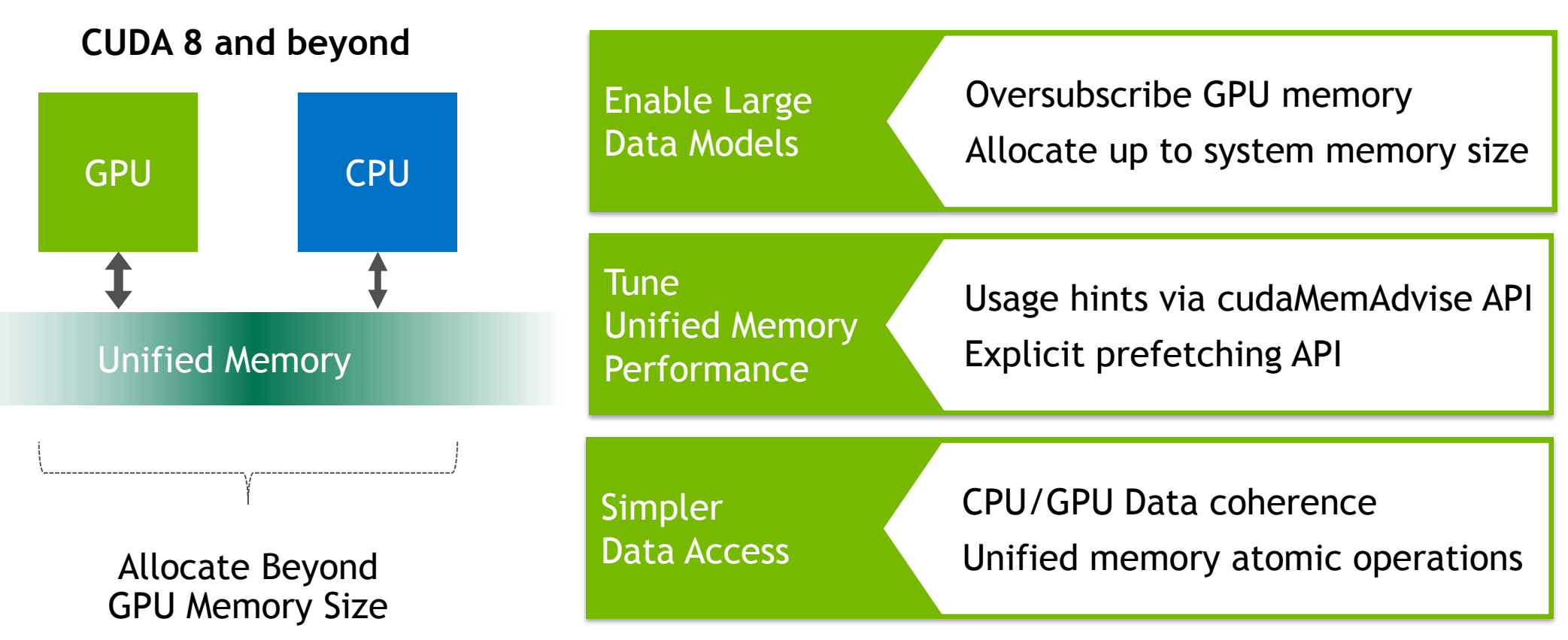

### **STATE OF UNIFIED MEMORY**

#### High performance, low effort

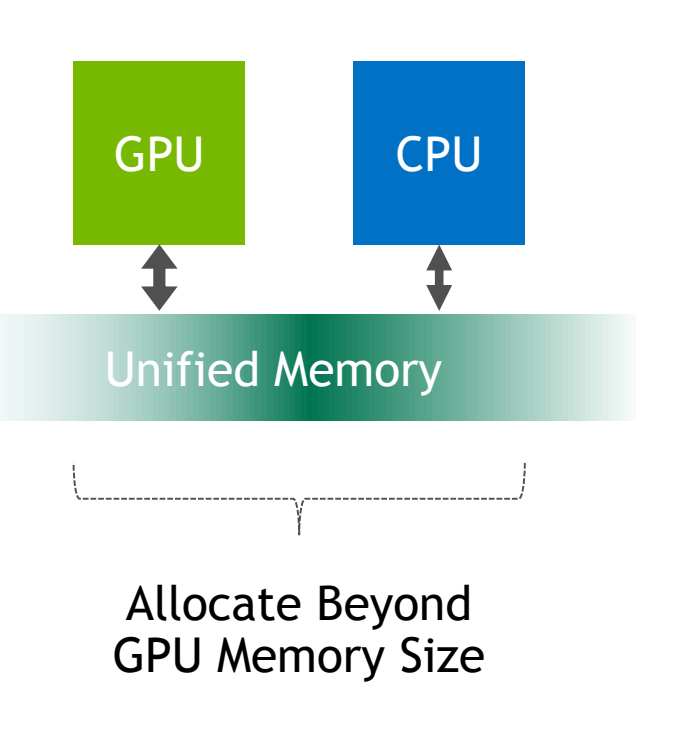

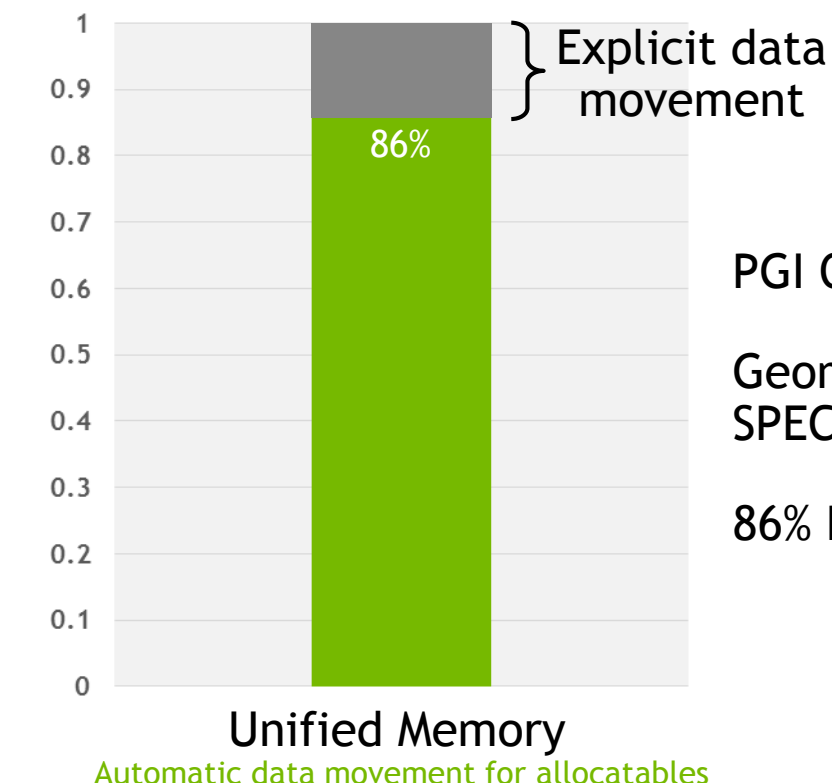

**Performance vs no Unified Memory**

PGI OpenACC on Pascal P100

Geometric mean across all 15 SPEC ACCEL™ benchmarks

86% PCI-E, 91% NVLink

PGI 17.1 Compilers OpenACC SPEC ACCEL™ 1.1 performance measured March, 2017. SPEC® and the ben chmark name SPEC ACCEL™ are registered trademarks of the Standard Performance Evaluation Corporation.

### **VOLTA + UNIFIED MEMORY**

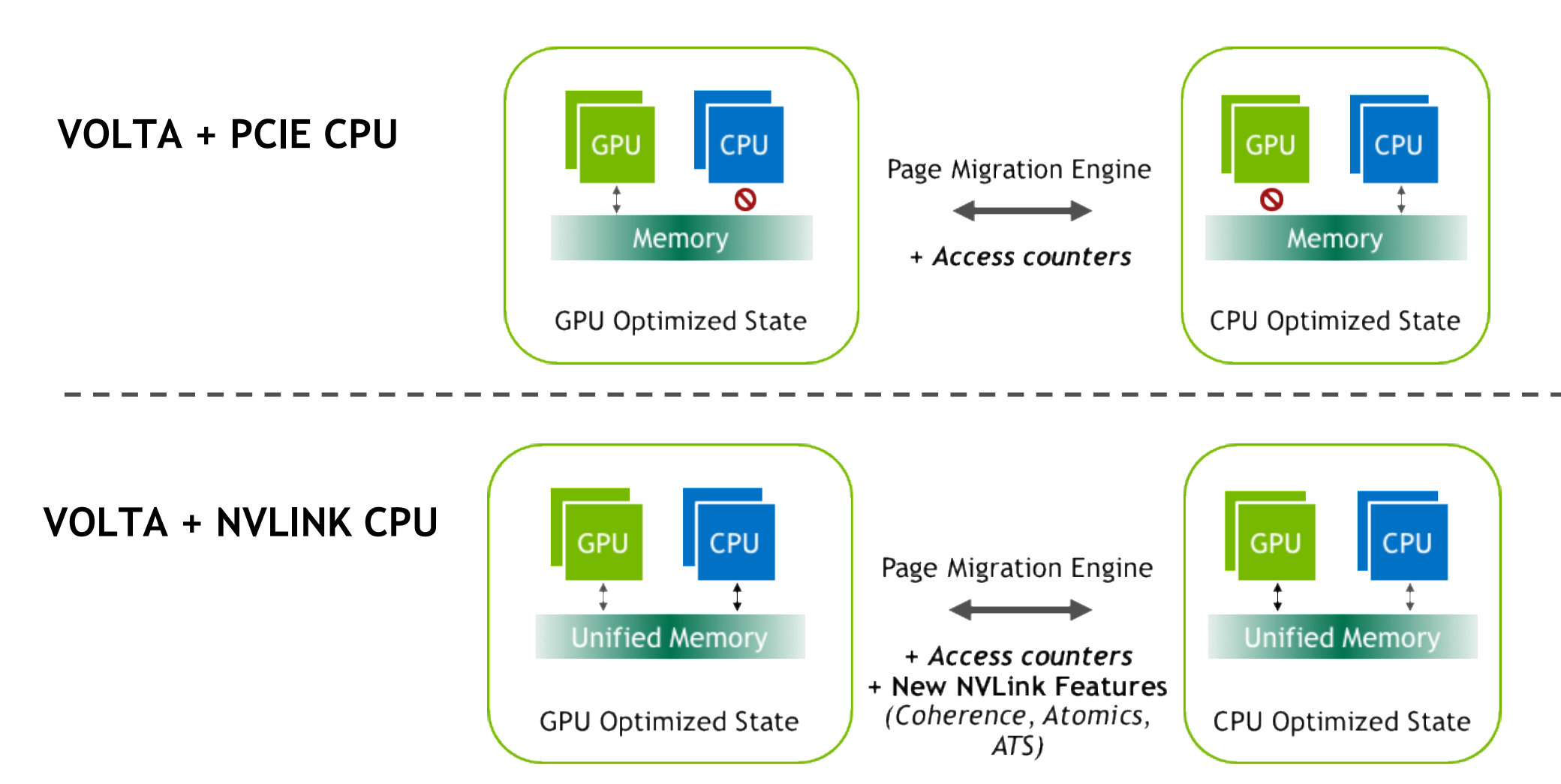

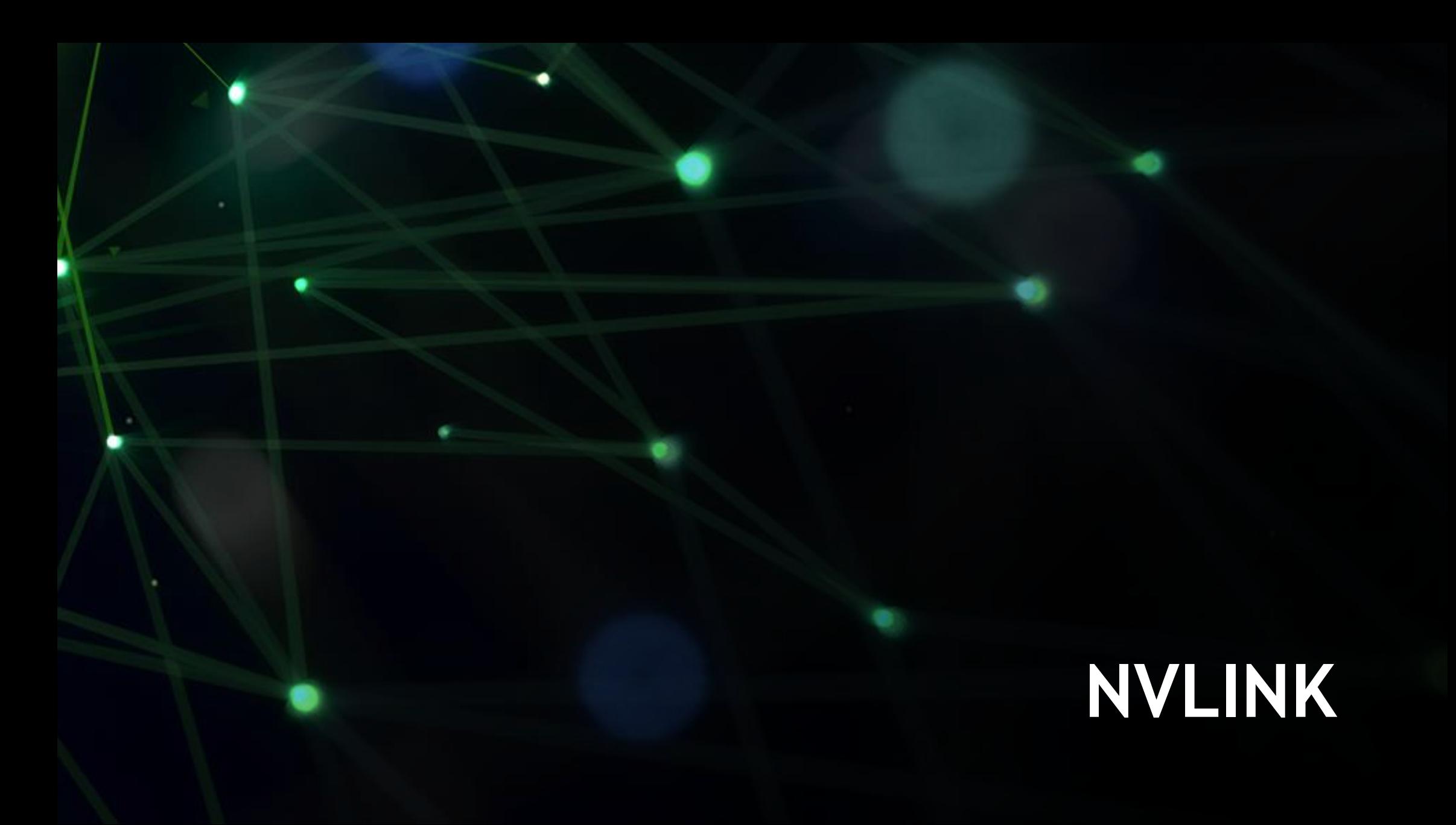

### **VOLTA NVLINK**

- 6 NVLINKS @ 50 GB/s bidirectional
- Reduce number of lanes for lightly loaded link (Power savings)
- Coherence features for  $NVLINK enabled CPUs$ <br> $NVLINK enabled CPUs$

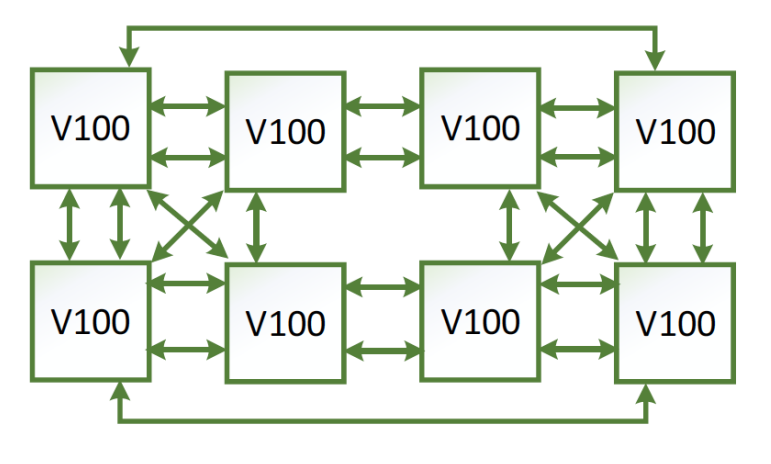

 $V100$ 

V100

V<sub>100</sub>

P<sub>9</sub>

V100

 $V100$ 

V100

Hybrid cube mesh (eg. DGX1V)

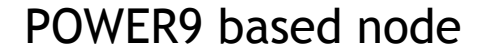

# **TESLA GPUS**

### **V100 WITH 16 OR 32GB HBM2**

#### Maintain Form Factor Compatibility

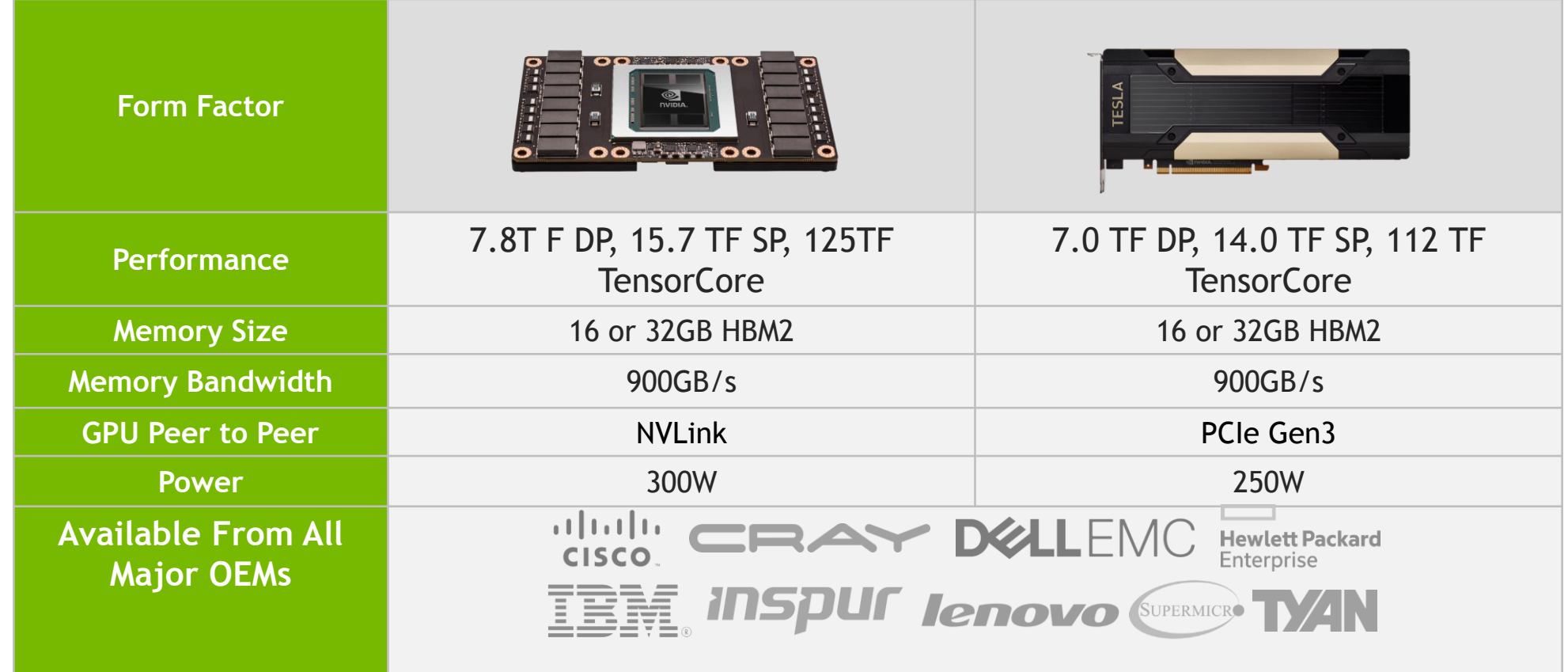

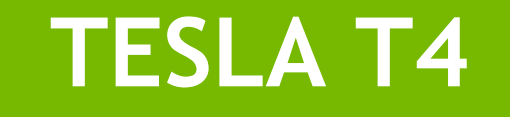

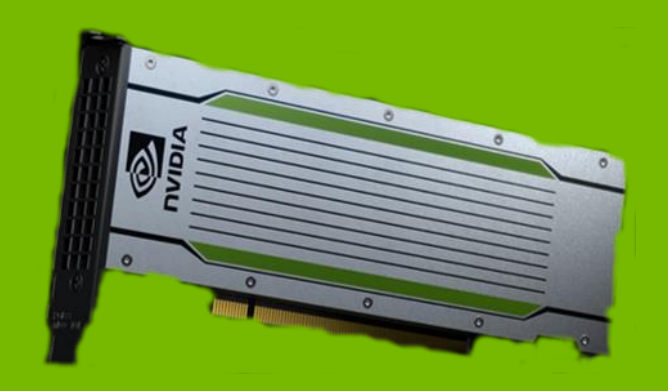

2,560 CUDA cores + 320 Tensor Cores 8.1 TFLOPS FP32 | 65 FP16 TFLOPS 130 INT8 TOPS | 260 INT4 TOPS

16GB GDDR6 Memory | 320GB/s

75 W Low Profile PCI-e

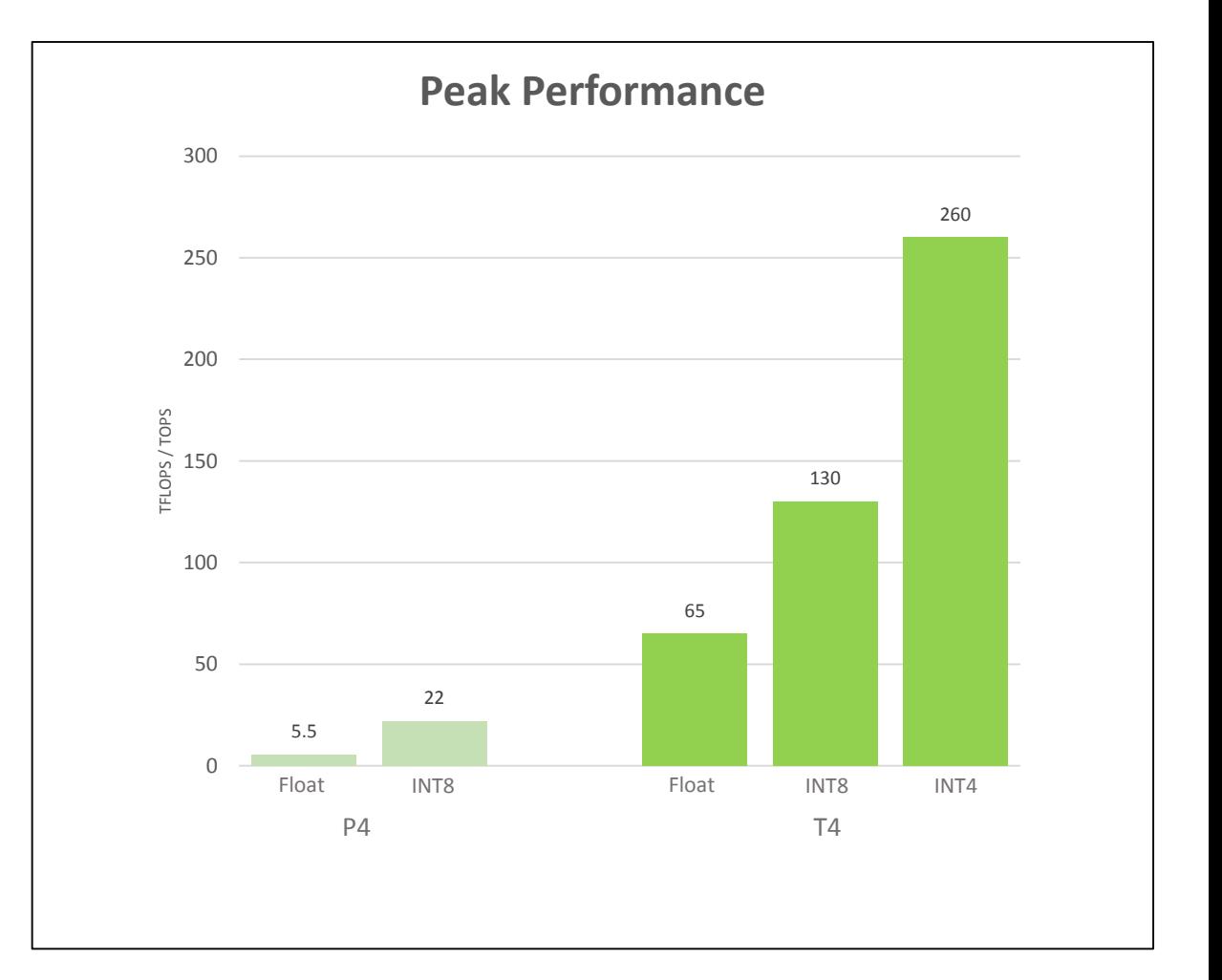

### **TESLA PRODUCTS DECODER**

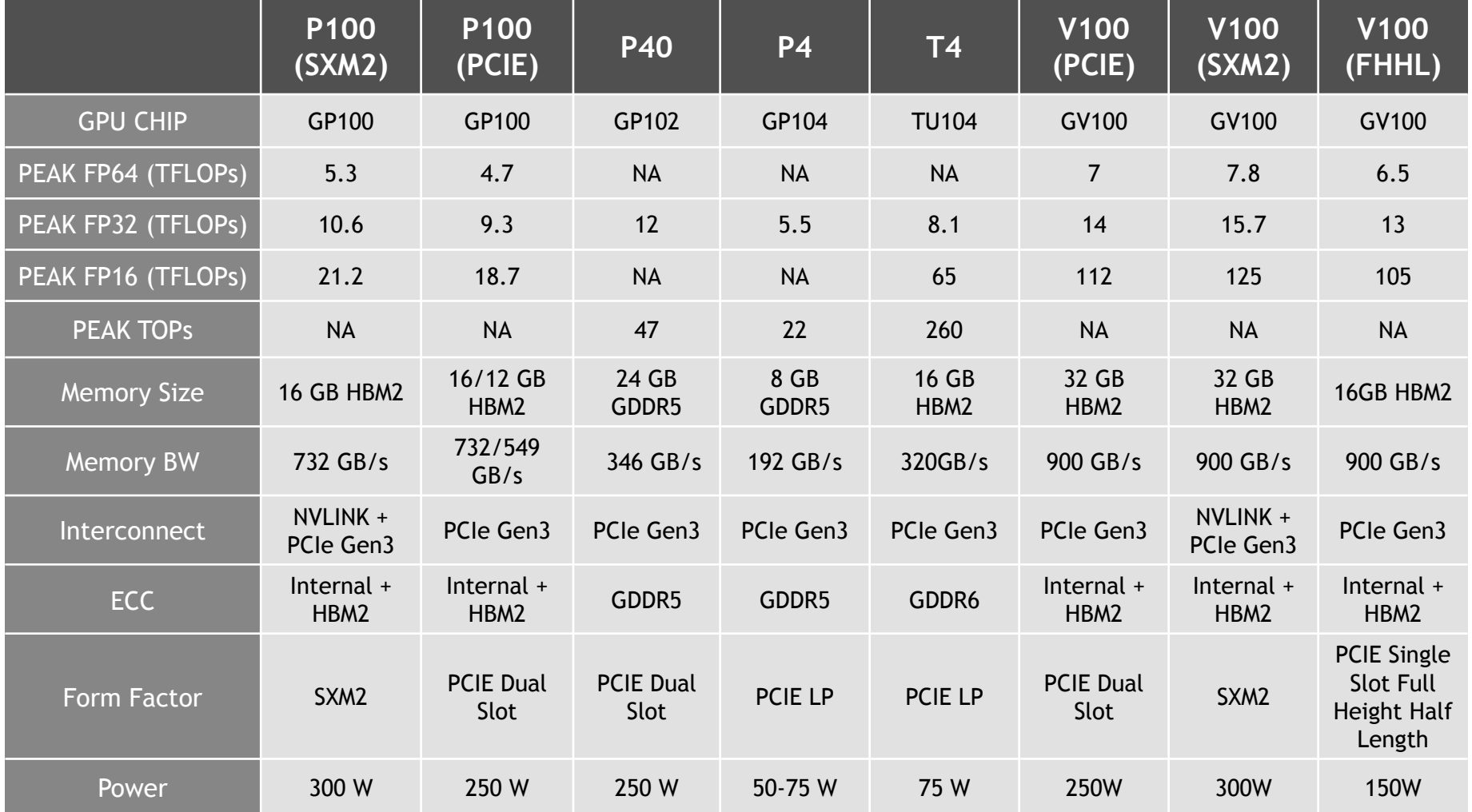

## **DGX-STATION / DGX-1 DGX-2 / HGX-2**

## **NVIDIA DGX -STATION**

AI supercomputer for the desk

4x Tesla V100 connected via NVLINK (60 TFLOPS FP32, 0.5 PFLOPS Tensor performance)

Xeon CPU, 256 GB Memory

Storage:

3X 1.92 TB SSD RAID 0 (Data) 1X 1.92 TB SSD (OS)

Dual 10GbE

1500W, Water-cooled  $\rightarrow$  Quiet

Optimized Deep Learning Software across the entire stack

Containerized frameworks

Always up -to -date via the cloud

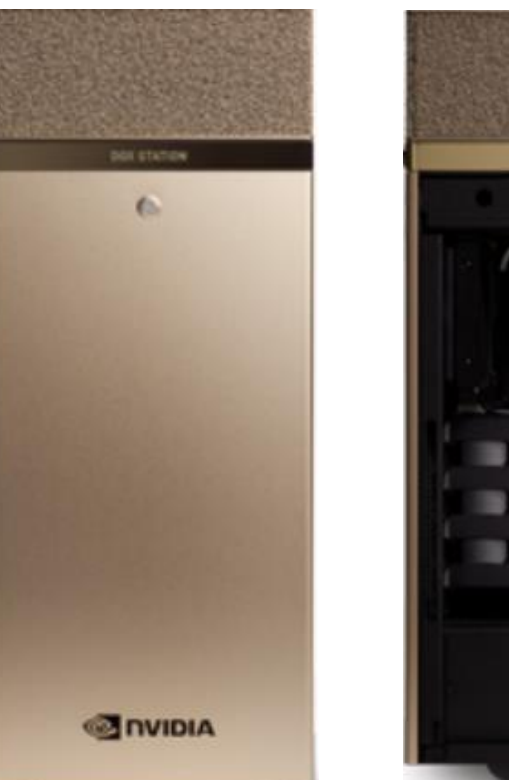

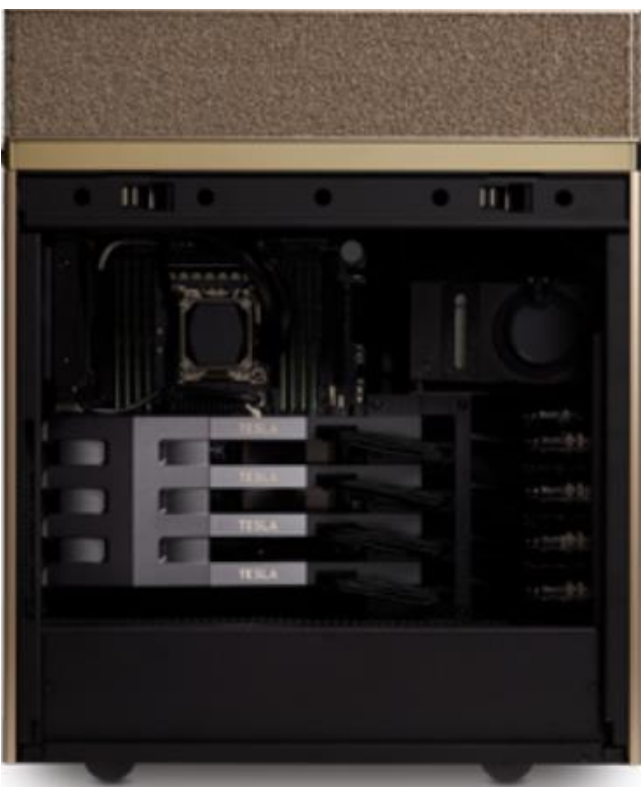

### **NVIDIA DGX - 1**

AI supercomputer-appliance-in-a-box

- 8x Tesla V100 connected via NVLINK (125 TFLOPS FP32, 1 PFLOPS Tensor Core performance)
- Dual Xeon CPU, 512 GB Memory
- 7 TB SSD Deep Learning Cache
- Dual 10GbE, Quad IB 100Gb
- 3RU 3200W
- Optimized Deep Learning Software across the entire stack
	- Containerized frameworks
	- Always up -to -date via the cloud

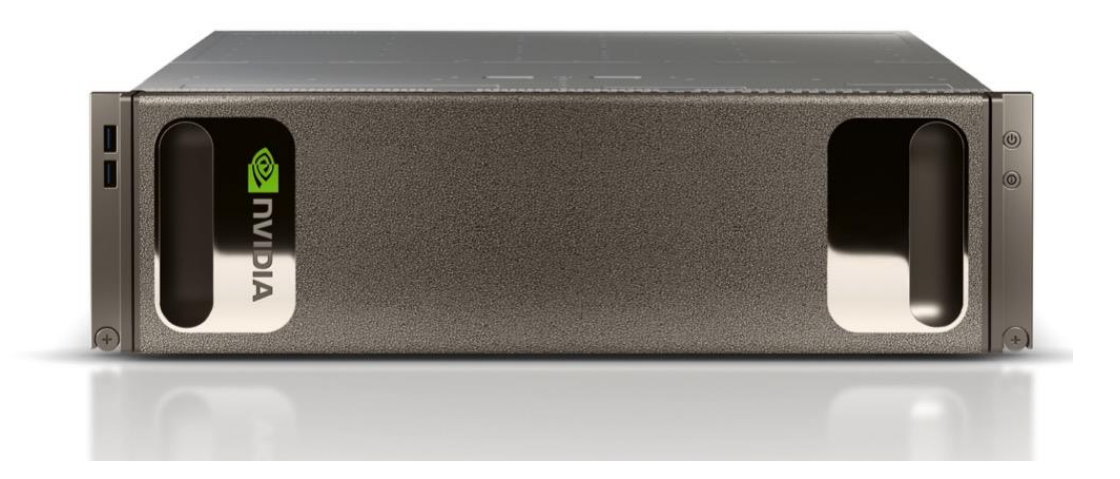

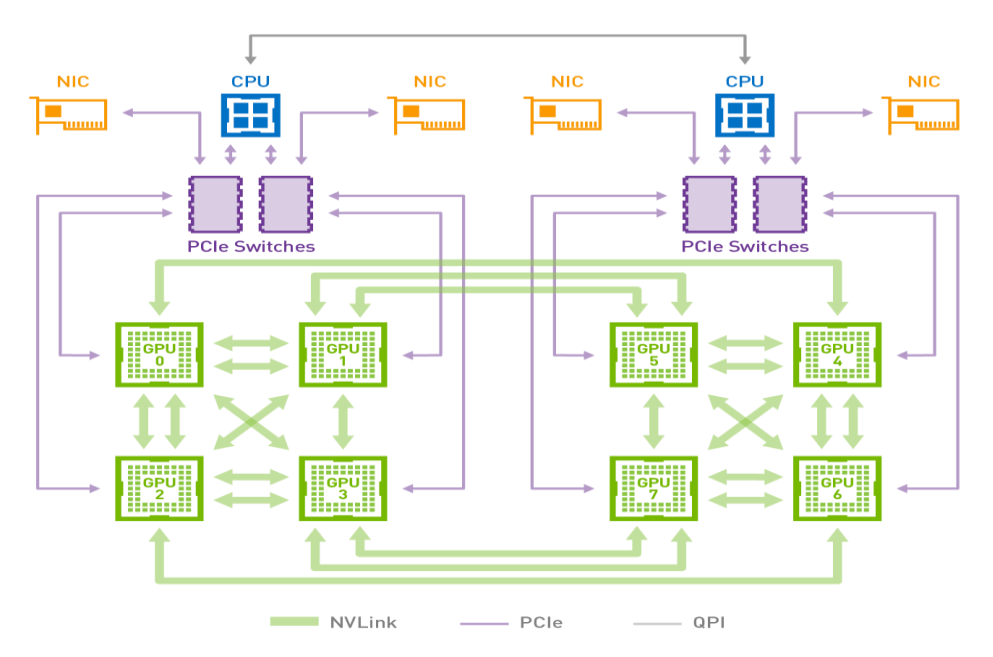

#### **NVIDIA DGX-2**

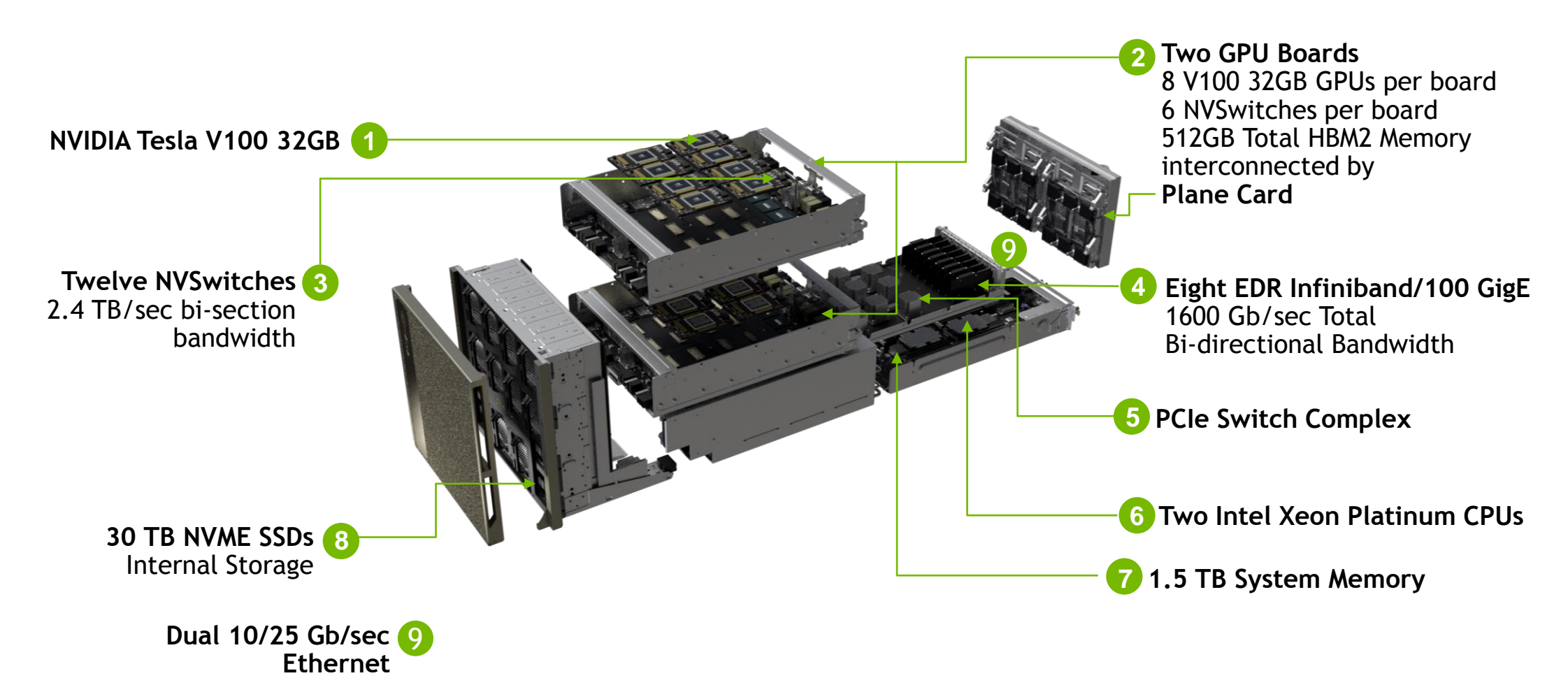

### **NVSWITCH**

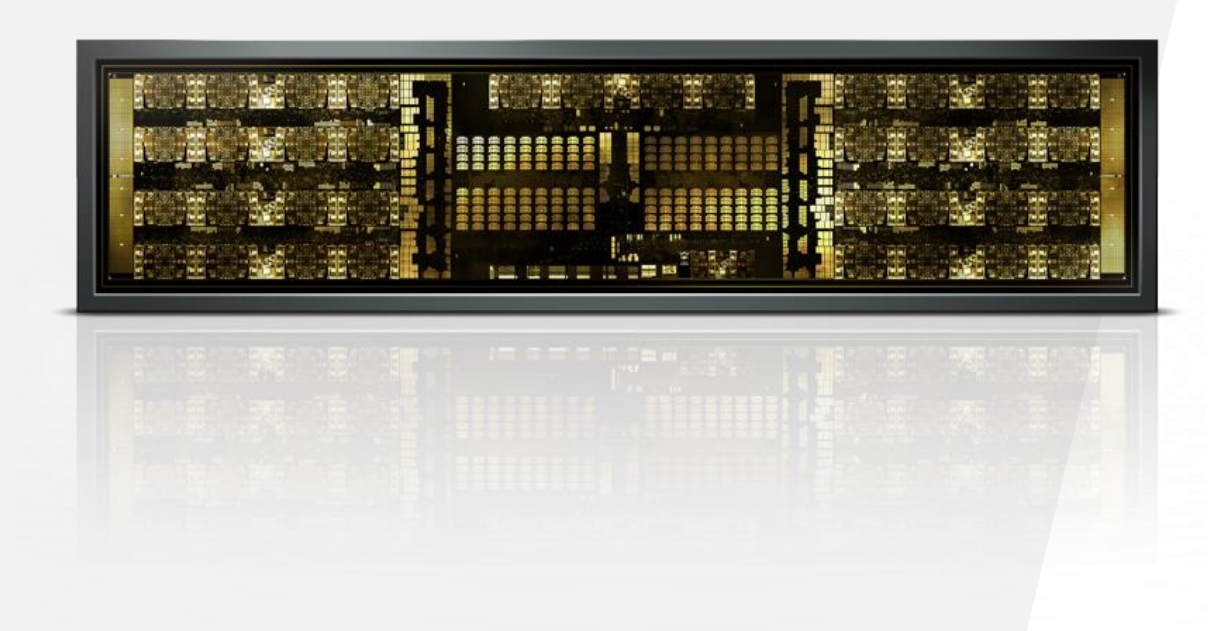

- 18 NVLINK ports
	- @50 GB/s per port bi-directional
	- 900 GB/s total bi-directional
- Fully connected crossbar
- X4 PCIe Gen2 Management port
- GPIO
- I2C
- 2 billion transistors

#### **FULL NON-BLOCKING BANDWIDTH**

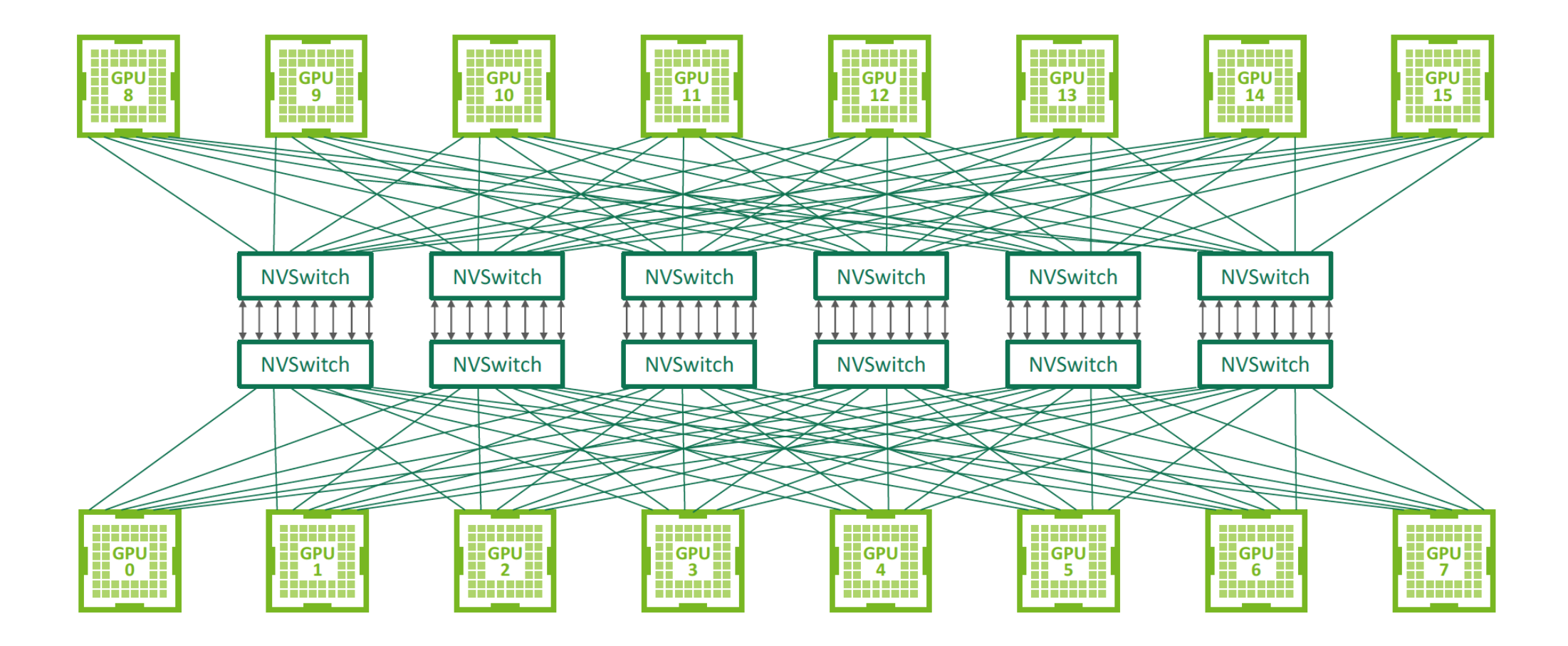

#### **FULL 6-WAY POINT-TO-POINT**

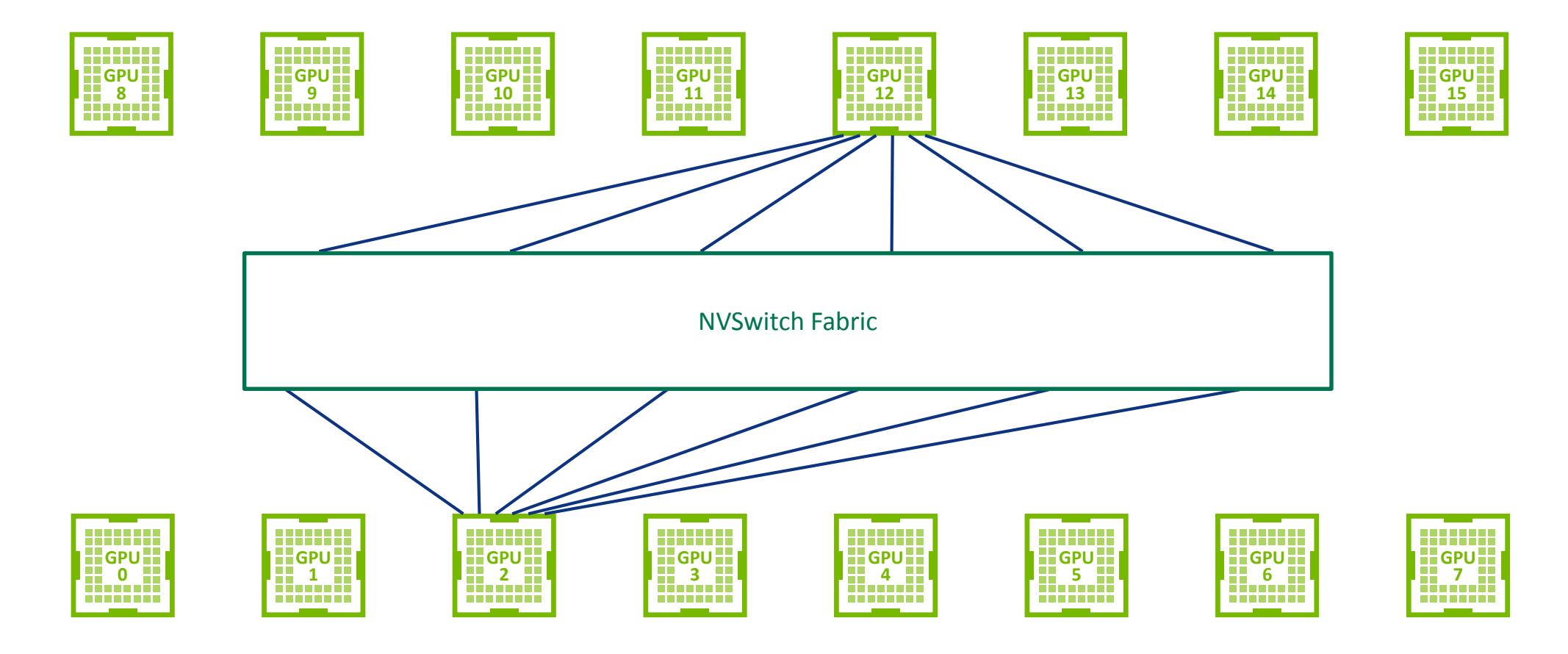

#### **INDEPENDENT COMMUNICATION**

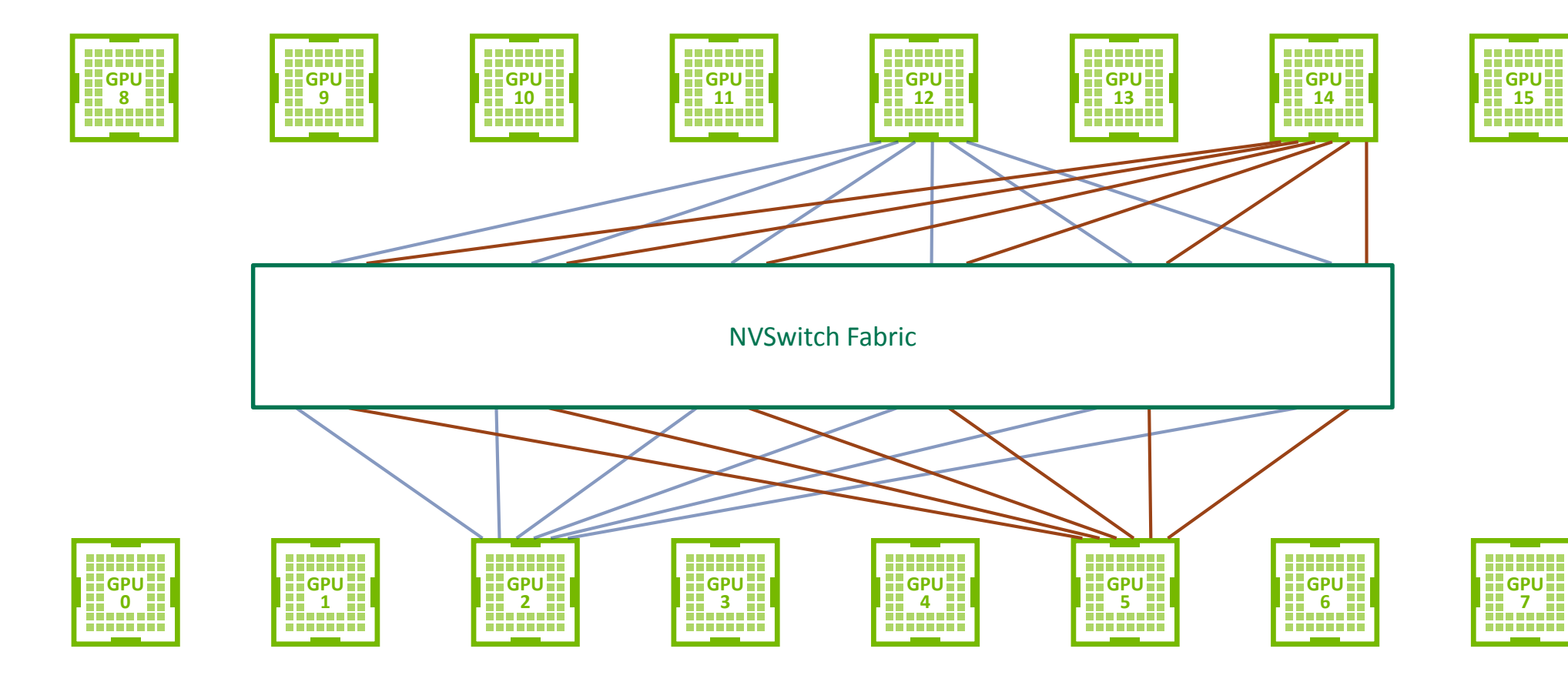

#### **NVSWITCH**

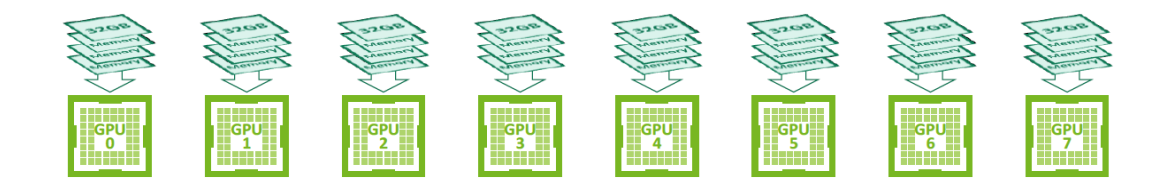

16x 32GB Independent Memory Regions

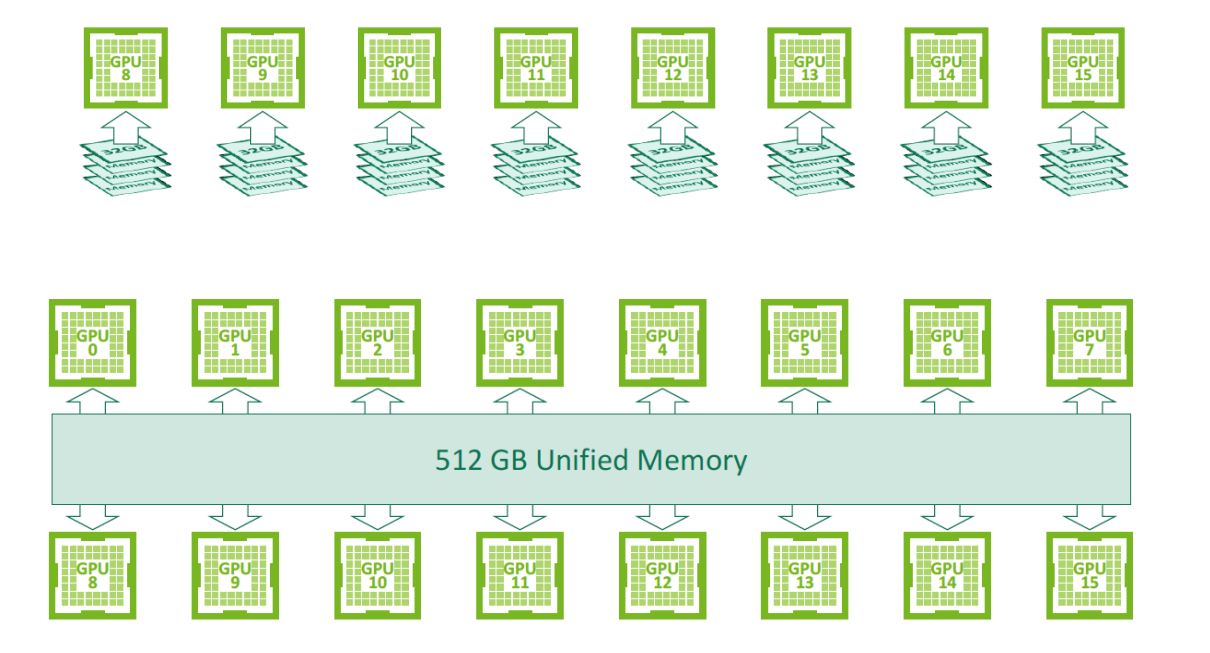

#### NVLINK PROVIDES

- All-to-all high-bandwidth peer mapping between GPUs
- Full inter-GPU memory interconnect (incl. Atomics)

#### UNIFIED MEMORY PROVIDES

- Single memory view shared by all GPUs
- Automatic migration of data between GPUs
- User control of data locality
## **2X HIGHER PERFORMANCE WITH NVSWITCH**

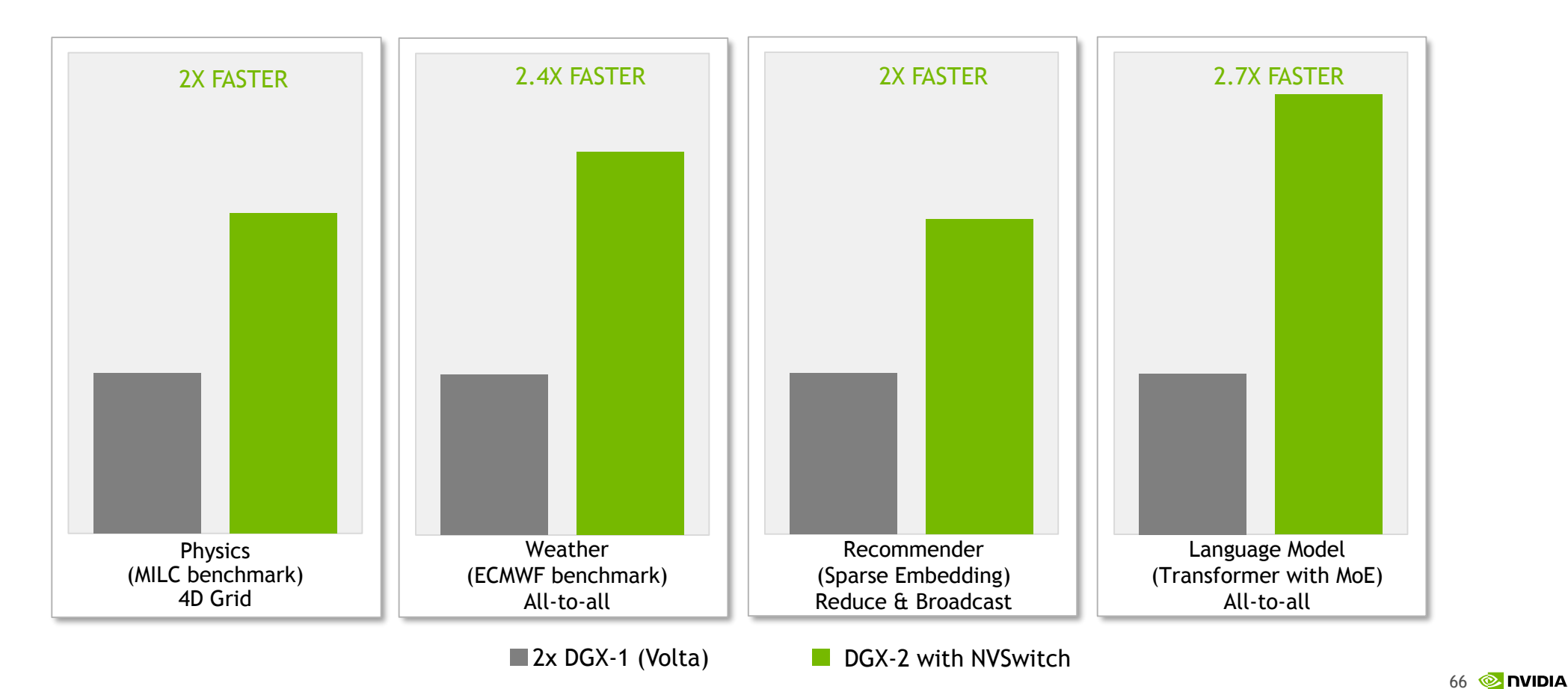

2 DGX-1V servers have dual socket Xeon E5 2698v4 Processor. 8 x V100 GPUs. Servers connected via 4X 100Gb IB ports | DGX-2 server has dual-socket Xeon Platinum 8168 Processor. 16 V100 GPUs

# **GPU PROGRAMMING**

# **HOW GPU ACCELERATION WORKS**

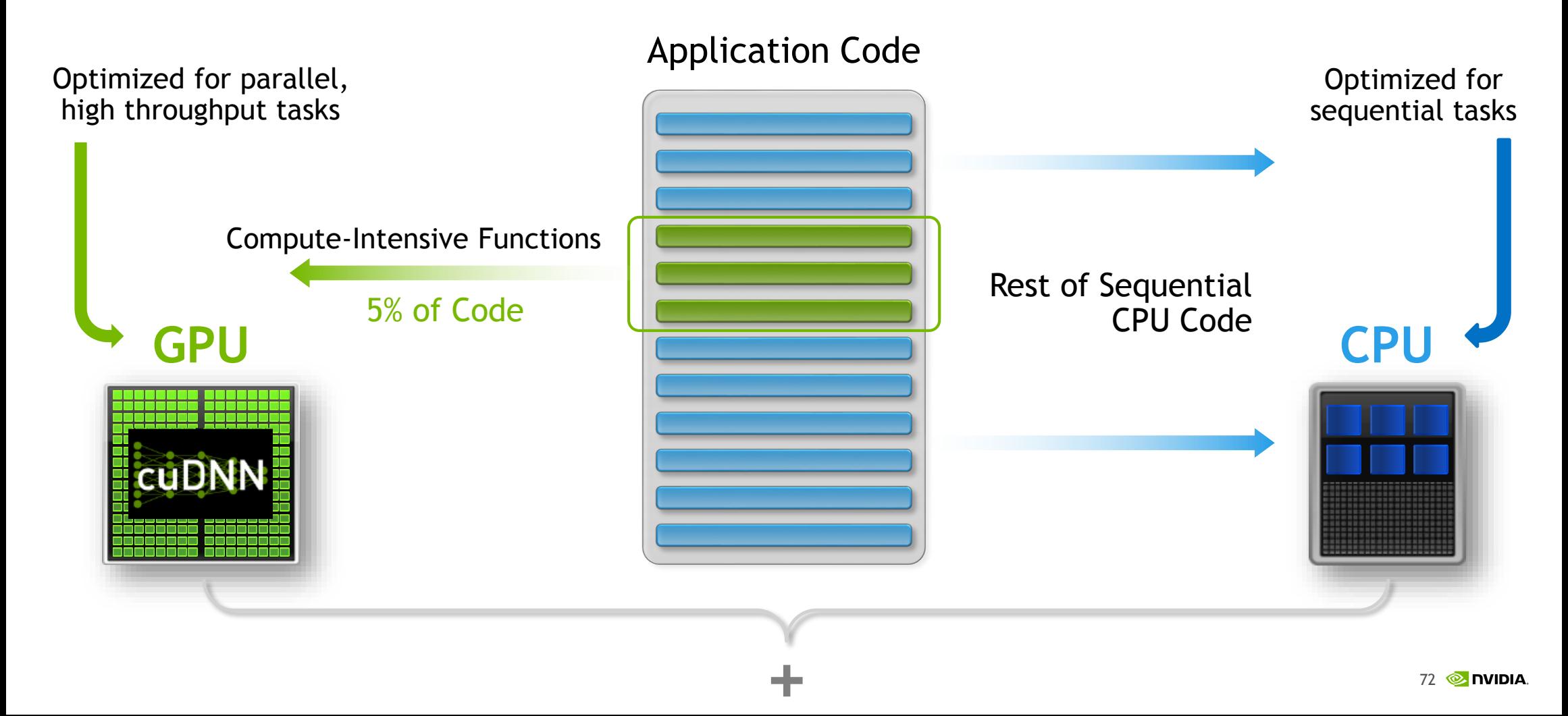

## **HOW TO START WITH GPUS**

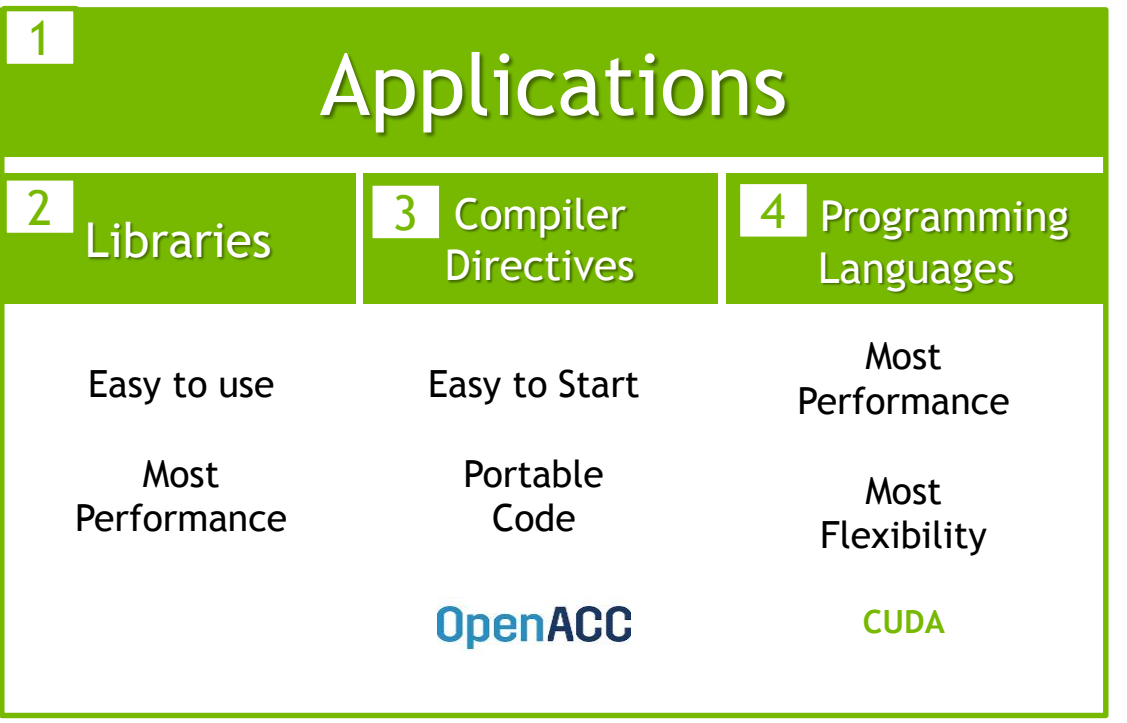

- 1. Review available GPUaccelerated applications
- 2. Check for GPU-Accelerated applications and libraries
- 3. Add OpenACC Directives for quick acceleration results and portability
- 4. Dive into CUDA for highest performance and flexibility

### **VISION: MAINSTREAM PARALLEL PROGRAMMING**

Enable more programmers to write portable parallel software in their language of choice

Embrace and evolve standards in key languages

CUDA continues to evolve as the target low-level platform for GPU acceleration

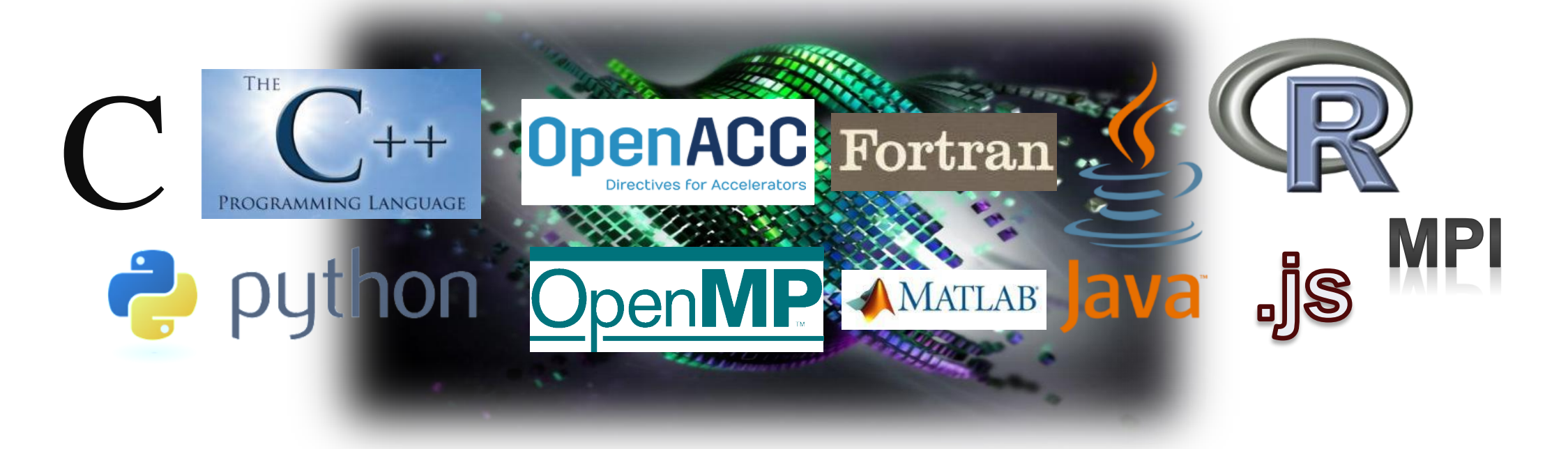

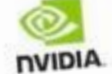

POPULAR<br>GPU-ACCELERATED<br>APPLICATIONS

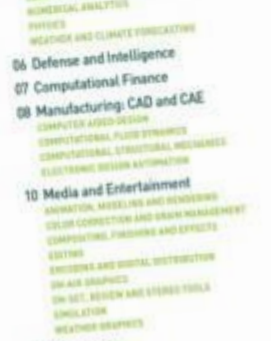

02 Research: Higher Education and Supercomputing

### 14 Oil and Gas

### Research: Higher Education and Supercomputing

COMPUTATIONAL CHEMISTRY AND BIOLOGY

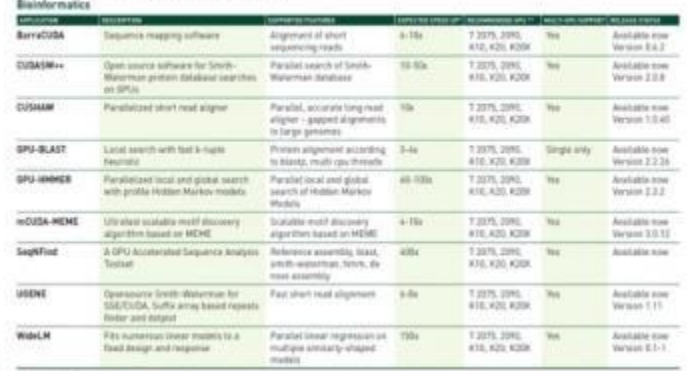

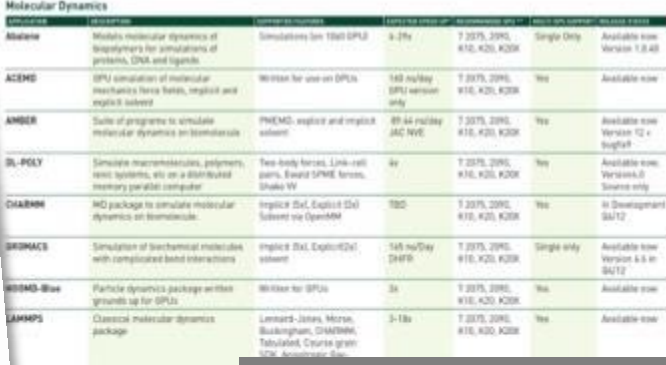

**Exigned for high performance** ation of targe mote

Likesry and application for must mics for HPC with GPDs

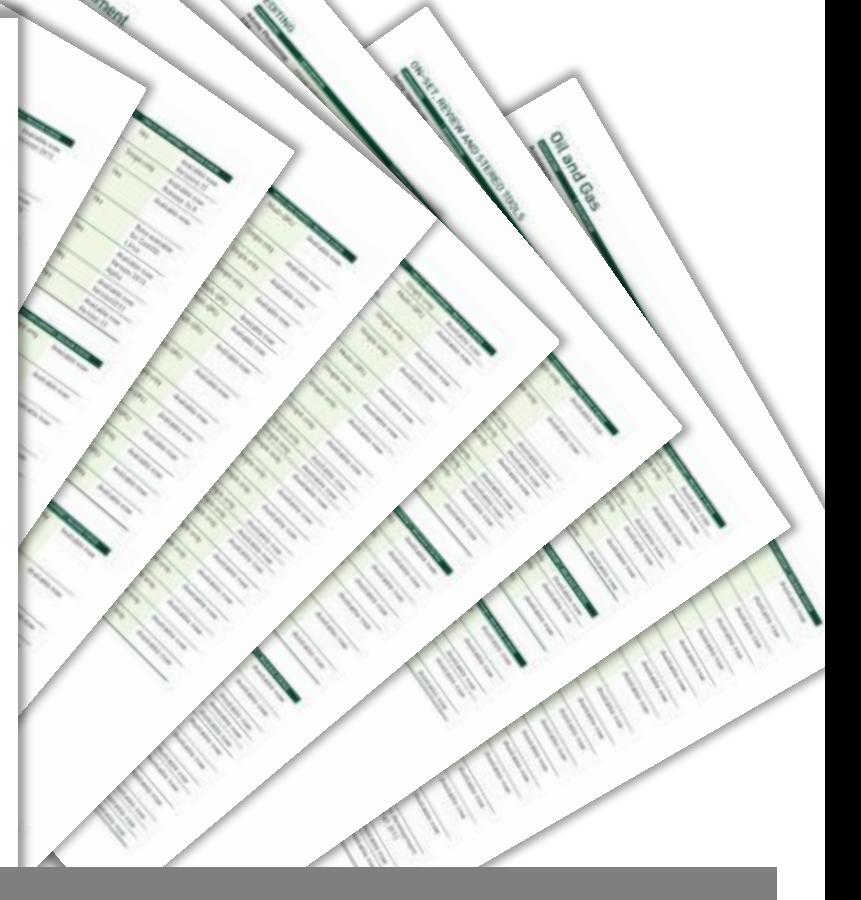

### **550+ GPU-Accelerated Applications** www.nvidia.com/appscatalog

**77 © NVIDIA** 

# **GPU ACCELERATED LIBRARIES**

"Drop-in" Acceleration for Your Applications

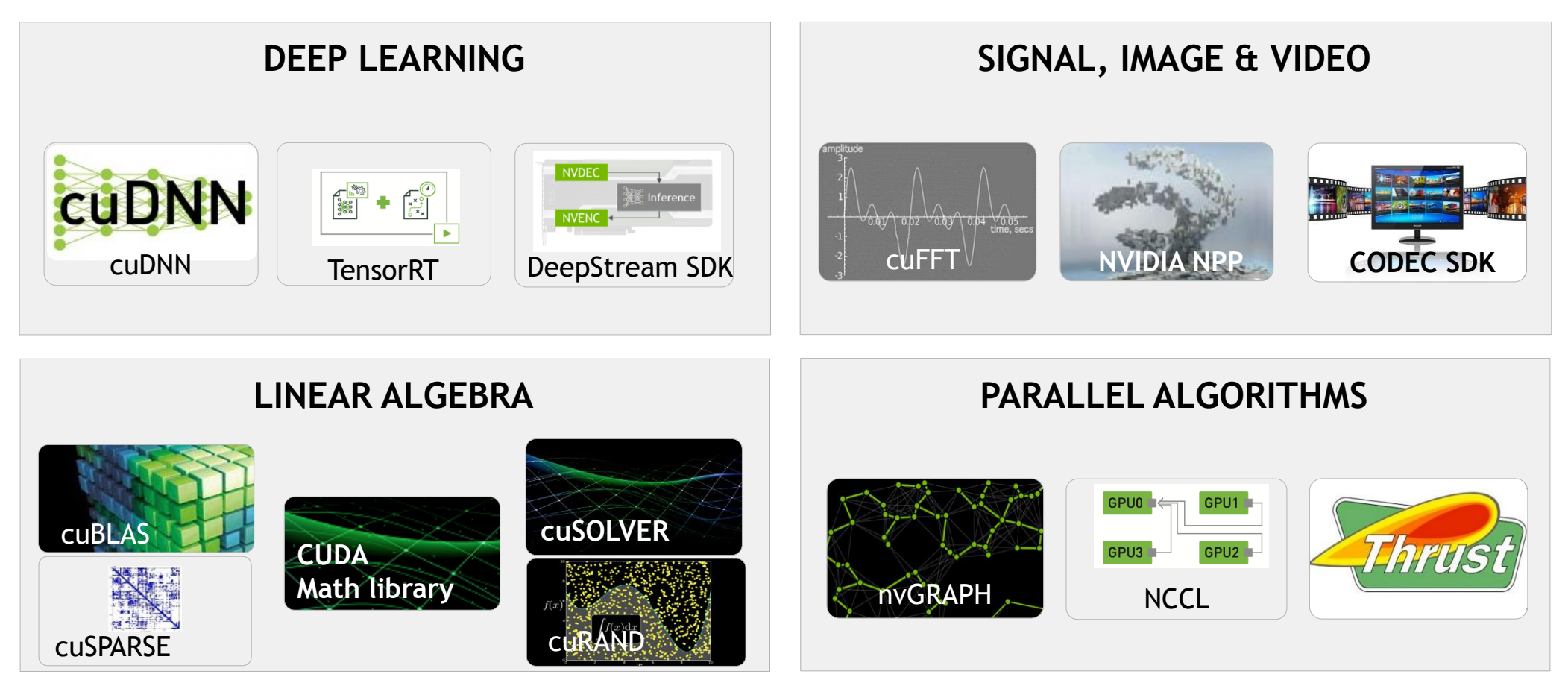

### **WHAT IS OPENACC** Programming model for an easy onramp to GPUs

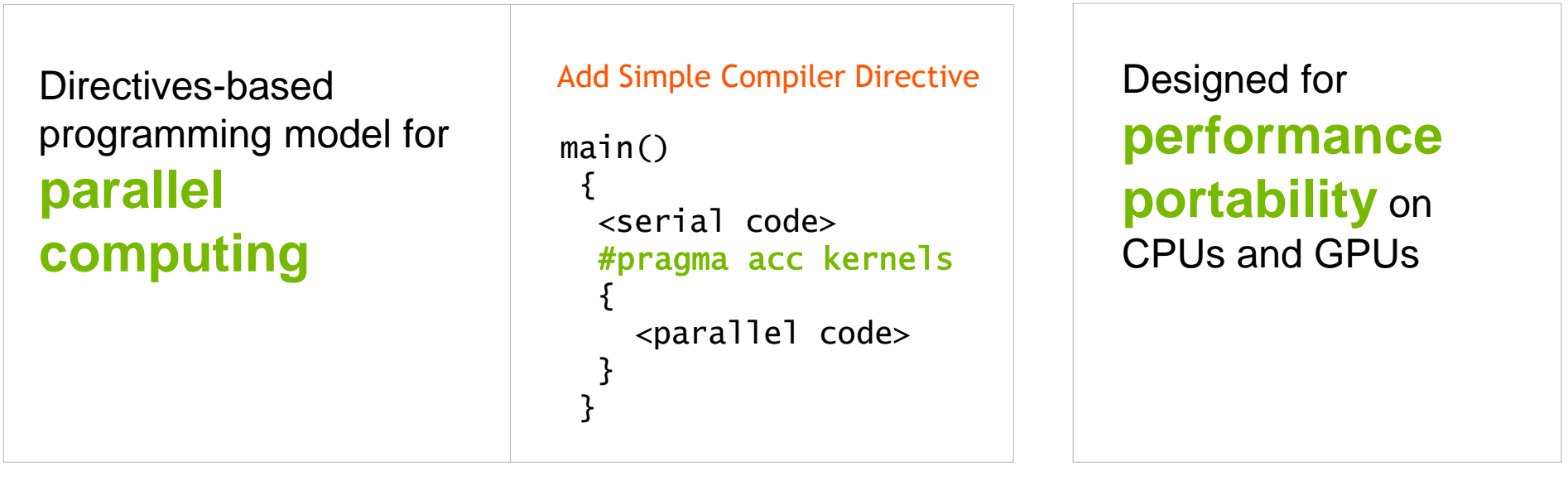

Simple

Powerful & Portable

Read more at [www.openacc.org/about](http://www.openacc.org/about)

OpenACC is an open specification developed by OpenACC.org consortium

Three major concepts

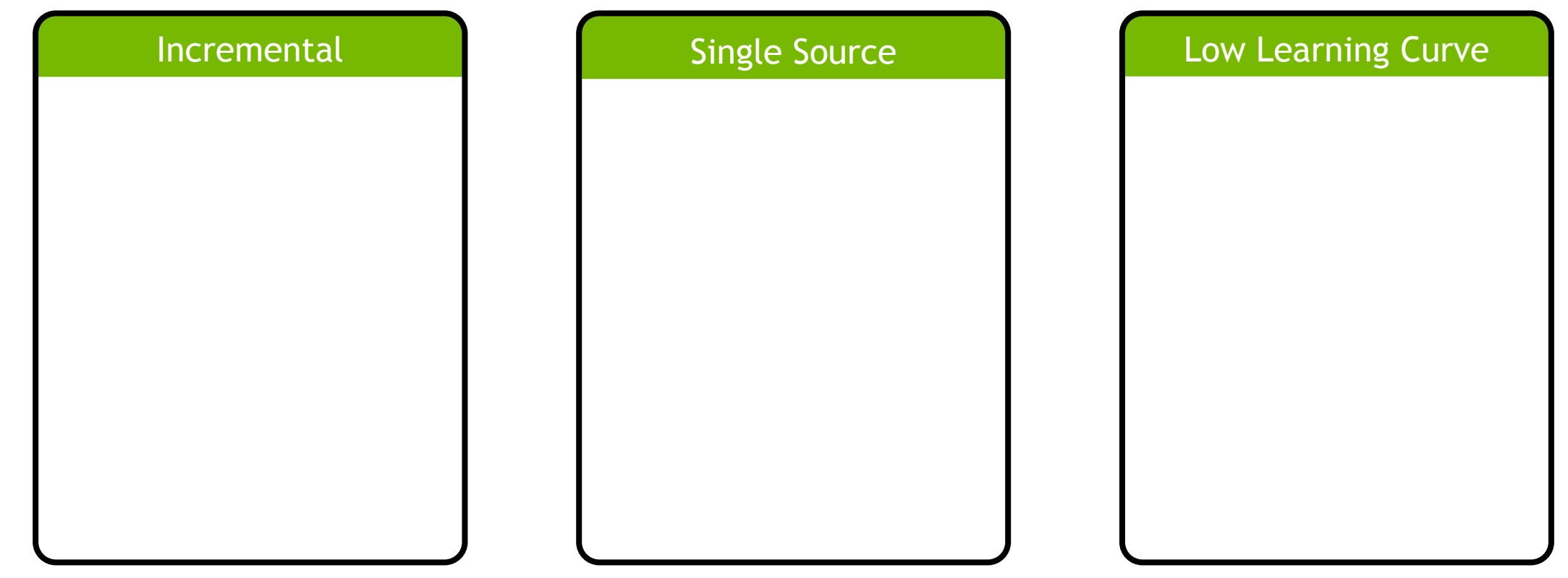

add parallelism

▪ Make small,

code

to the code

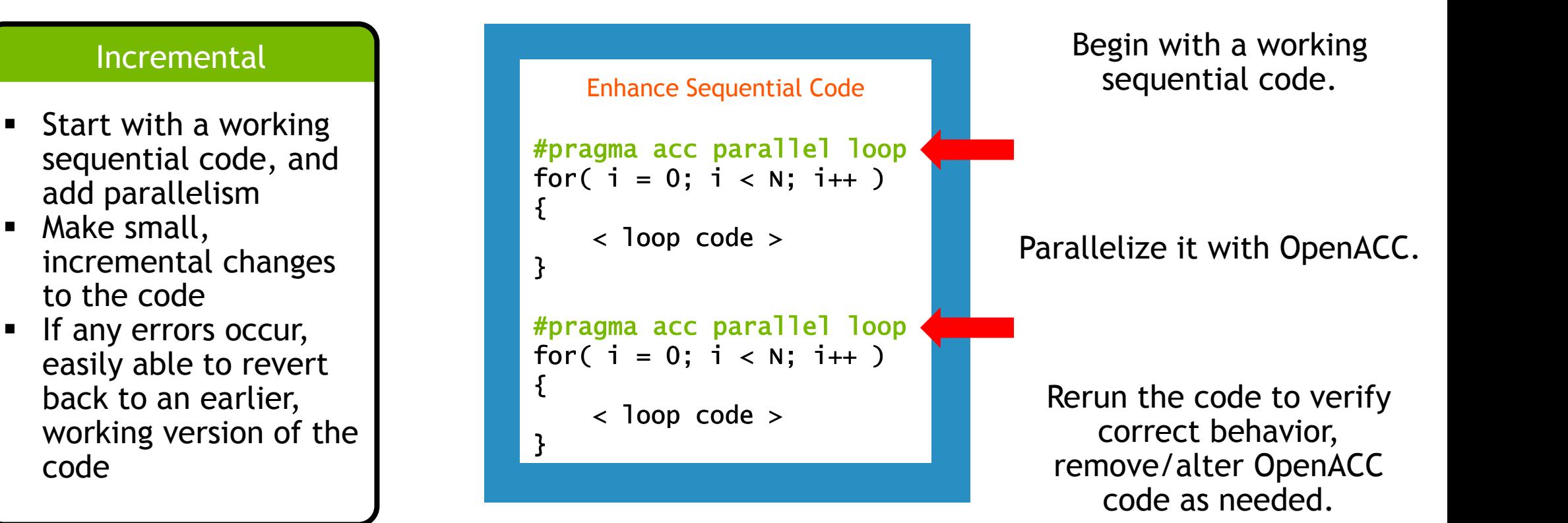

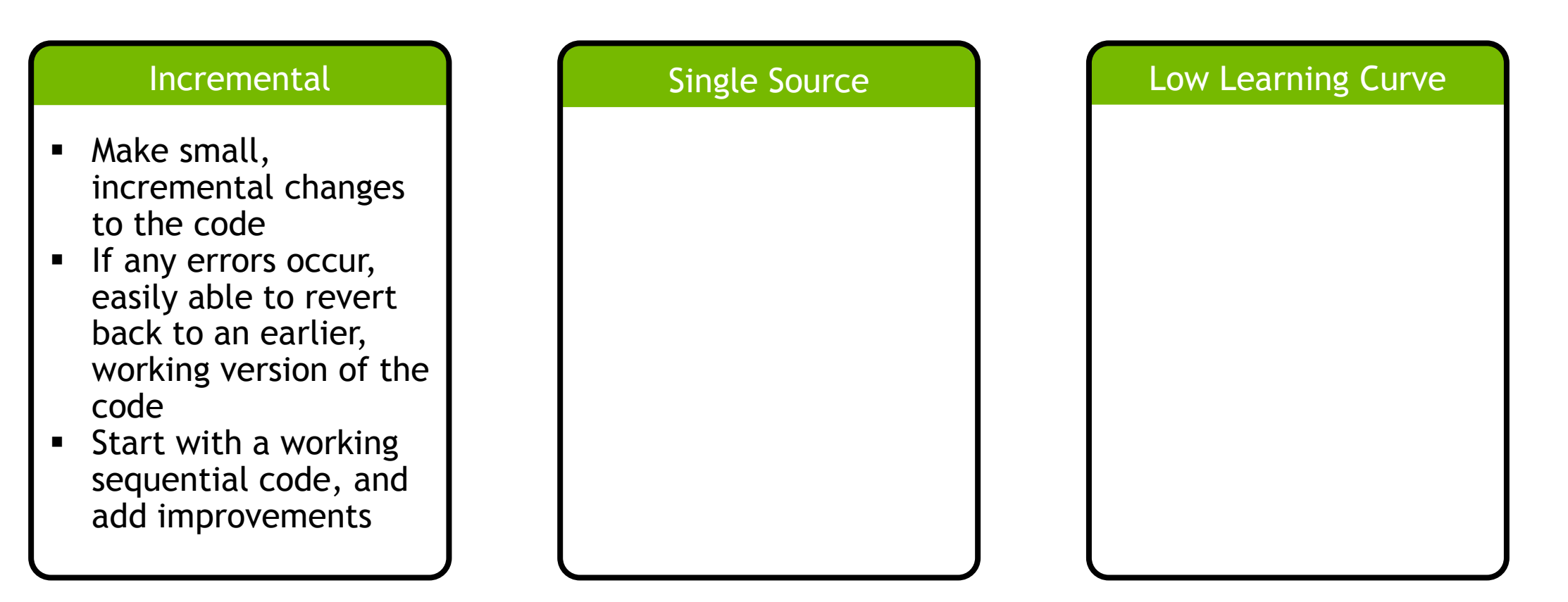

POWER Sunway x86 CPU x86 Xeon Phi NVIDIA GPU PEZY-SC **Supported Platforms**

### Single Source

- A single OpenACC code can be compiled for, and ran on, many different parallel hardware
- An OpenACC code retains its ability to run sequentially at all times
- No need for multiple versions of your code

The compiler can be told to **ignore** your OpenACC code additions. This allows you to run the code **sequentially**, regardless of the presence of **OpenACC directives.**

```
int main(){
...
  for(int i = 0; i < N; i++)< loop code >
}
  #pragma acc parallel loop
```
### **OPENACC IS FOR MULTICORE, MANYCORE & GPUS**

98 ! \$ACC KERNELS 99 ! \$ACC LOOP INDEPENDENT 100 DO k=y min-depth,y max+depth 101 !\$ACC LOOP INDEPENDENT 102 DO j=1,depth 103 density0(x min-j,k)=left density0(left xmax+1-j,k) 104 ENDDO 105 ENDDO 106 !\$ACC END KERNELS

```
CPU
```
- % pgfortran -ta=multicore -fast -Minfo=acc -c  $\setminus$ update\_tile\_halo\_kernel.f90
	- . . . 100, Loop is parallelizable Generating Multicore code 100, !\$acc loop gang 102, Loop is parallelizable

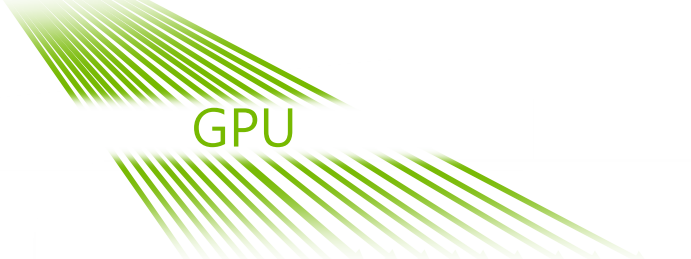

- % pgfortran  $-ta=t$ esla,cc35,cc60 -fast -Minfo=acc -c \ update tile halo kernel.f90
	- . . . 100, Loop is parallelizable 102, Loop is parallelizable Accelerator kernel generated
		- Generating Tesla code **ANA ANA** 100, !\$acc loop gang, vector(4) ! blockidx%y threadidx%y 102, !\$acc loop gang, vector(32) ! blockidx%x threadidx%x

## **SINGLE CODE FOR MULTIPLE PLATFORMS**

OpenACC - Performance Portable Programming Model for HPC

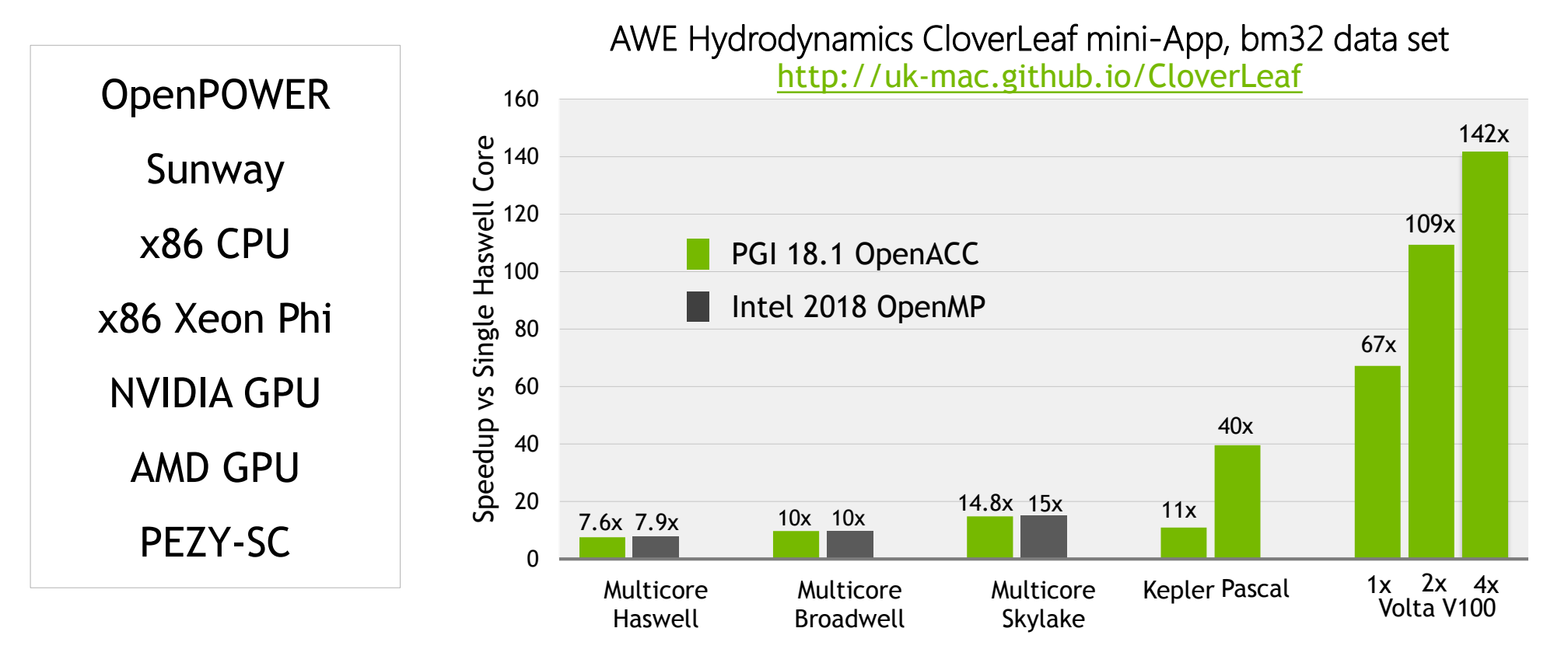

*Systems: Haswell: 2x16 core Haswell server, four K80s, CentOS 7.2 (perf-hsw10), Broadwell: 2x20 core Broadwell server, eight P100s (dgx1-prd-01), Broadwell server, eight V100s (dgx07), Skylake 2x20 core Xeon Gold server (sky-4).*

*Compilers: Intel 2018.0.128, PGI 18.1*

Benchmark: CloverLeaf v1.3 downloaded from http://uk-mac.github.io/CloverLeaf the week of November 7 2016; CloverLeaf\_Serial; CloverLeaf\_ref (MPI+OpenMP); CloverLeaf\_OpenACC (MPI+OpenACC *Data compiled by PGI February 2018.*

- **E** Make small, incremental changes to the code
- **If any errors occur,** easily able to revert back to an earlier, working version of the code
- Start with a working sequential code, and add improvements

- A single OpenACC code can be compiled for, and ran on, many different parallel hardware
- An OpenACC code retains its ability to run sequentially at all times
- No need for multiple versions of your code

### Incremental **Single Source** Low Learning Curve

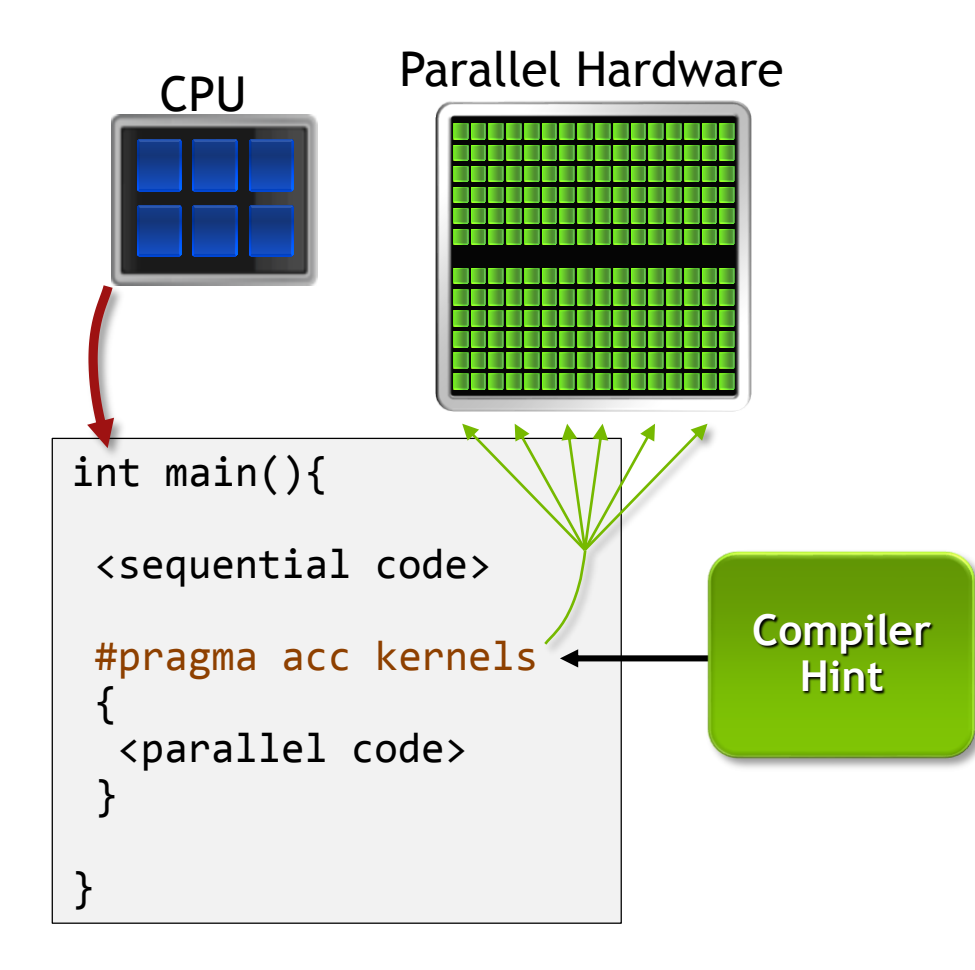

The programmer will give hints to the compiler about which parts of the code to parallelize.

The compiler will then generate parallelism for the target parallel hardware.

### Low Learning Curve

- OpenACC is meant to be easy to use, and easy to learn
- Supports  $C, C_{++},$  and Fortran coding
- Takes a very high-level approach to parallelism, and allows the compiler to do a lot of extra work in parallelizing the code

- Make small, incremental changes to the code
- If any errors occur, easily able to revert back to an earlier, working version of the code
- Start with a working sequential code, and add improvements

### Incremental **Single Source**

- A single OpenACC code can be compiled for, and ran on, many different parallel hardware
- An OpenACC code retains its ability to run sequentially at all times
- No need for multiple versions of your code

### Low Learning Curve

- OpenACC is meant to be easy to use, and easy to learn
- Supports  $C, C_{++},$  and Fortran coding
- Takes a very high-level approach to parallelism, and allows the compiler to do a lot of extra work in parallelizing the code

## **OPENACC.ORG RESOURCES**

Guides • Talks • Tutorials • Videos • Books • Spec • Code Samples • Teaching Materials • Events • Success Stories • Courses • Slack • Stack Overflow

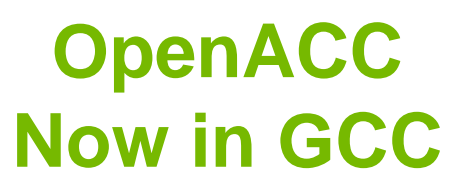

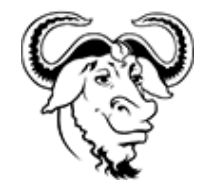

 $#$  slack <https://www.openacc.org/community#slack>

### **Resources** <https://www.openacc.org/resources> **OpenACC** About Tools News Events Resources Spec Commun **Resources** A complete library of OpenACC materials that includes a collection of video tutorials, guides, online courses, books and more **Co** Guides **El** Books Introduction to OpenACC Quick Guide liel Programming with OpenAC . OpenACC Programming and Best Practices Guid - OpenACC 2.5 API Reference Care **2** Tutorials amming Massively Parallel Processors, Thire tion: A Hands-on Approach Video tutorials to help start with OpenACC and advance your skills

### **Compilers and Tools**

<https://www.openacc.org/tools>

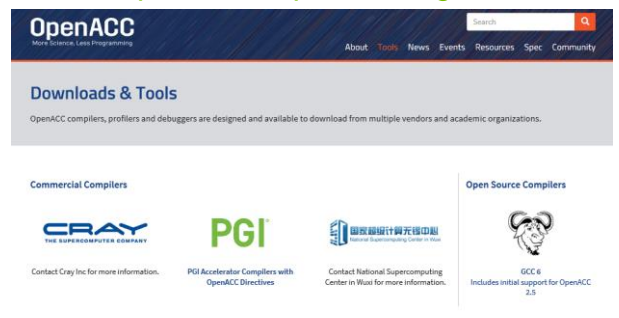

### **Success Stories**

<https://www.openacc.org/success-stories>

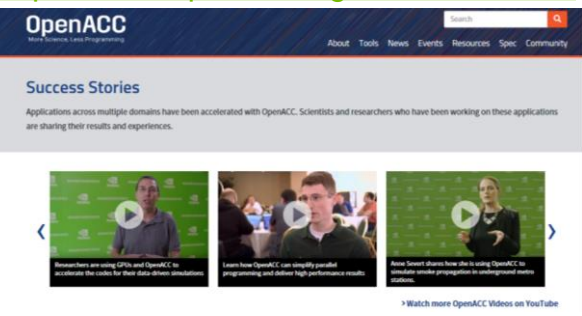

### **Events**

<https://www.openacc.org/events>

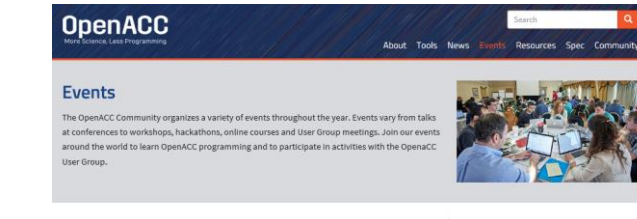

### Hackathons

ckathons are five day intensive hands-on mentoring sessions. They are designed to help computationa scientists port their applications to GPUs using libraries, OpenACC, CUDA and other tools. They are currently lead by the Oak Ridge Leadership Computing Facility (OLCF) at the Oak Ridge National Laboratory (ORNL), For the full schedule and registration details please visit: https://www.olcf.ornl.gov/training-event/2017-gou-

### 2017 Calendar AUG WORKSHOP 15 Parallel Programming with OpenACC on <sup>88</sup> August 15, 2017 | 9 Stanford Univ.<br>Alto, CA

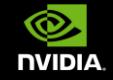

# **PGI — THE NVIDIA HPC SDK**

Fortran, C & C++ Compilers Optimizing, SIMD Vectorizing, OpenMP Accelerated Computing Features OpenACC Directives, CUDA Fortran Multi-Platform Solution X86-64 and OpenPOWER Multicore CPUs NVIDIA Tesla GPUs Supported on Linux, macOS, Windows MPI/OpenMP/OpenACC Tools Debugger Performance Profiler Interoperable with DDT, TotalView

PG The Compilers & Tools<br>for Supercomputing

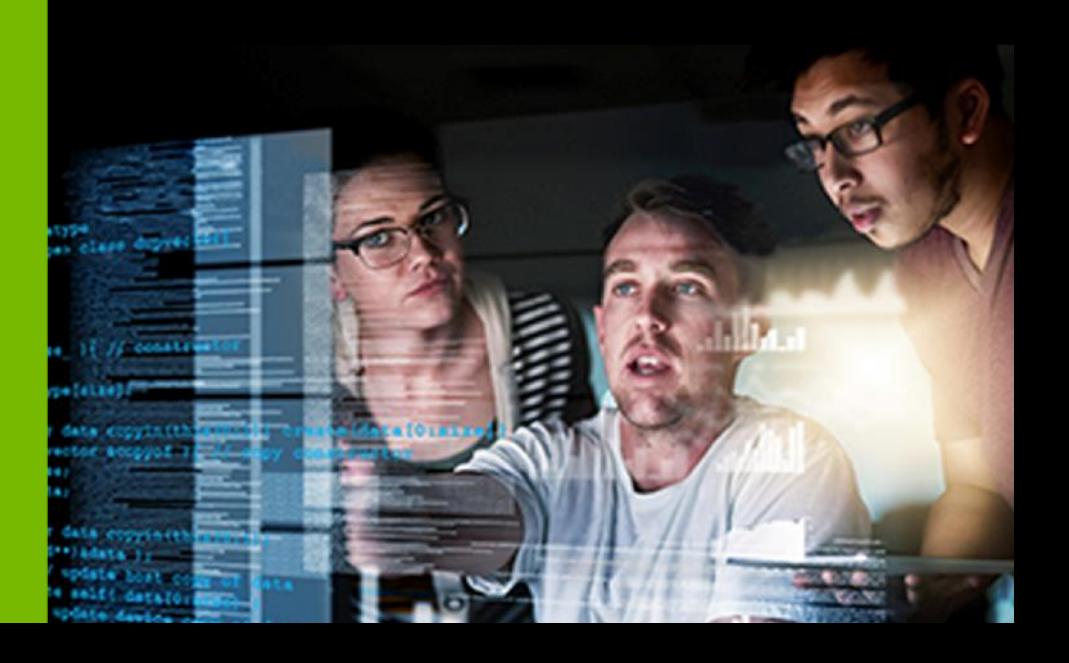

## **PGI COMPILERS FOR EVERYONE**

### The PGI 18.4 Community Edition

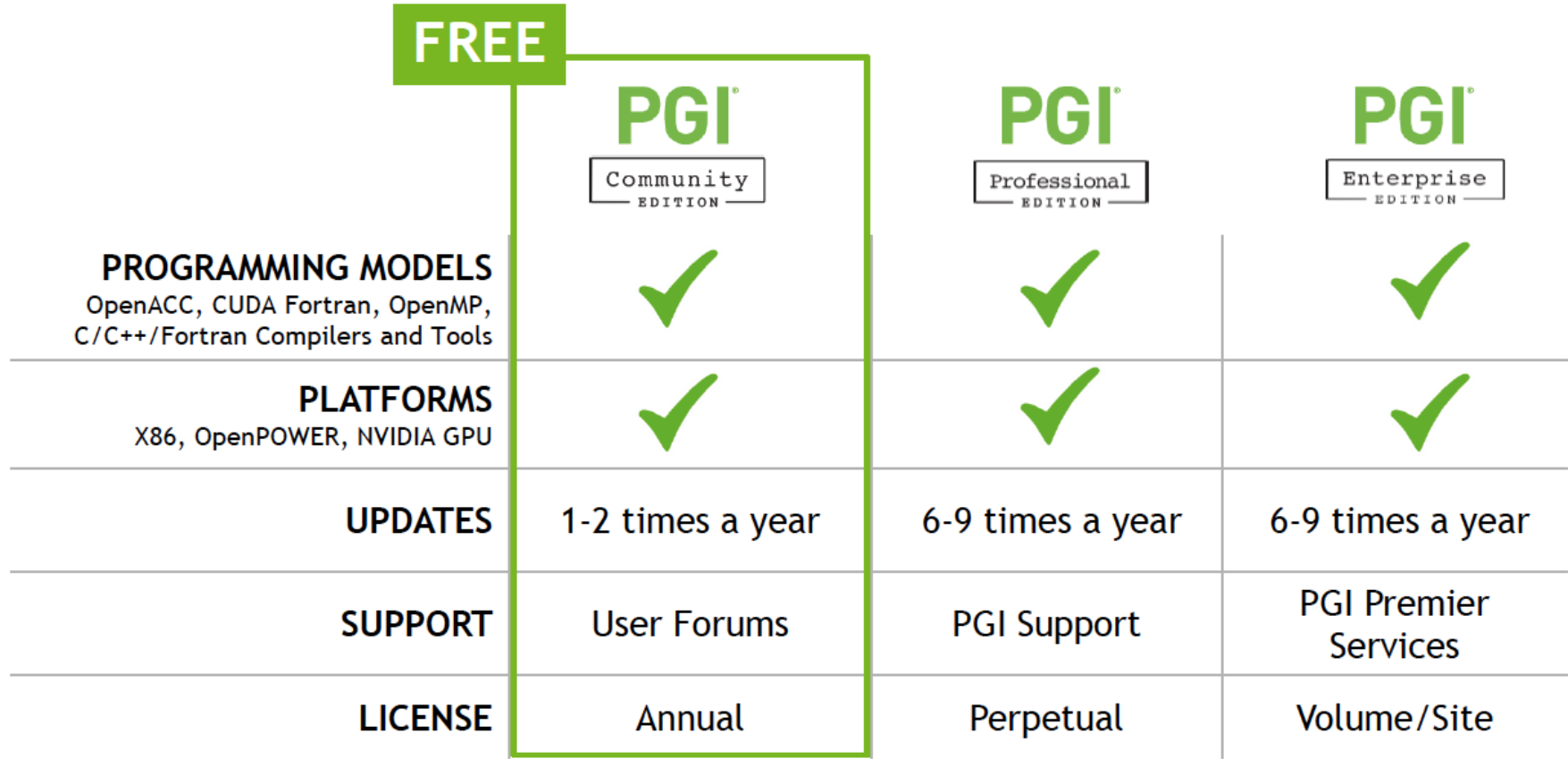

pgicompilers.com/community

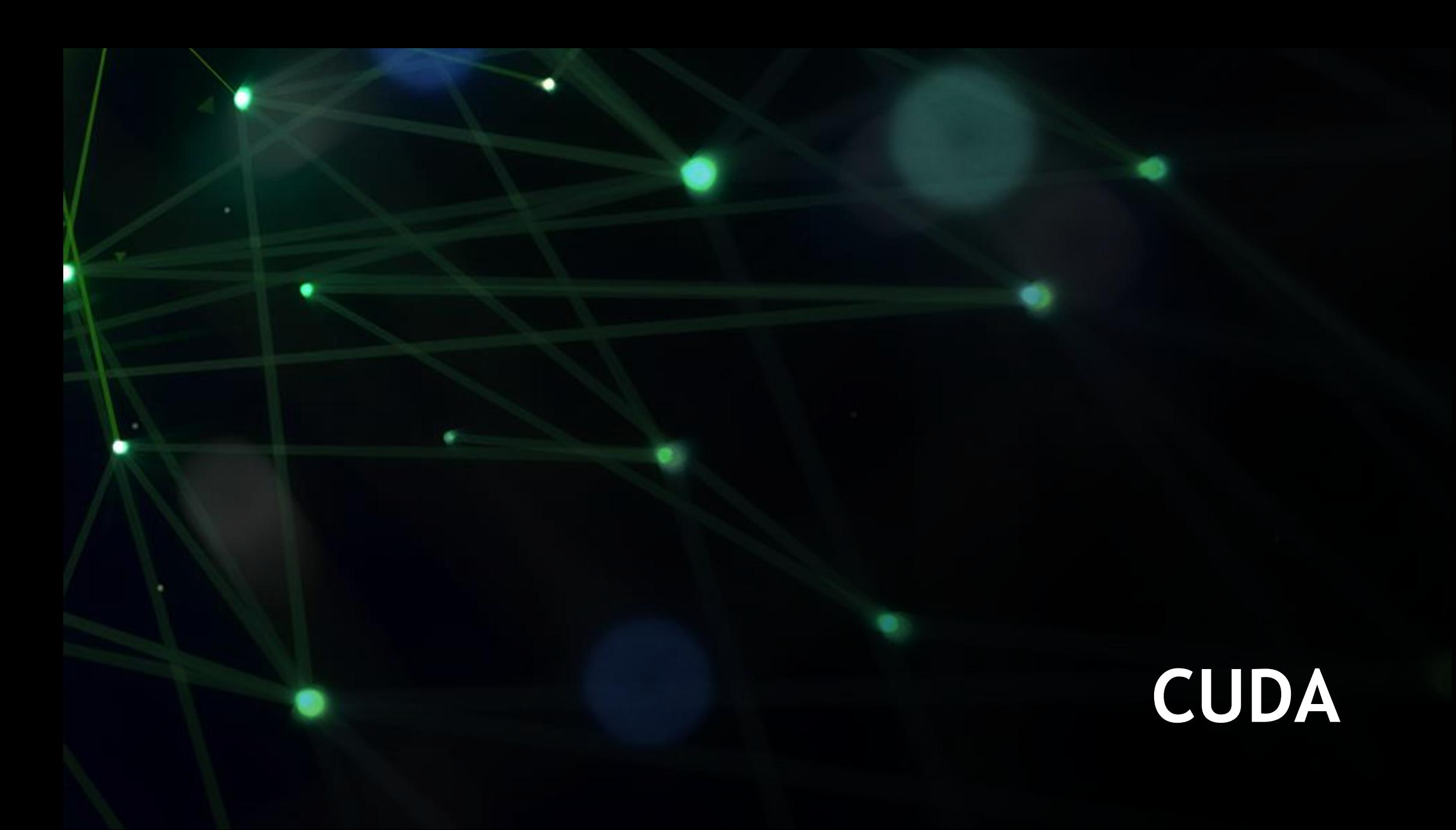

# **CUDA RELEASES**

### Accelerating the Pace

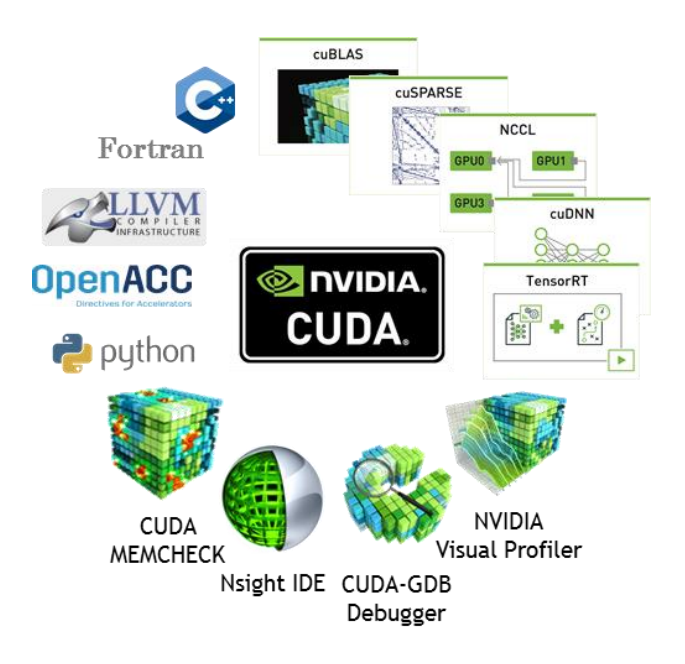

### **Four CUDA releases per year**

Faster release cadence for new features and improved stability for existing users

Upcoming limited decoupling of display driver and CUDA release for ease of deployment

### **Monthly cuDNN & other library updates**

Rapid innovation in library performance and functionality

Library Meta Packages independent of toolkit for easy deployment

## **INTRODUCING CUDA 10.0**

### **TURING AND NEW SYSTEMS**

New GPU Architecture, Tensor Cores, NVSwitch Fabric

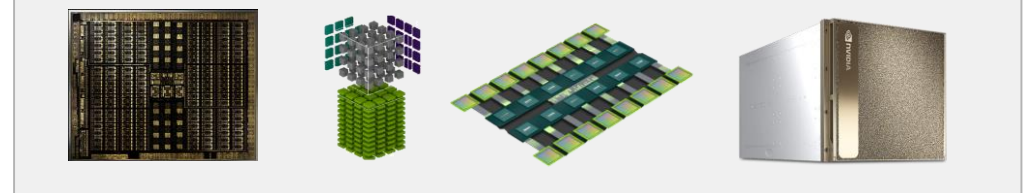

### **CUDA PLATFORM**

CUDA Graphs, Vulkan & DX12 Interop, Warp Matrix

![](_page_59_Figure_6.jpeg)

![](_page_59_Figure_7.jpeg)

### **LIBRARIES**

GPU-accelerated hybrid JPEG decoding, Symmetric Eigenvalue Solvers, FFT Scaling

![](_page_59_Picture_10.jpeg)

### **DEVELOPER TOOLS**

New Nsight Products – Nsight Systems and Nsight Compute

![](_page_59_Picture_73.jpeg)

![](_page_59_Picture_74.jpeg)

# **CUDA LIBRARIES**

# **cuFFT 10.0**

### **Multi-GPU Scaling across DGX-2 and HGX-2**

- ▶ Strong scaling across 16-GPU systems -DGX-2 and HGX-2
- ▶ Multi-GPU R2C and C2R support
- ► Large FFT models across 16-GPUs effective 512GB vs 32GB capacity

### **Up to 17TF performance on 16-GPUs 3D 1K FFT**

![](_page_61_Figure_6.jpeg)

# **cuSOLVER 10.0**

Improved performance with new implementations for

- **Cholesky factorization**
- Symmetric & Generalized Symmetric Eigensolver

▶ QR factorization

### **Dense Linear Algebra Up to 44x Faster on Symmetric Eigensolver (DSYEVD)**

![](_page_62_Figure_7.jpeg)

*Benchmarks use 2 x Intel Gold 6140 (Skylake) processors with Intel MKL 2018 and NVIDIA Tesla V100 (Volta) GPUs*

# **CUTLASS**

### Template library for linear algebra operations in CUDA C++

>90% CUBLAS performance

Open Source (3-clause BSD License) <https://github.com/NVIDIA/cutlass>

![](_page_63_Figure_4.jpeg)

![](_page_63_Figure_5.jpeg)

# **NSIGHT DEVELOPER TOOLS**

## **NSIGHT PRODUCT FAMILY**

![](_page_65_Figure_1.jpeg)

![](_page_65_Picture_72.jpeg)

![](_page_65_Figure_3.jpeg)

![](_page_65_Figure_4.jpeg)

Nsight Systems

System-wide application algorithm tuning

### Nsight Compute

CUDA Kernel Profiling and Debugging

### Nsight Graphics

Graphics Shader Profiling and Debugging

### IDE Plugins

Nsight Eclipse Edition/Visual Studio (Editor, Debugger)

# **HIERARCHICAL MEMORY STATISTICS**

![](_page_66_Picture_1.jpeg)

# **NAVIGATING TO COURSES**

- 1. Navigate to: **[www.nvidia.co.uk/dlilabs](http://www.nvidia.co.uk/dlilabs)**
- 2. Google search for nvidia dli
- 3. Scroll down Training Online ELECTIVES

Use NV Developer login or new account.

Accelerating Applications with CUDA C/C++

![](_page_67_Picture_6.jpeg)

# **DEEP LEARNING SDK**

### **NVIDIA DEEP LEARNING INSTITUTE**

Online self-paced labs and instructor-led workshops on deep learning and accelerated computing

### Take self-paced labs at **www.nvidia.co.uk/dlilabs**

View upcoming workshops and request a workshop onsite at **www.nvidia.co.uk/dli**

Educators can join the University Ambassador Program to teach DLI courses on campus and access resources. Learn more at **www.nvidia.com/dli**

![](_page_69_Picture_5.jpeg)

![](_page_69_Picture_6.jpeg)

![](_page_69_Picture_7.jpeg)

![](_page_69_Picture_8.jpeg)

Fundamentals

Autonomous Vehicles

Healthcare

![](_page_69_Picture_12.jpeg)

![](_page_69_Picture_13.jpeg)

![](_page_69_Picture_14.jpeg)

Intelligent Video Analytics

![](_page_69_Picture_17.jpeg)

Robotics

Digital Content

![](_page_69_Picture_21.jpeg)

Finance

Accelerated Computing

![](_page_69_Picture_24.jpeg)

# **WHY THE EXCITEMENT?**

### GPUs as Enablers of Breakthrough Results

![](_page_70_Picture_2.jpeg)

145  $\otimes$  DVIDIA

Paper: H.Zhang et al. StackGAN: Text to Photo-realistic Image Synthesis with Stacked Generative Adversarial Networks, arXiv:1612.03242

### **WHAT IS DEEP LEARNING?**
### A NEW COMPUTING MODEL

#### Algorithms that Learn from Examples

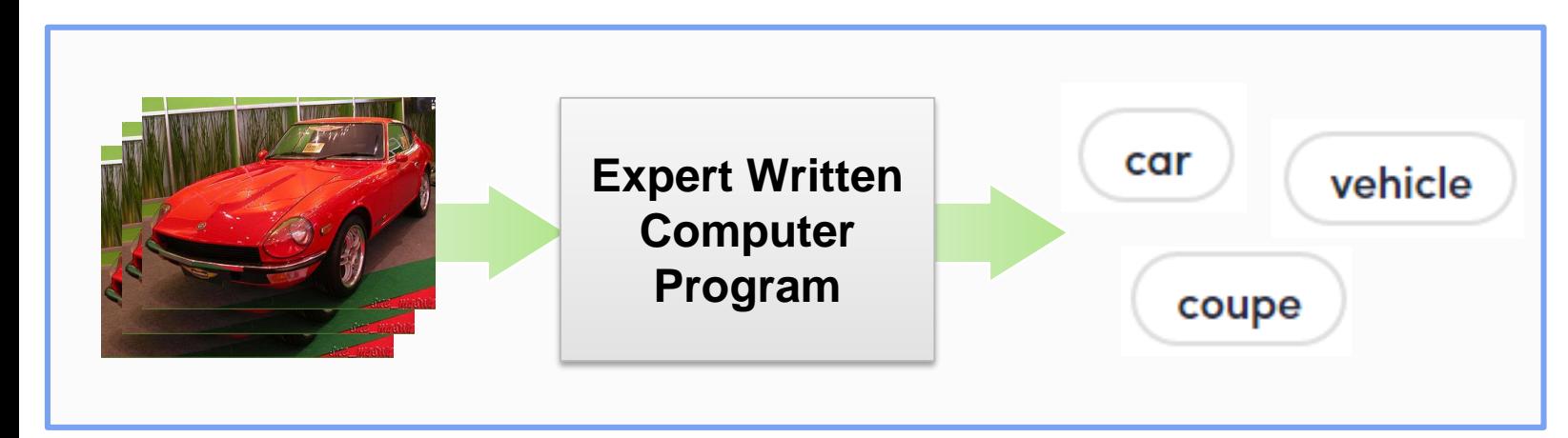

#### **Traditional CV Approach**

- $\triangleright$  Domain experts design feature detectors
- $\triangleright$  Time consuming
- ➢ Quality depends on Algorithms
- ➢ Error prone
- Not scalable to new problems
- ➢ Need CV **experts and time**

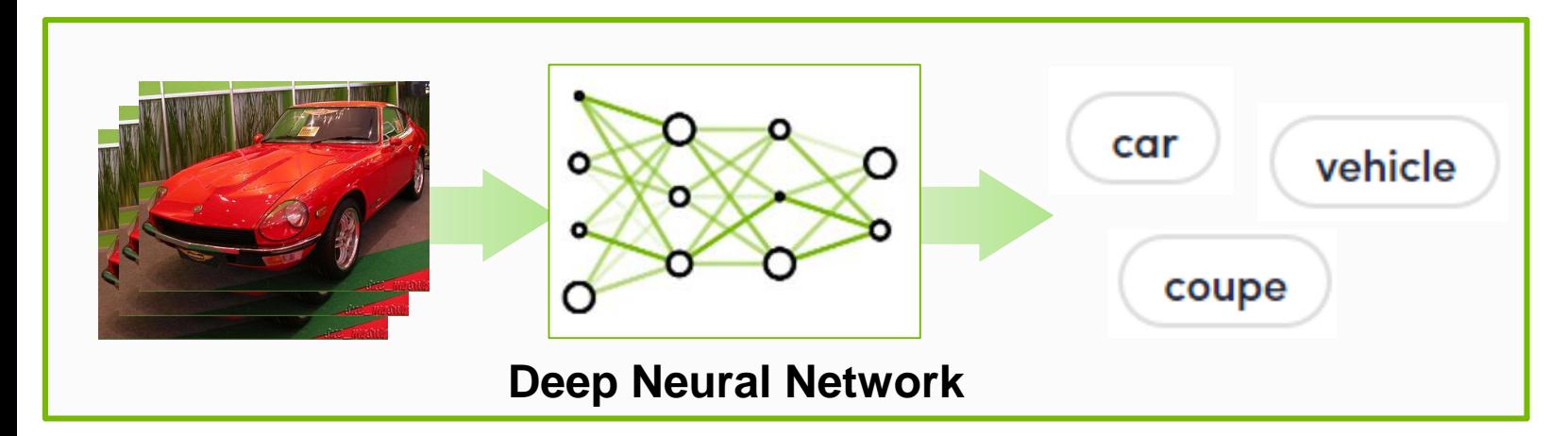

#### **Deep Learning Approach**

- ➢ DNN learn from data
- ➢ Quality depends on data & training method
- $\triangleright$  Easily to extend
- ➢ Needs lots of **data and compute**
- ➢ Speedup with GPUs

### **GPUS IN ARTIFICIAL INTELLIGENCE**

**Machine Learning** 

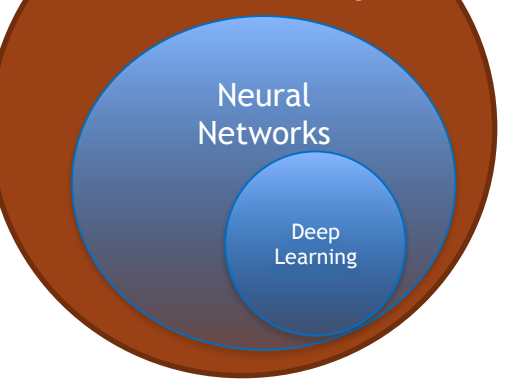

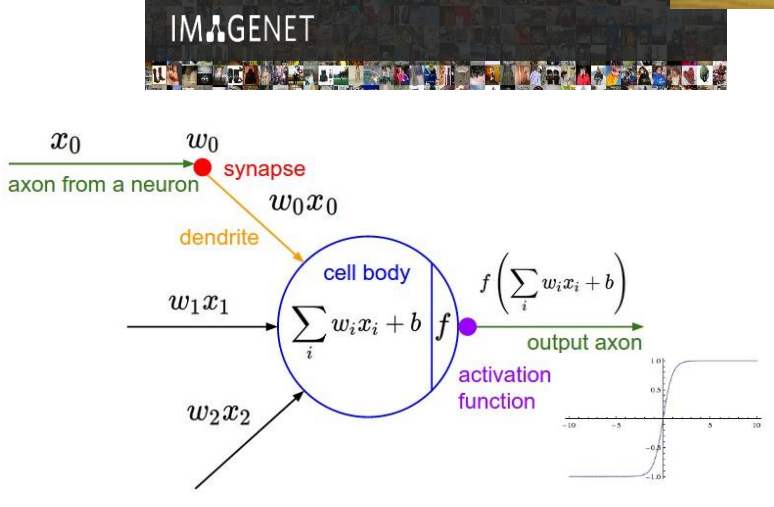

Replace hand-tuned parameters of the feature extraction steps (e.g. in voice and image recognition)

Deep learning is a subset of machine learning that refers to artificial neural networks that are composed of many layers.

Artificial Neural Networks inspired by human brain and need lots of training data (ideal for Big Data).

NVIDIA GPUs and cuDNN software broadly adopted for machine learning.

#### **THE BIG BANG IN MACHINE LEARNING**

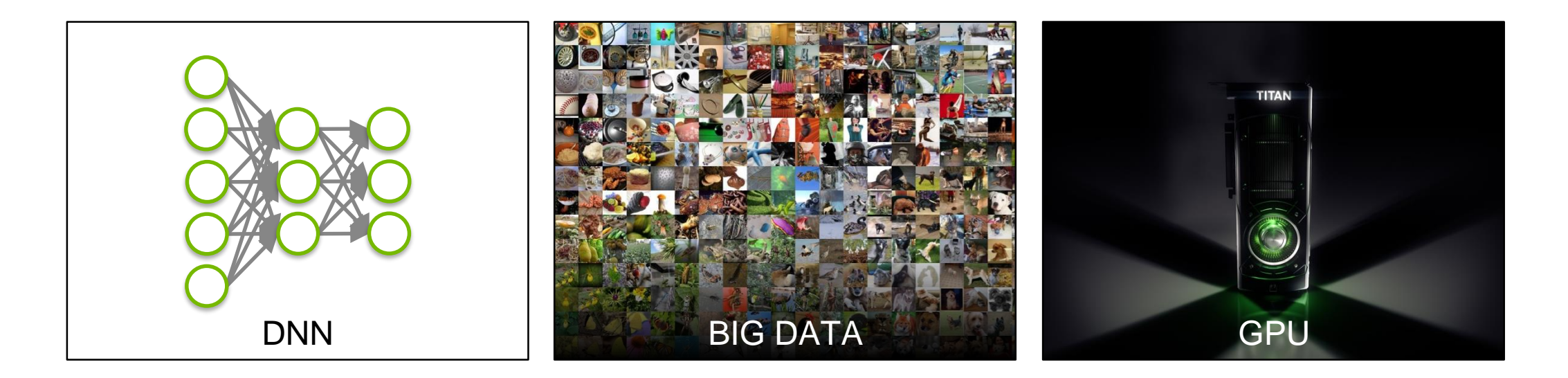

*" Google's AI engine also reflects how the world of computer hardware is changing. (It) depends on machines equipped with GPUs… And it depends on these chips more than the larger tech universe realizes.*"

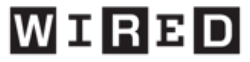

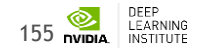

#### **DEEP LEARNING EVERYWHERE**

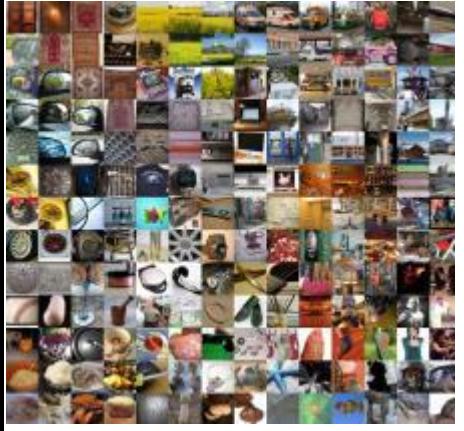

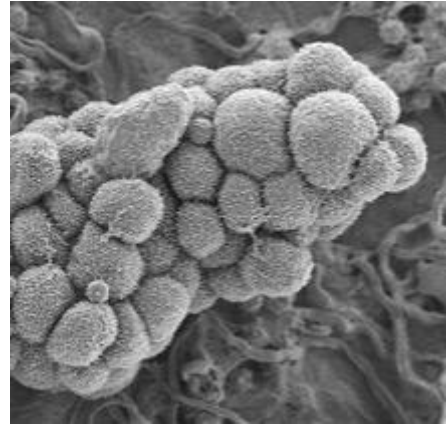

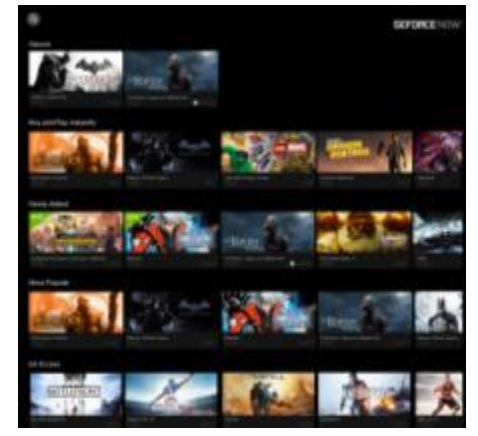

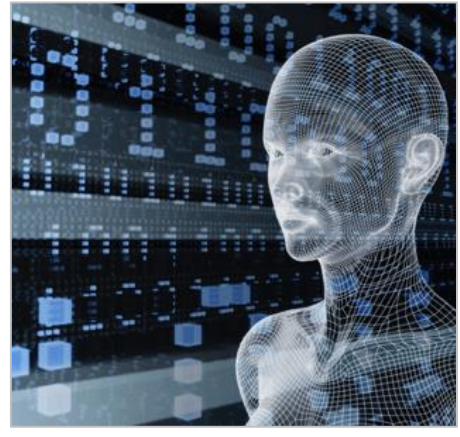

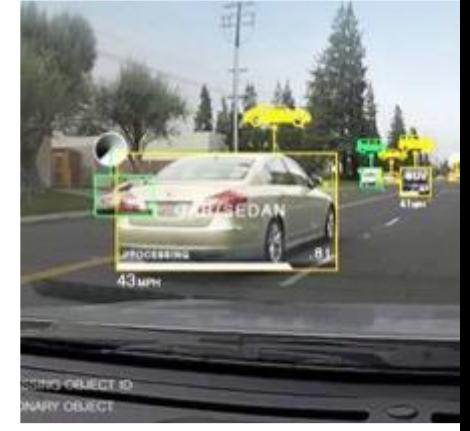

#### INTERNET & CLOUD

Image Classification Speech Recognition Language Translation Language Processing Sentiment Analysis Recommendation

#### MEDICINE & BIOLOGY

Cancer Cell Detection Diabetic Grading Drug Discovery

#### MEDIA & ENTERTAINMENT

Video Captioning Video Search Real Time Translation SECURITY & DEFENSE

#### Face Detection Video Surveillance Satellite Imagery

AUTONOMOUS MACHINES

Pedestrian Detection Lane Tracking Recognize Traffic Sign

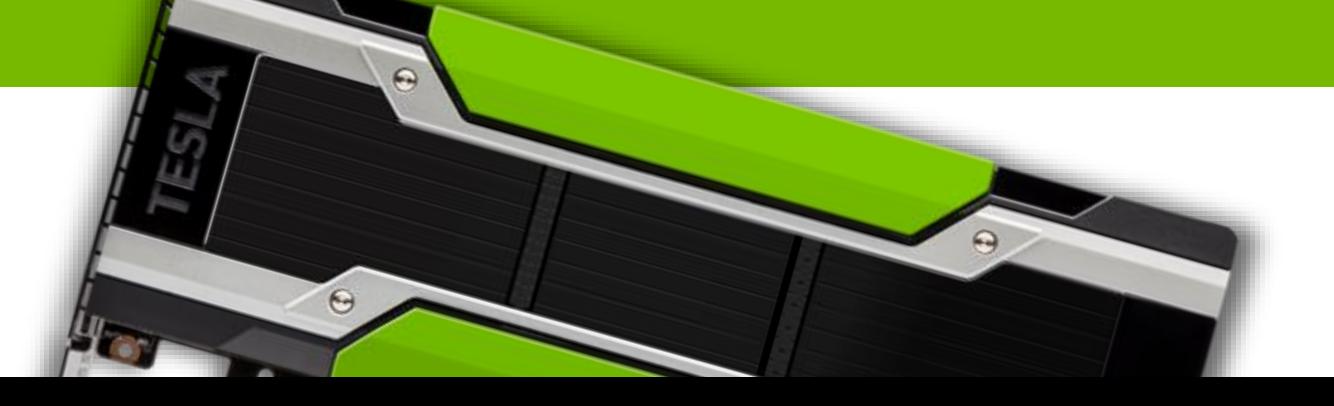

#### **ARTIFICIAL NEURONS**

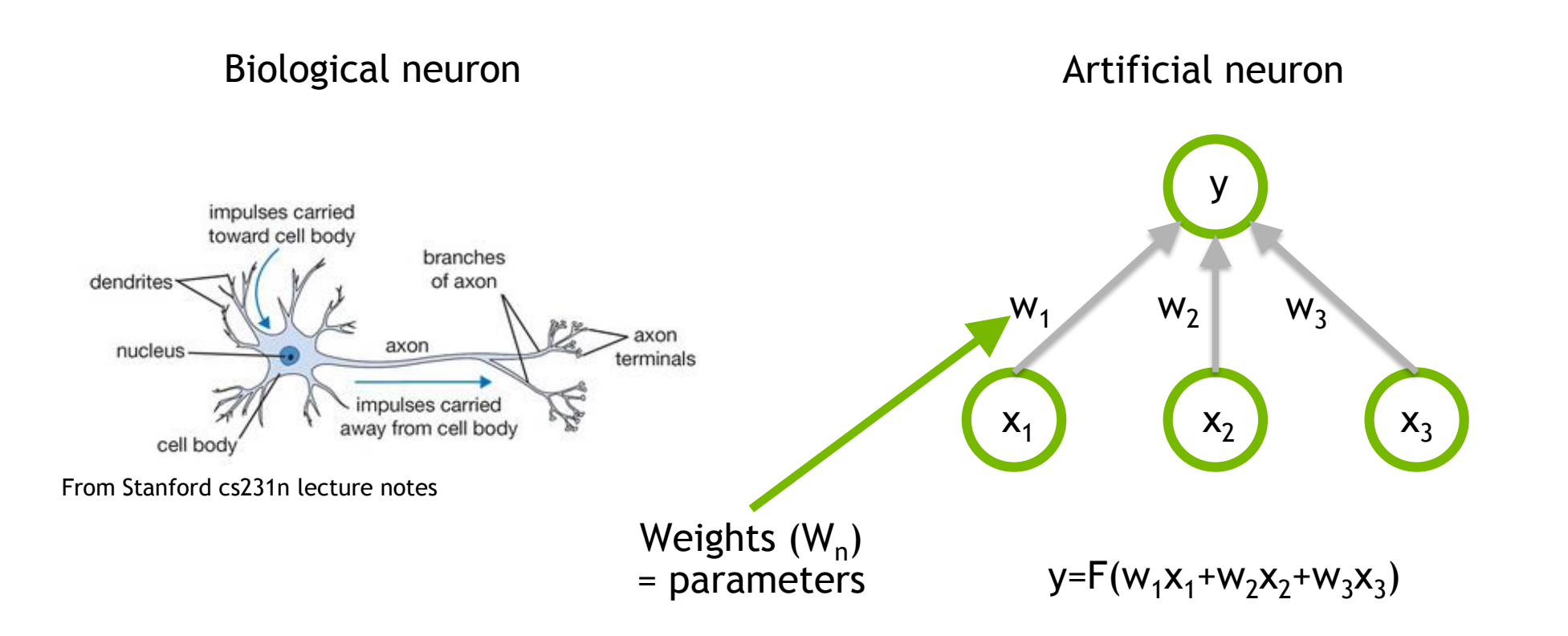

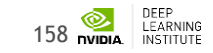

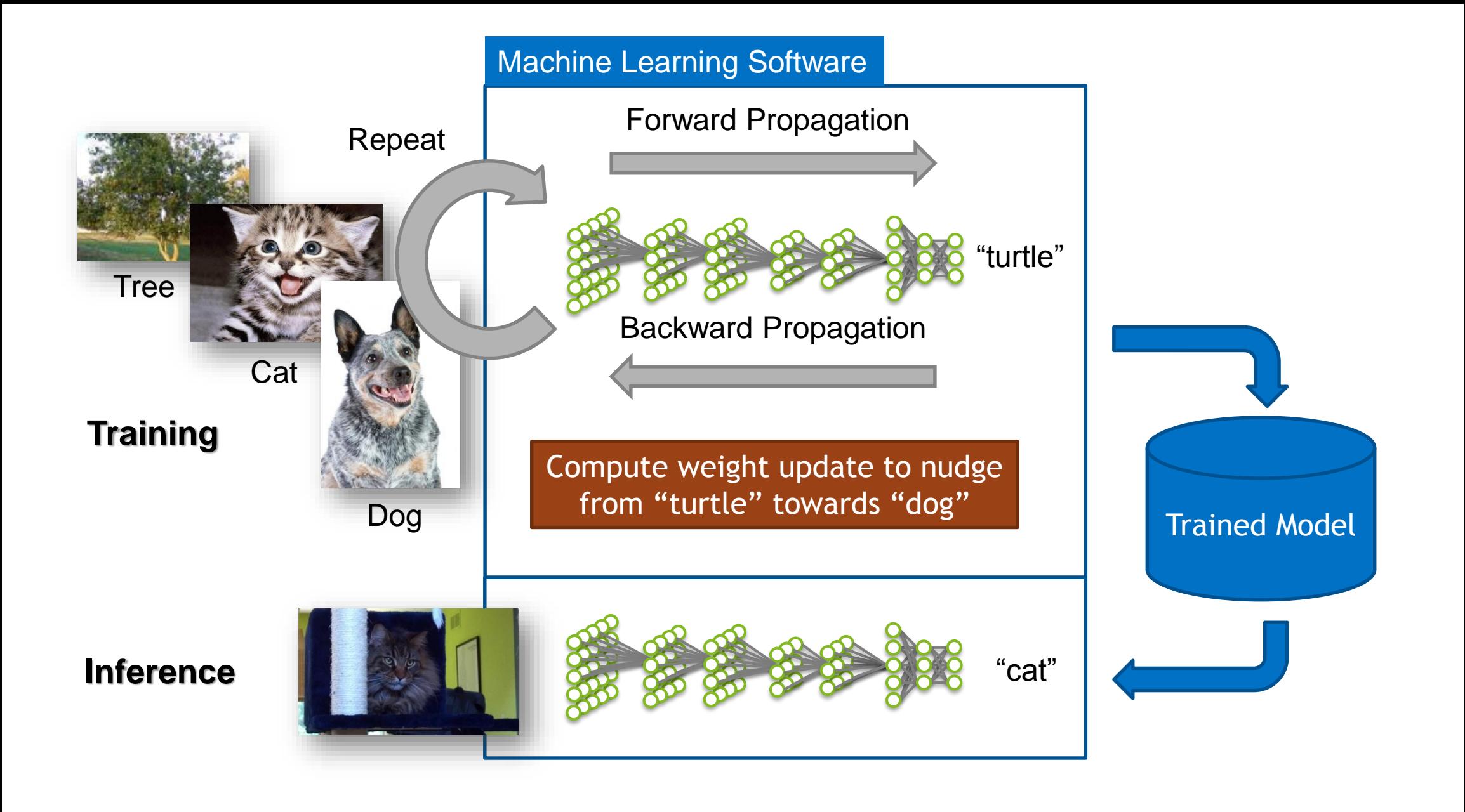

# **TRAINING NEURAL NETWORKS**

Find a set of weights that minimizes the misfit.

Error between the target and computed output

 $\mathsf{M}(\pmb{W}) = \sum_{i=1}^{Examples} \sum_{j=1}^{Output} (O_{comp\; i,j} - O_{target\; i,j})^2$ 

Least squares optimization problem

Solution by gradient descent, Monte Carlo, etc.

The gradient can be computed by the backpropagation of the error (delta rule)

$$
\delta_{i,j} = g'(I_{i,j})(O_{comp i,j} - O_{target i,j})
$$

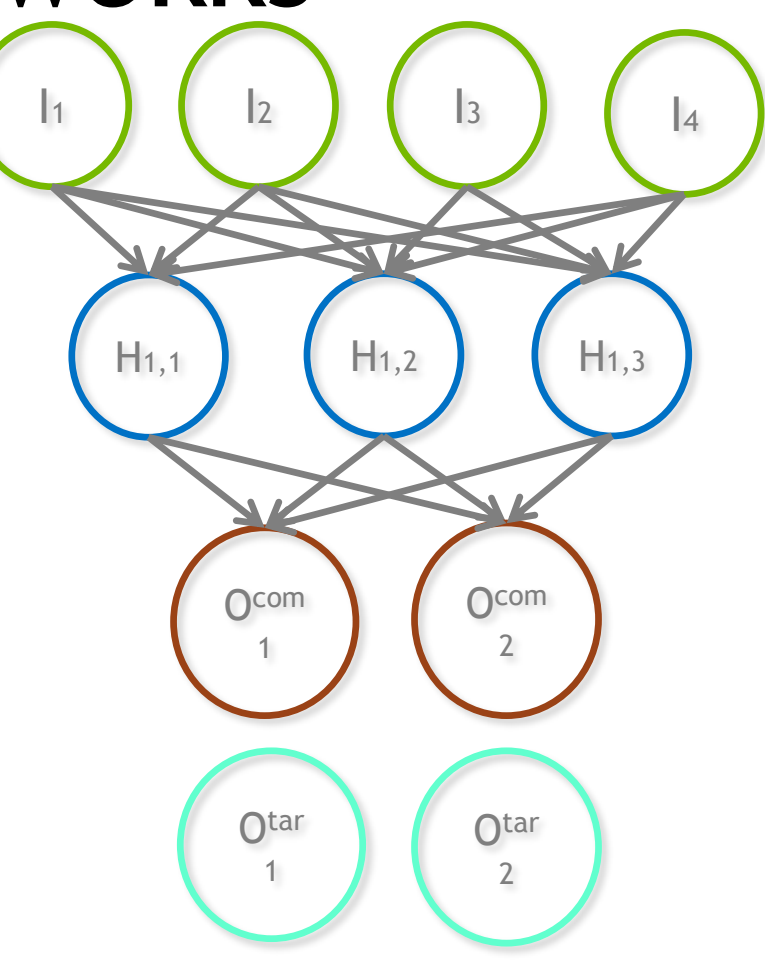

# **DEEP LEARNING APPROACH - TRAINING**

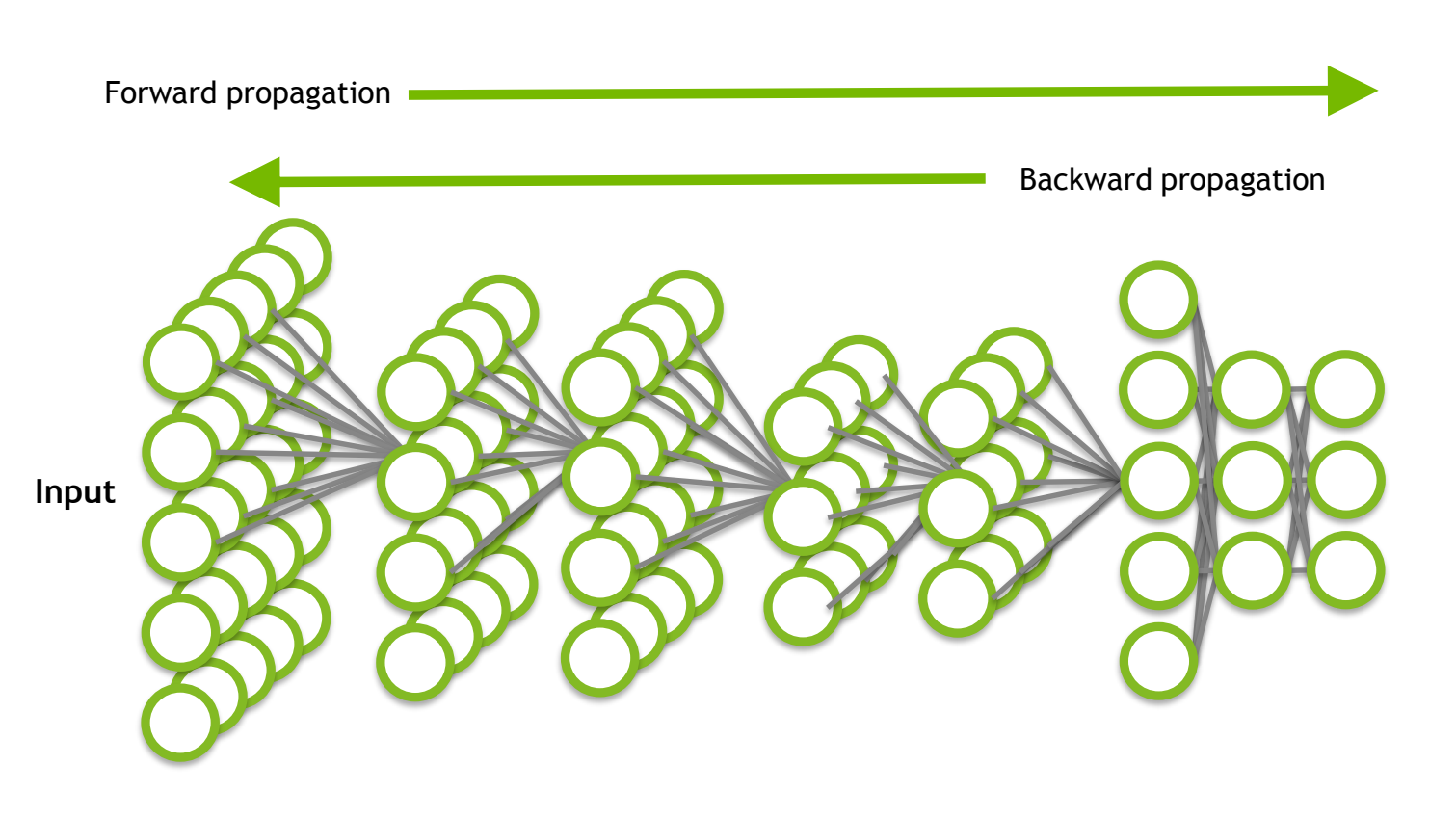

#### **Process**

- **Forward propagation yields an inferred label for each training image**
- **Loss function used to calculate difference between known label and predicted label for each image**
- **Weights are adjusted during backward propagation**
- **Repeat the process**

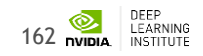

# Convolutional Networks Used Case

Local receptive field + weight sharing

#### Yann LeCun et al, 1998

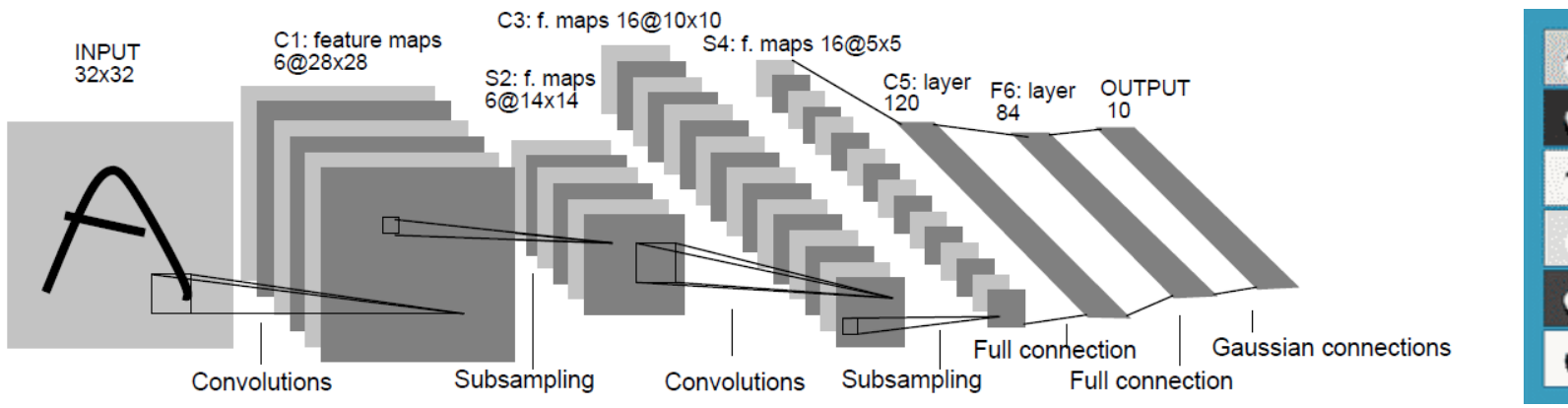

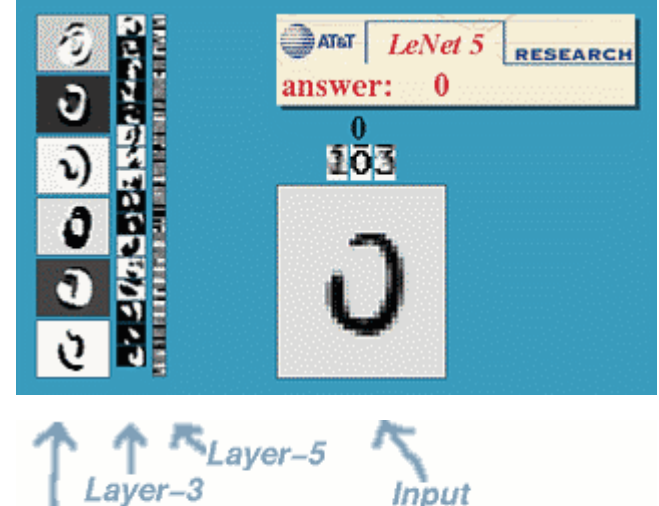

Laver-1

Input

#### MNIST: 0.7% error rate

# **CONVOLUTION**

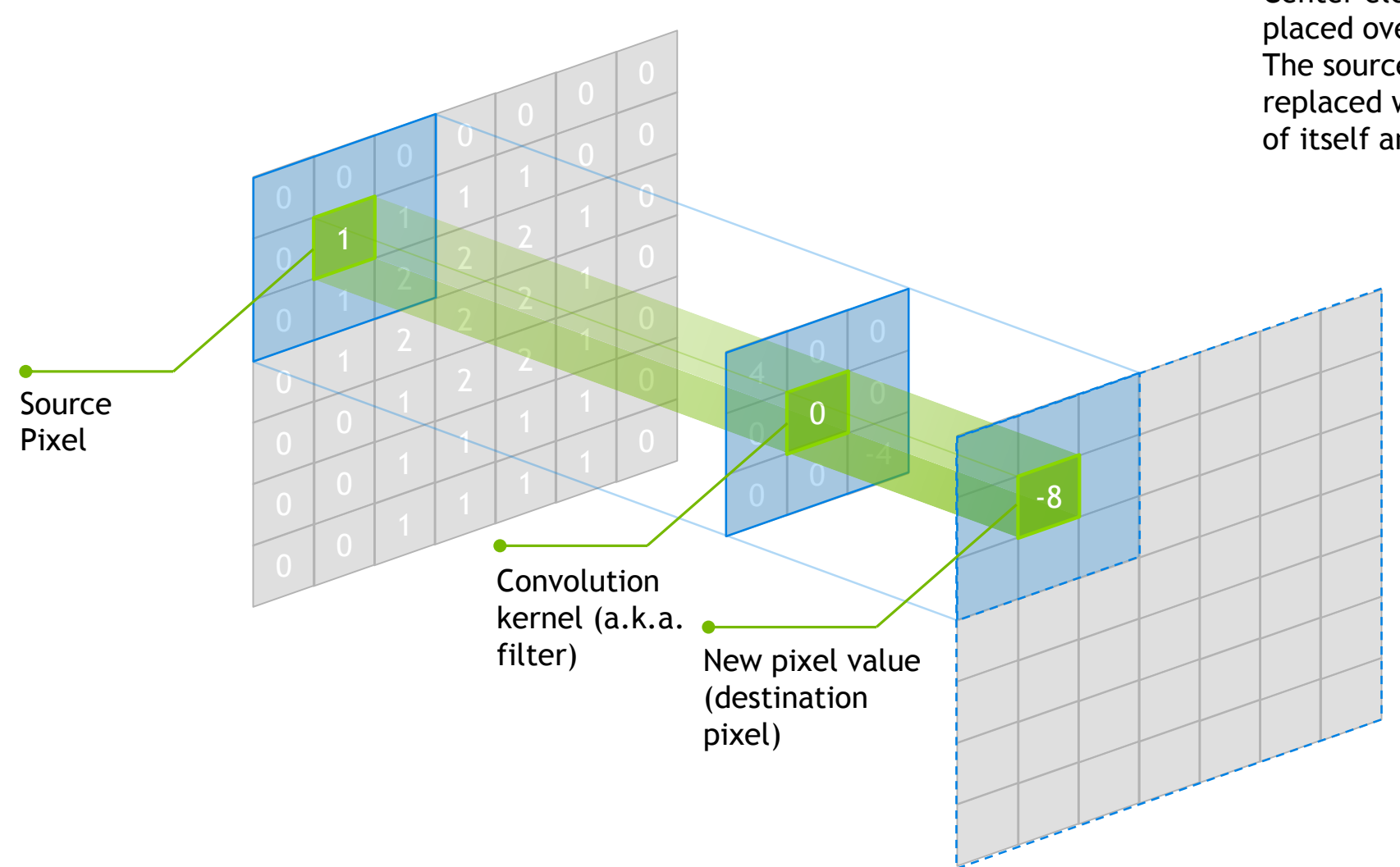

Center element of the kernel is placed over the source pixel. The source pixel is then replaced with a weighted sum of itself and nearby pixels.

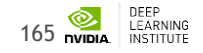

#### **CNN TERMINOLOGY**

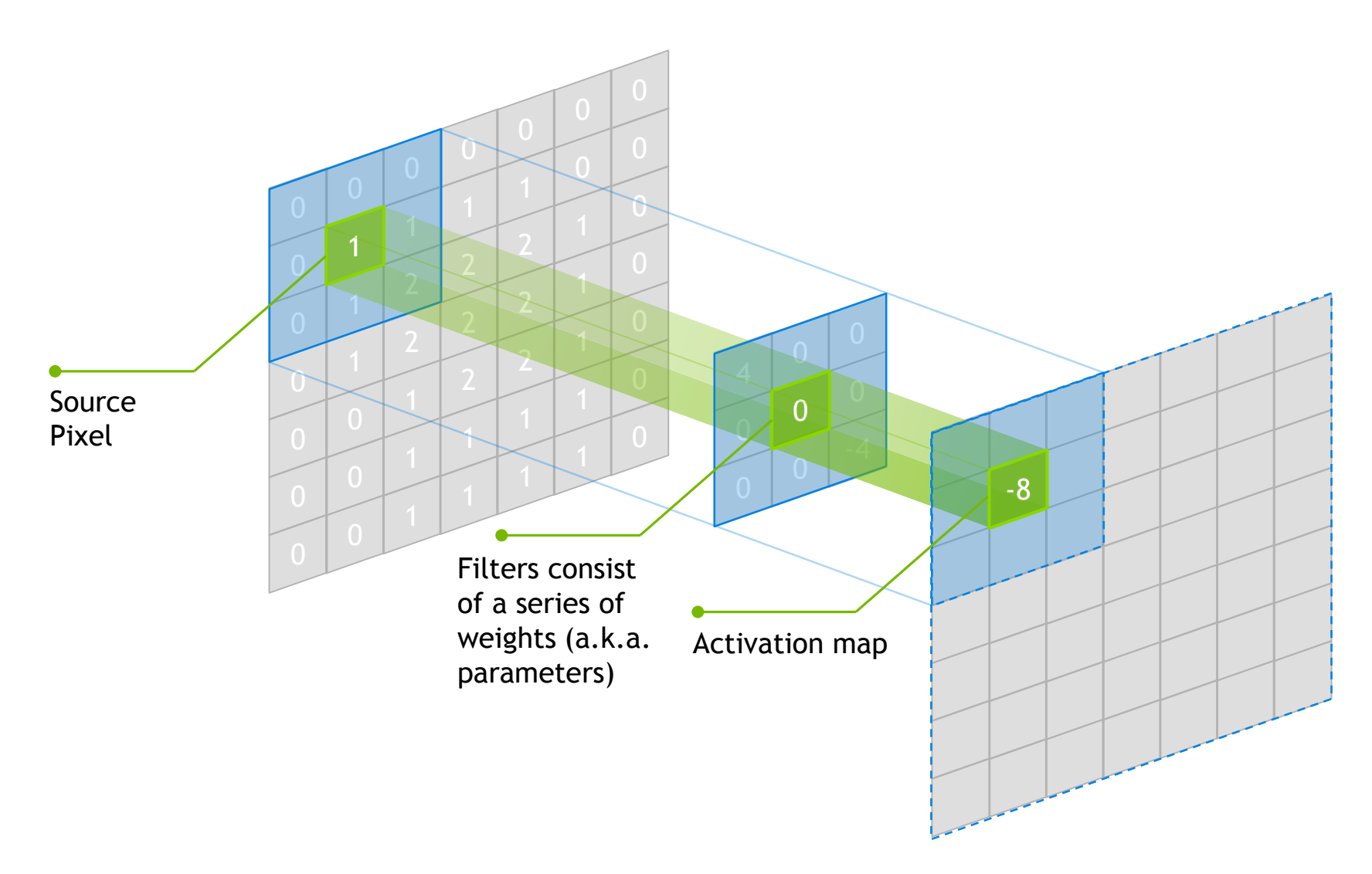

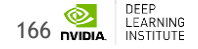

# **ADDITIONAL TERMINOLOGY**

- Hyperparameters parameters specified before training begins
	- Can influence the speed in which learning takes place
	- Can impact the accuracy of the model
	- Examples: Learning rate, decay rate, batch size
- Epoch complete pass through the training dataset
- Activation functions identifies active neurons
	- Examples: Sigmoid, Tanh, ReLU
- Pooling Down-sampling technique
	- No parameters (weights) in pooling layer

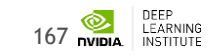

# **DEEP NEURAL NETWORK (DNN)**

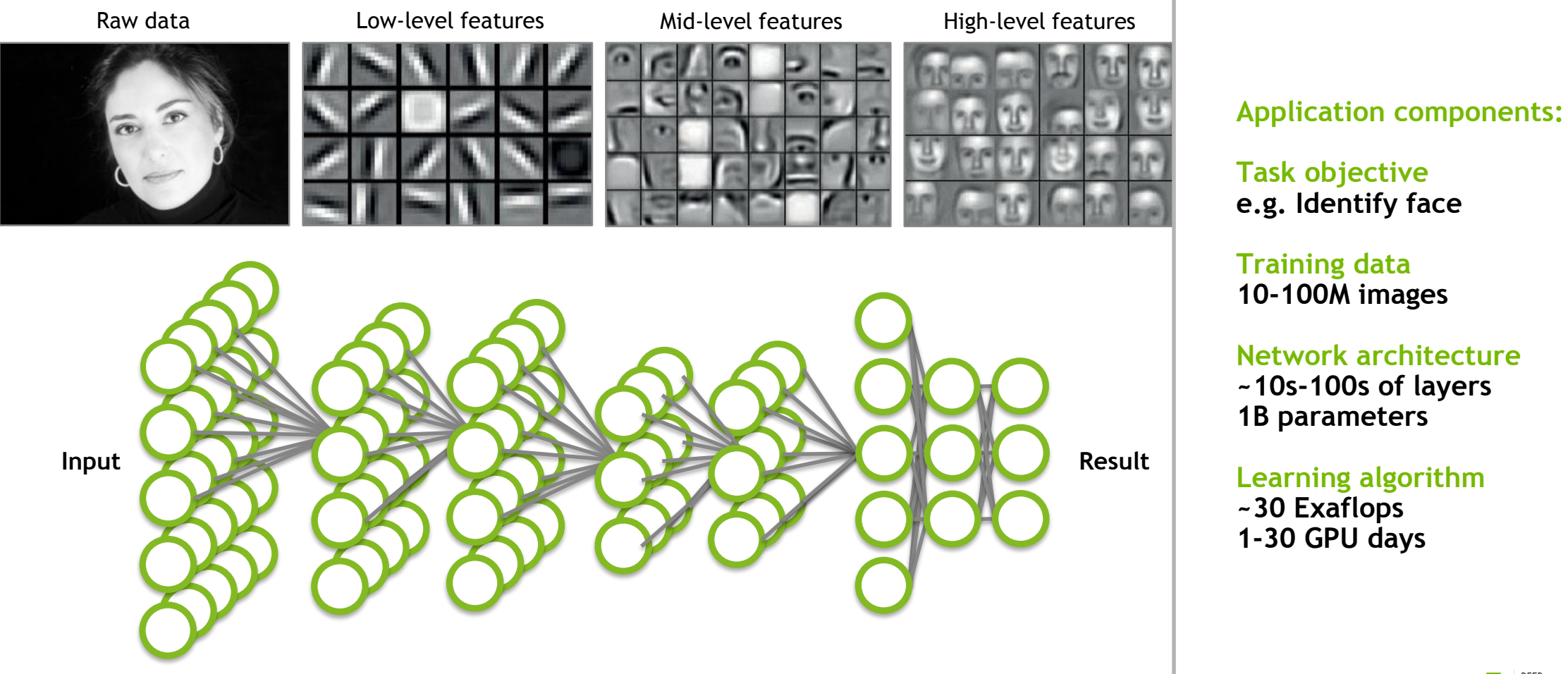

#### **NVIDIA'S DIGITS**

# **NVIDIA'S DIGITS**

#### Interactive Deep Learning GPU Training System

- Simplifies common deep learning tasks such as:
	- Managing data
	- Designing and training neural networks on multi-GPU systems
	- Monitoring performance in real time with advanced visualizations
- Completely interactive so data scientists can focus on designing and training networks rather than programming and debugging
- Open source

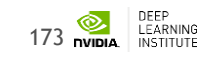

### **DIGITS - HOME**

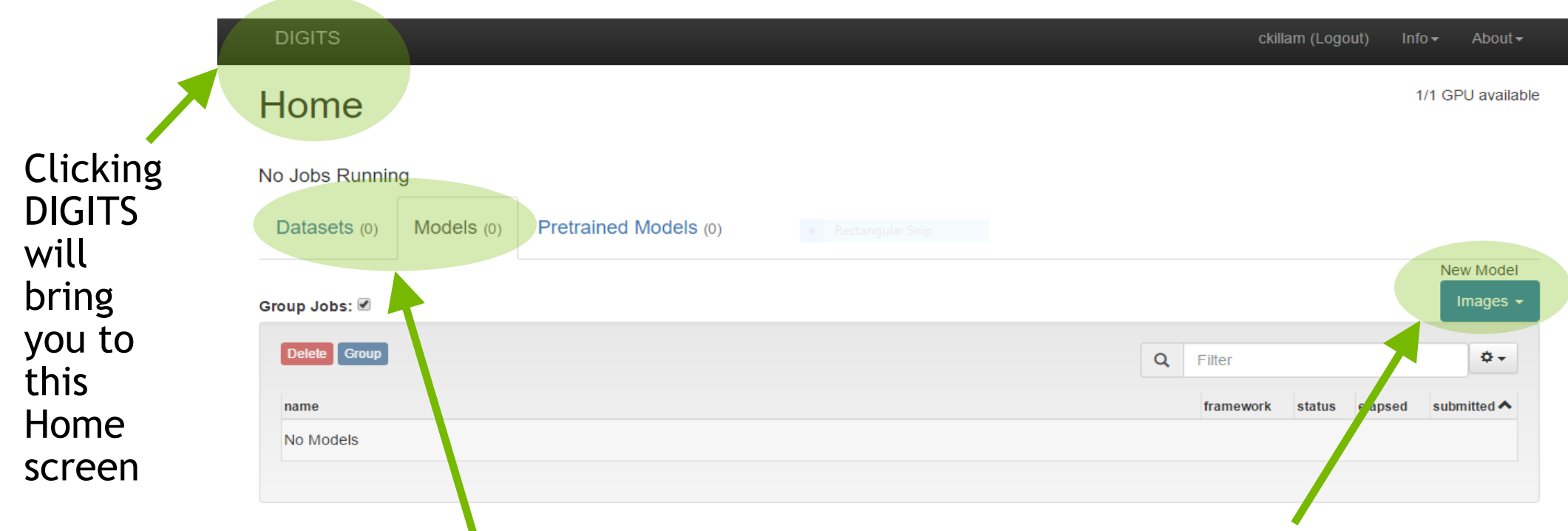

Click here to see a list of existing datasets or models Clicking here will present different options for model and dataset creation

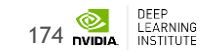

#### **DIGITS - DATASET**

#### DIGITS New Dataset

**New Object Detection Dataset** 

**Object Detection Dataset Options** 

Training image folder <sup>O</sup> folder

Validation image folder @

Validation label folder @ folder

Pad image (Width x Height) @

Resize image (Width x Height) <sup>O</sup>

Minimum box size (in pixels) for validation set  $\mathbf \Theta$ 

Channel conversion <sup>O</sup> **RGB** 

folder

1248

width

25 Custom classes <sup>O</sup>

corresponding label file should be foo.txt Training label folder <sup>O</sup> folder

Images can be stored in any of the supported file formats ('.png','.jpg','.jpeg','.bmp','.ppm').

Label files are expected to have the .txt extension. For example if an image file is named foo.png the

x 384

 $x$  height

#### DIGITS New Dataset

#### New Image Classification Dataset

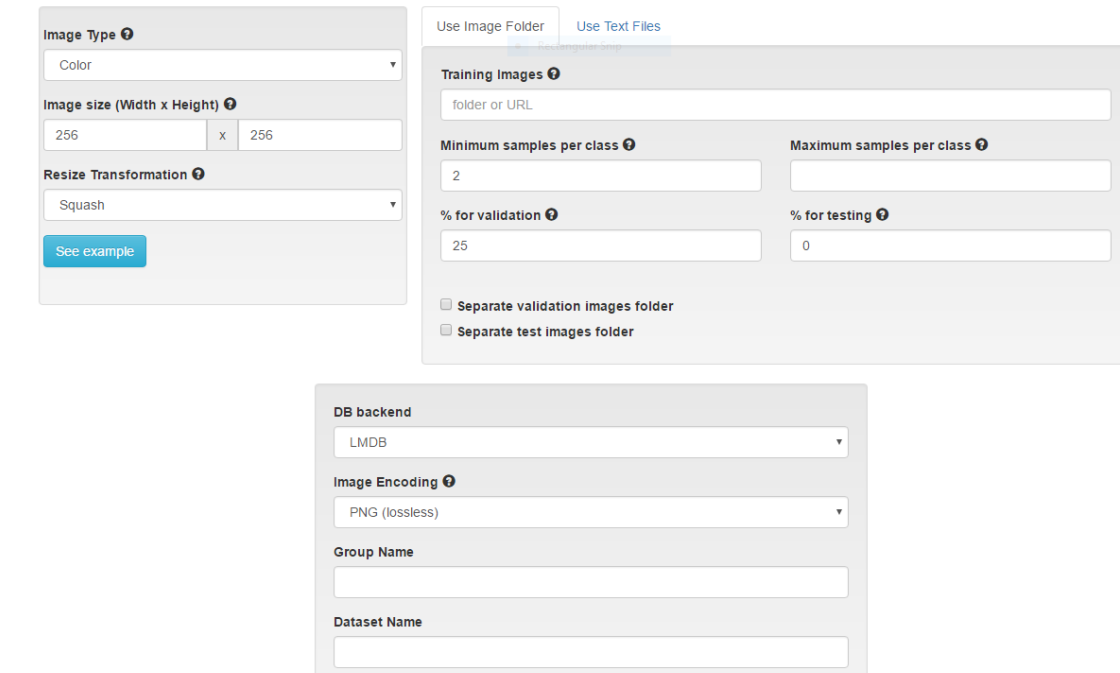

Different options will be presented based upon the task

Create

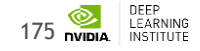

### **DIGITS - MODEL**

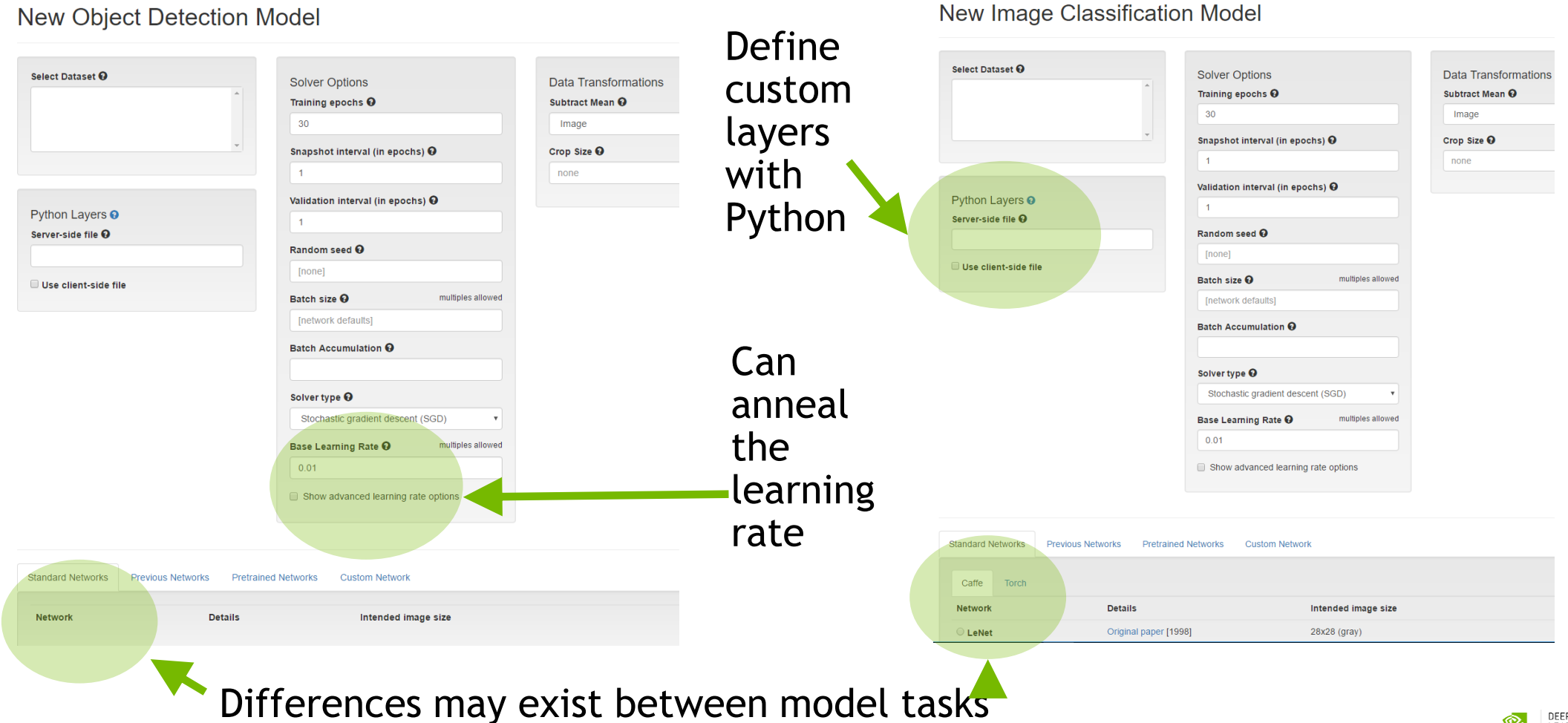

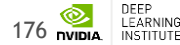

### **EVALUATE THE MODEL**

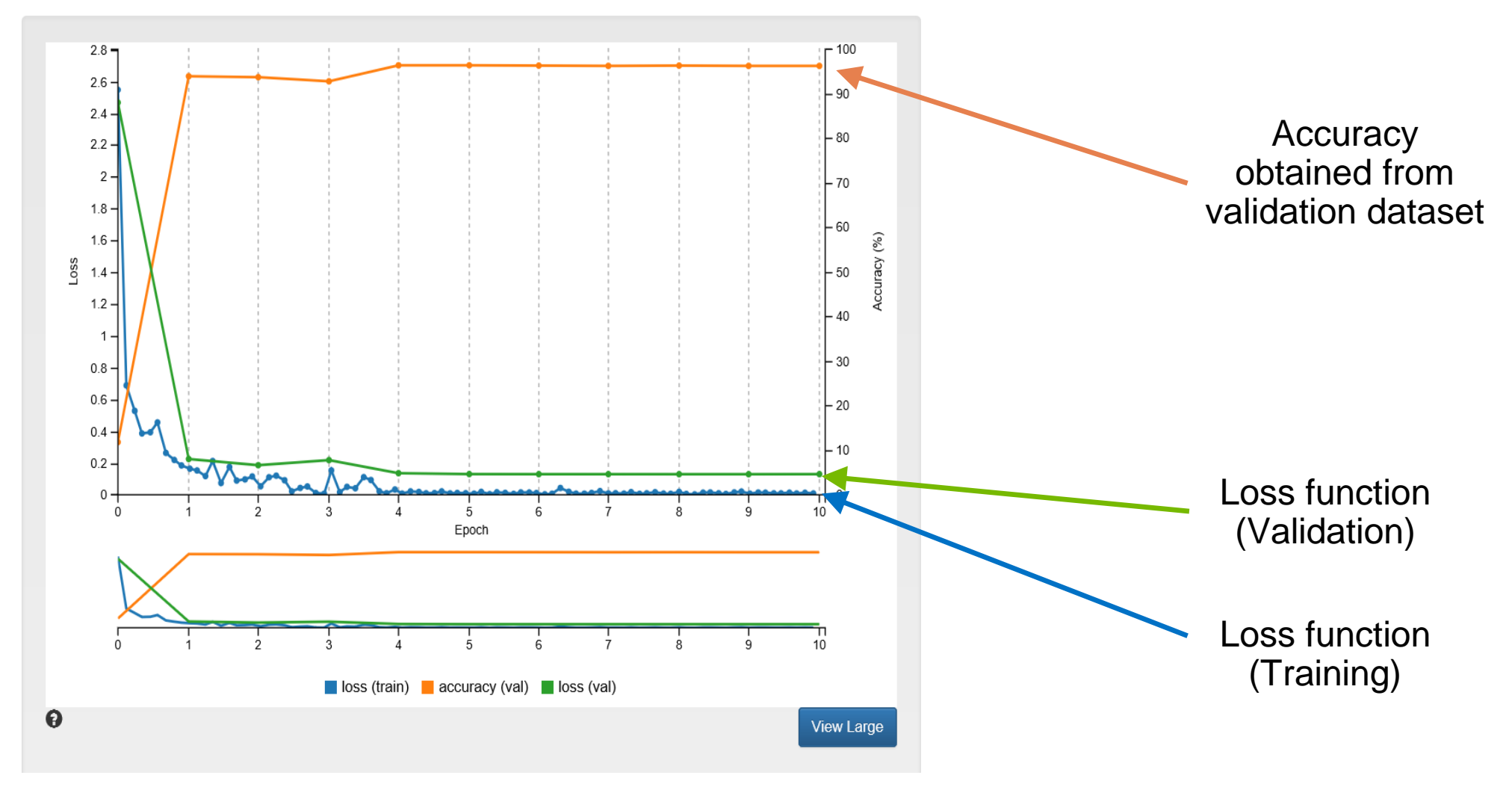

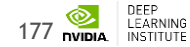

# **HANDWRITTEN DIGIT RECOGNITION**

HELLO WORLD of machine learning?

- MNIST data set of handwritten digits from Yann Lecun's website
- All images are 28x28 grayscale
	- Pixel values from 0 to 255
- 60K training examples / 10K test examples
- Input vector of size 784
	- 28  $*$  28 = 784
- Output value is integer from 0-9

1222222222  $6555555555555555$  $66666666$  $66006$ lo G ×  $P<sub>1</sub>$ -8 - 25 x Σ. <u>у</u>

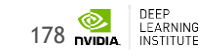

# **ADDITIONAL TECHNIQUES TO IMPROVE MODEL**

- More training data
- Data augmentation
- Modify the network

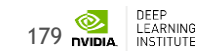

# **ADDITIONAL TERMINOLOGY**

- Hyperparameters parameters specified before training begins
	- Can influence the speed in which learning takes place
	- Can impact the accuracy of the model
	- Examples: Learning rate, decay rate, batch size
- Epoch complete pass through the training dataset
- Activation functions identifies active neurons
	- Examples: Sigmoid, Tanh, ReLU
- Pooling Down-sampling technique
	- No parameters (weights) in pooling layer

# **FIRST RESULTS**

Small dataset ( 10 epochs )

- 96% of accuracy achieved
- Training is done within one minute

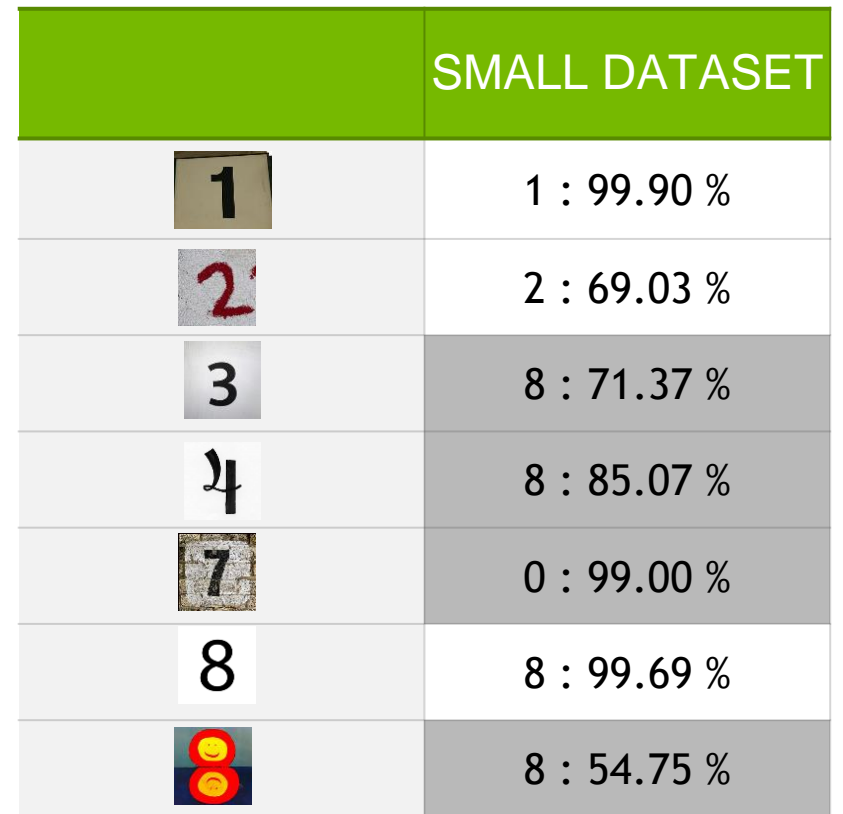

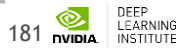

# **SECOND RESULTS**

Full dataset ( 10 epochs )

- 99% of accuracy achieved
- No improvements in recognizing realworld images

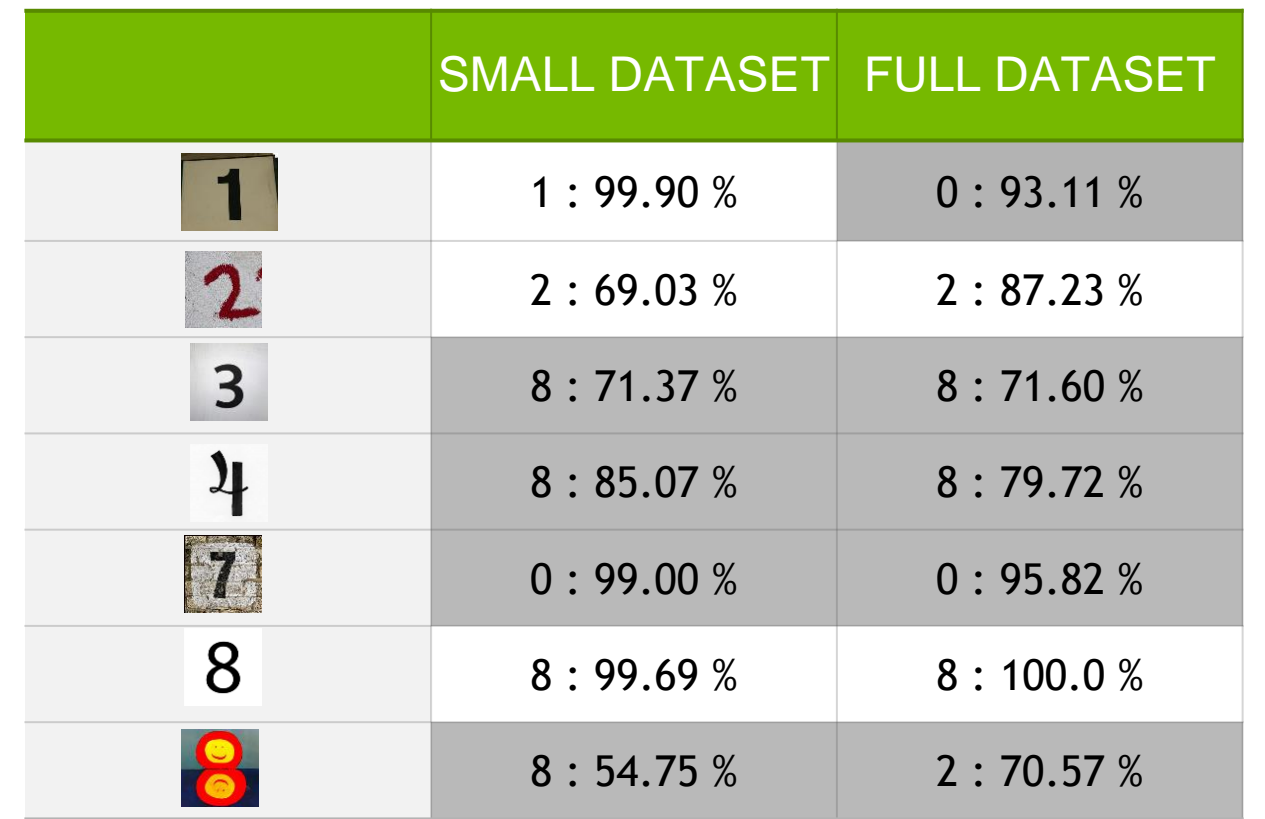

182 **NVIDIA** 

DEEP<br>LEARNING

# **DATA AUGMENTATION**

#### Adding Inverted Images

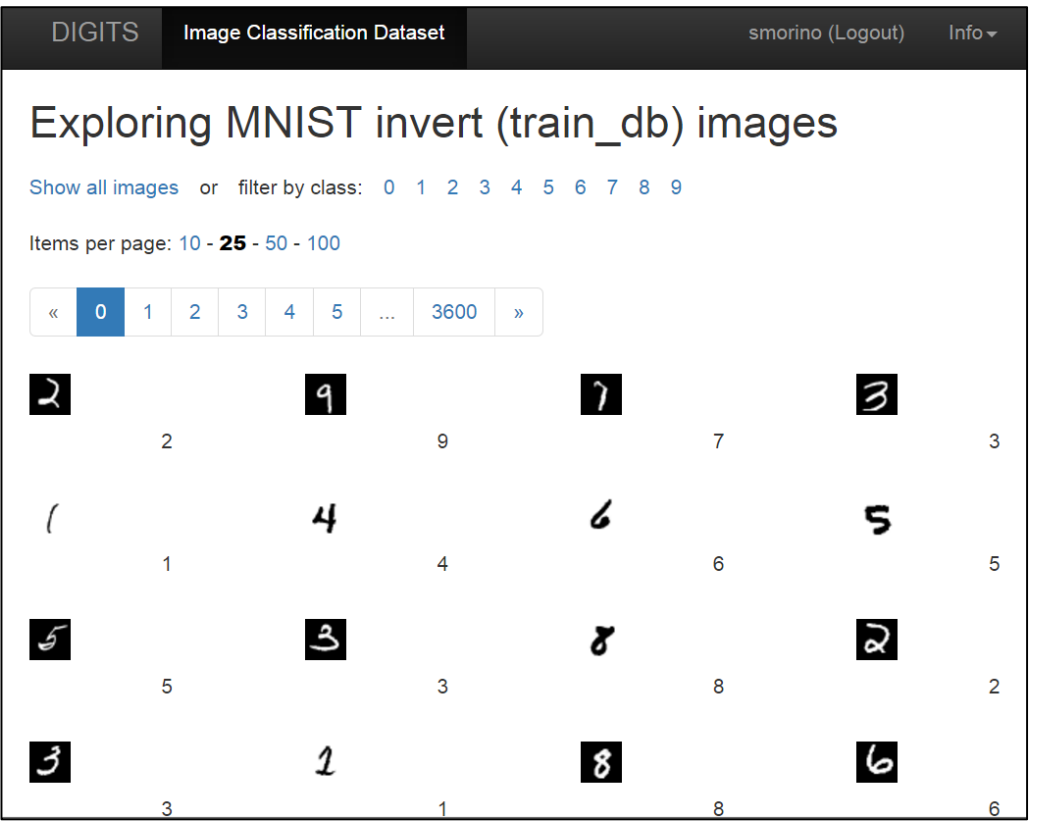

- Pixel(Inverted) = 255 Pixel(original)
- White letter with black background
	- Black letter with white background
- Training Images: /home/ubuntu/data/train\_invert
- Test Image: /home/ubuntu/data/test\_invert
- Dataset Name: MNIST invert

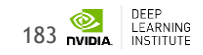

### **DATA AUGMENTATION**

Adding inverted images ( 10 epochs )

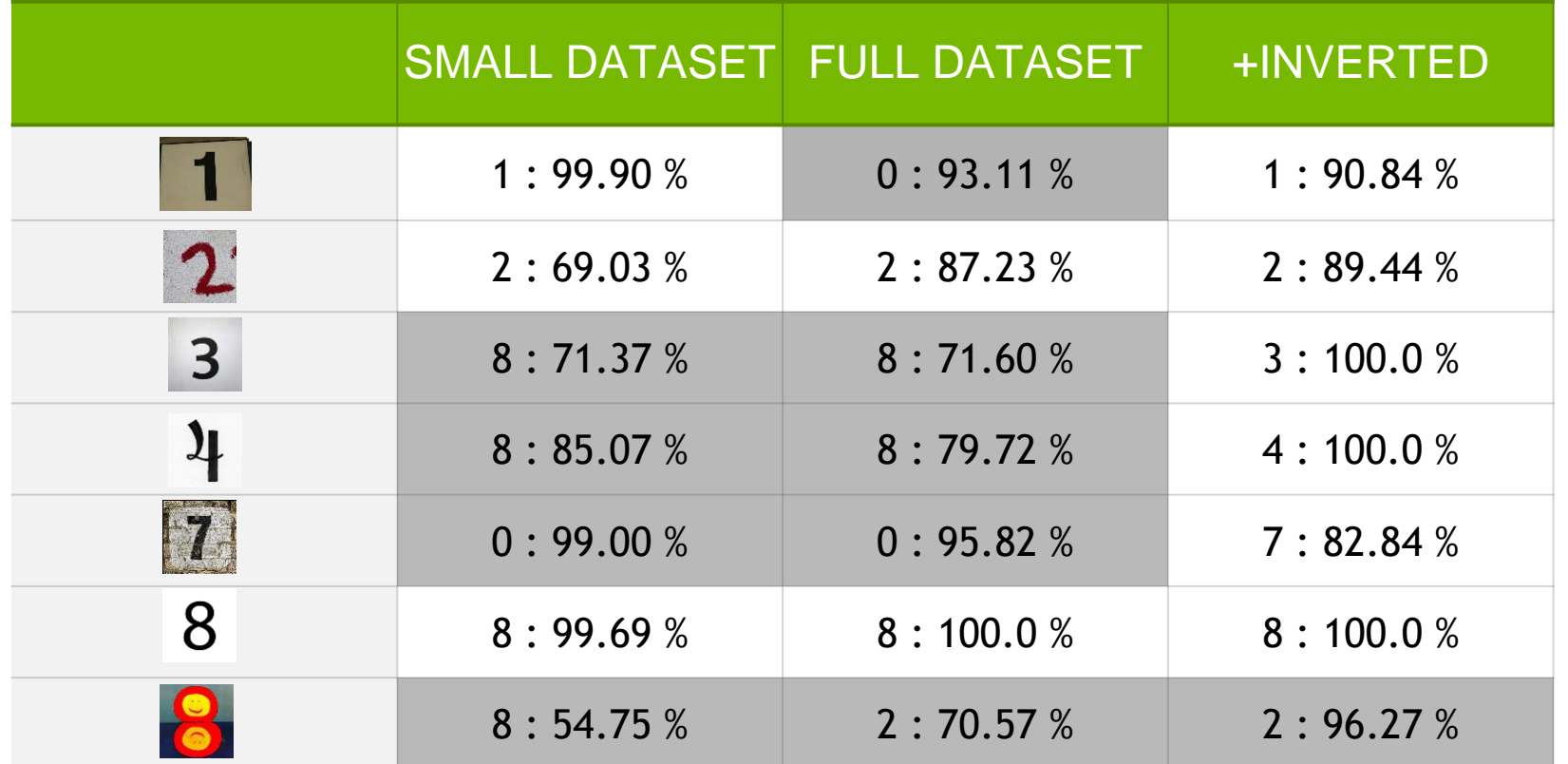

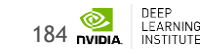

### **MODIFY THE NETWORK**

#### Adding filters and ReLU layer

```
layer { 
        name: "pool1"
        type: "Pooling"
         …
}
layer {
        name: "reluP1"
        type: "ReLU"
        bottom: "pool1"
        top: "pool1"
}
layer {
        name: "reluP1"
```

```
layer {
  name: "conv1"
  type: "Convolution"
         ...
        convolution_param {
        num_output: 75
         ...
layer {
        name: "conv2"
        type: "Convolution"
         ...
        convolution_param {
        num_output: 100
         ...
```
185 **NVIDIA** LEARNING

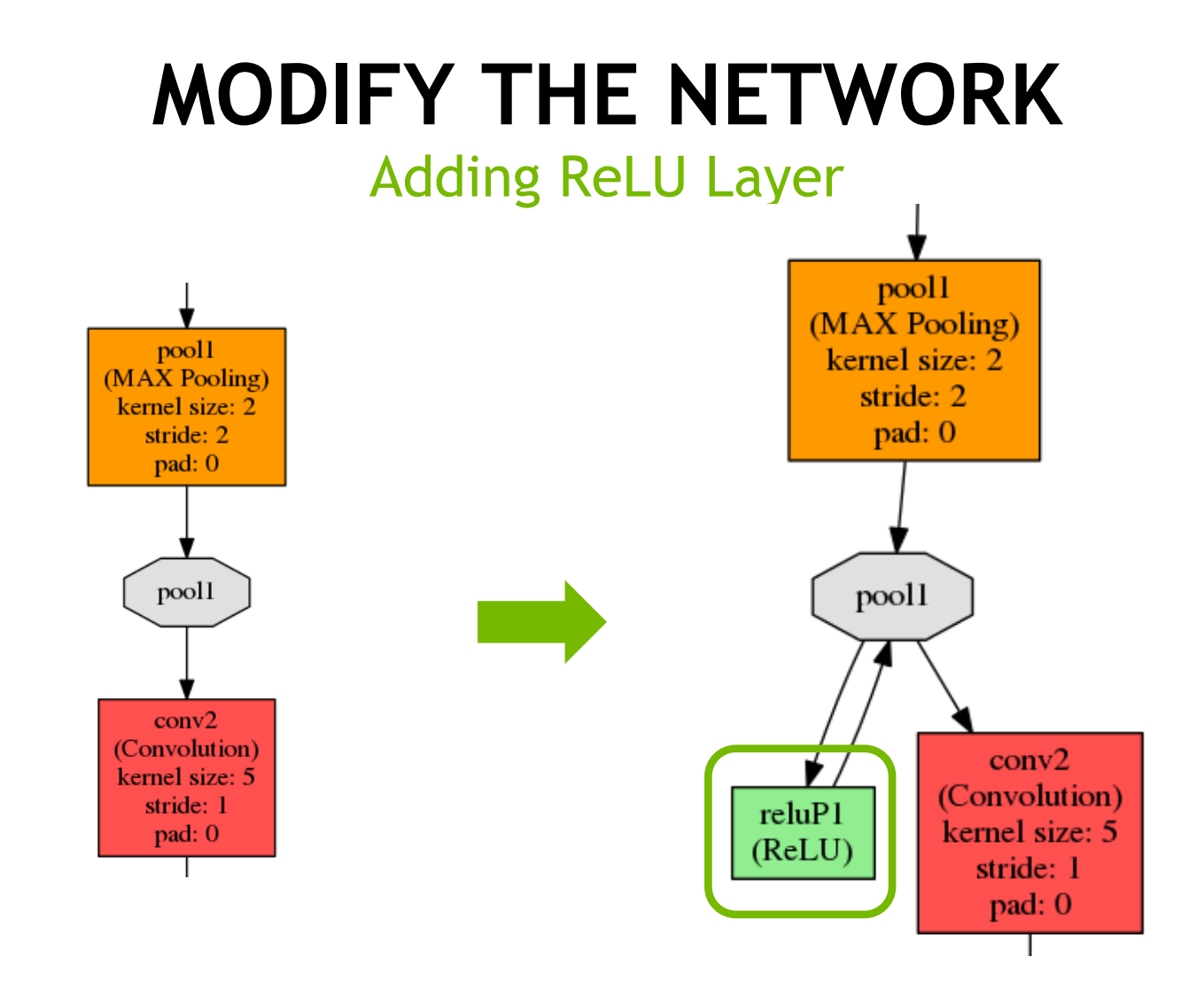

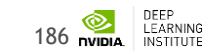

### **MODIFIED NETWORK**

Adding filters and ReLU layer ( 10 epochs )

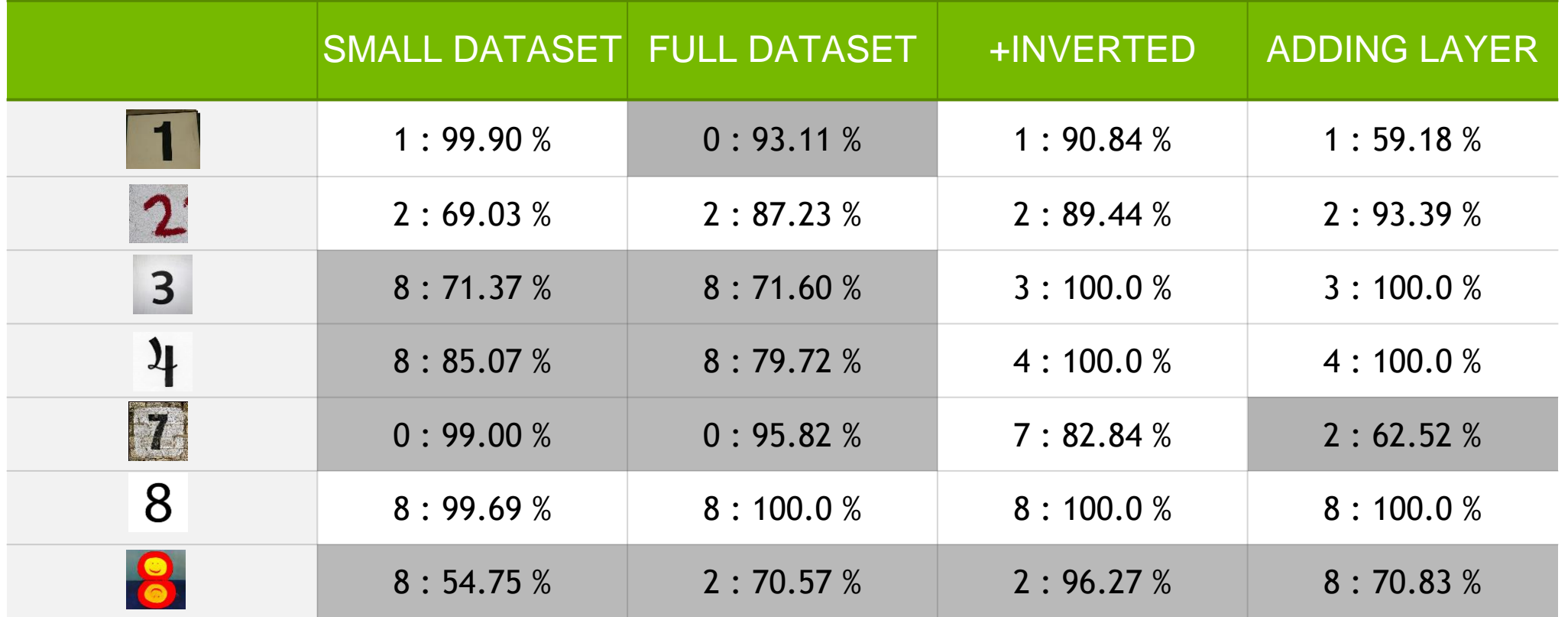

187 **NVIDIA** 

DEEP<br>LEARNING<br>INSTITUTE

# **DEEP LEARNING SDK**

#### **NVIDIA DEEP LEARNING SOFTWARE PLATFORM**

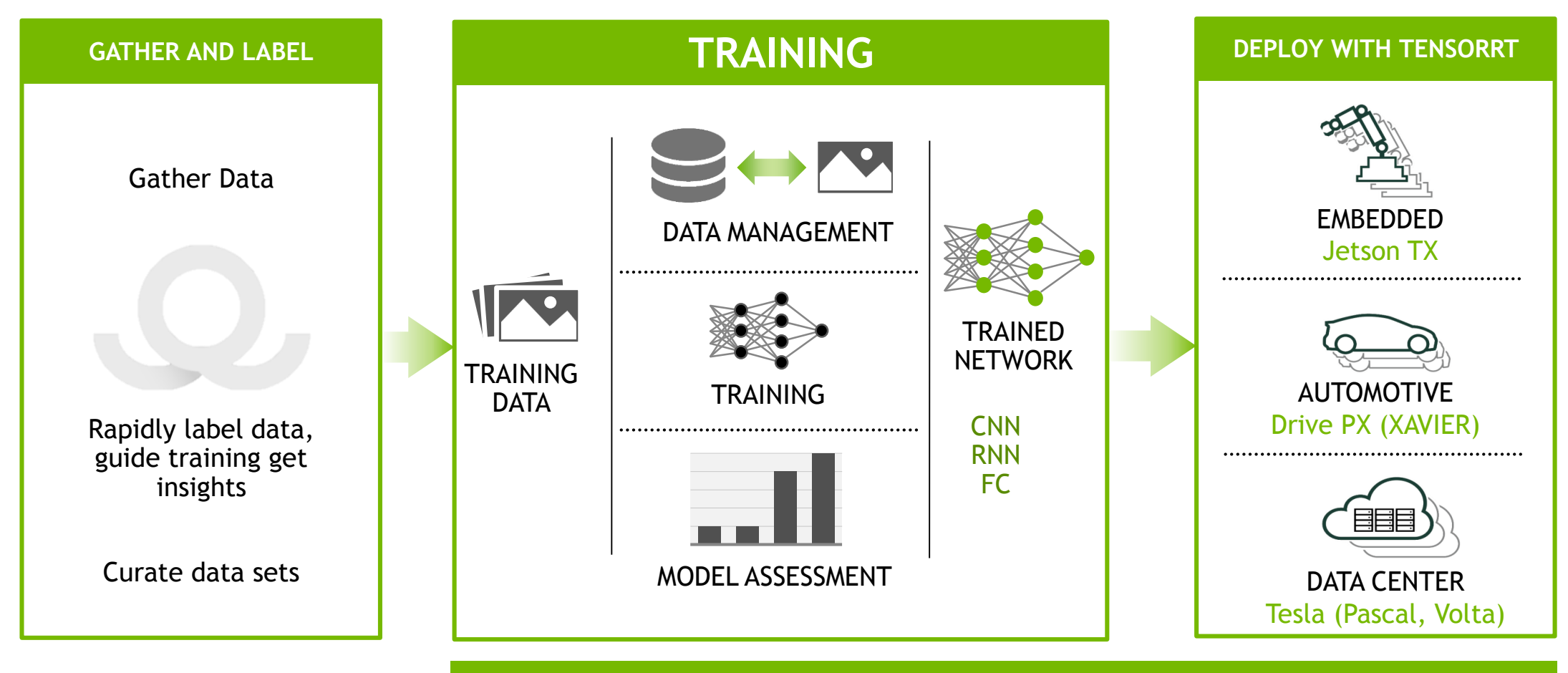

#### **NVIDIA DEEP LEARNING SDK**

1919<br>1919 - Paul Barnett, amerikansk matematik<br>1919 - Paul Barnett, amerikansk matematik

#### **AI INFERENCING IS EXPLODING**

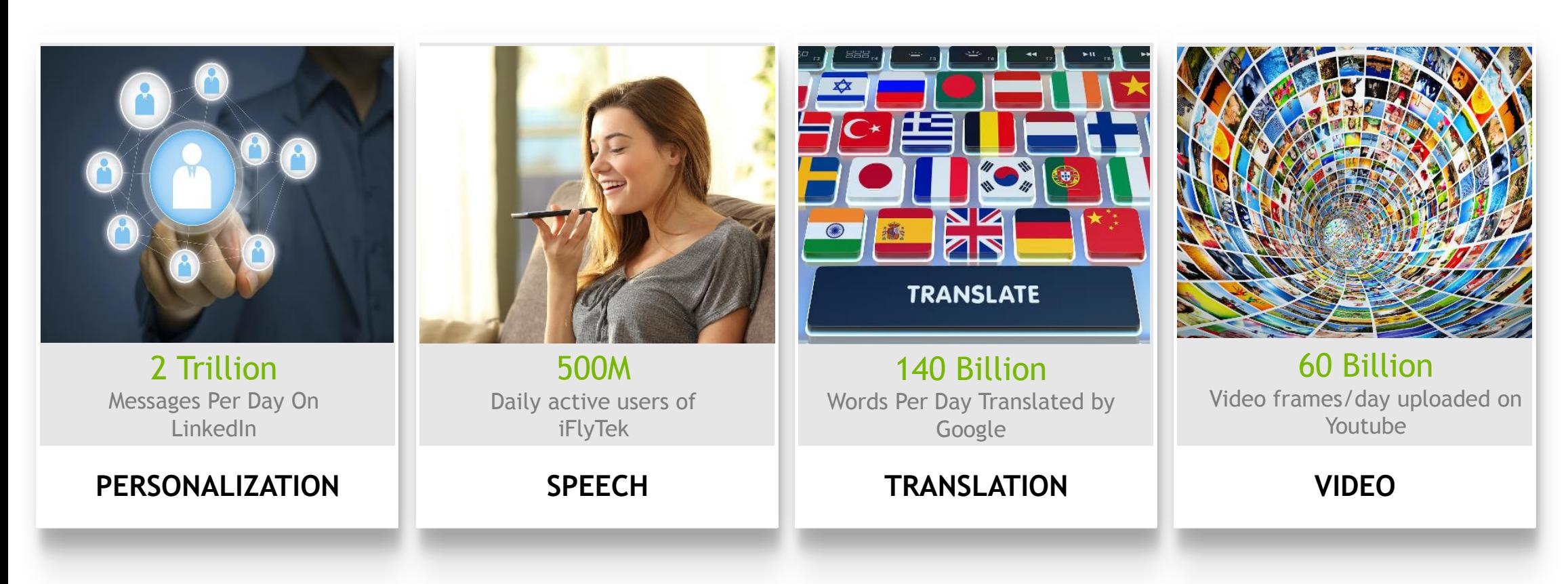

### **NVIDIA TensorRT**

Deep Learning Inference Optimizer and Runtime

#### High performance neural network inference optimizer and runtime engine for production deployment

Maximize inference throughput for latency-critical services in hyperscale datacenters, embedded, and automotive production environments

Optimize TensorFlow and ONNX-framework models to generate high-performance runtime engines

Deploy faster, more responsive and memory efficient deep learning applications with INT8 and FP16 optimized precision support

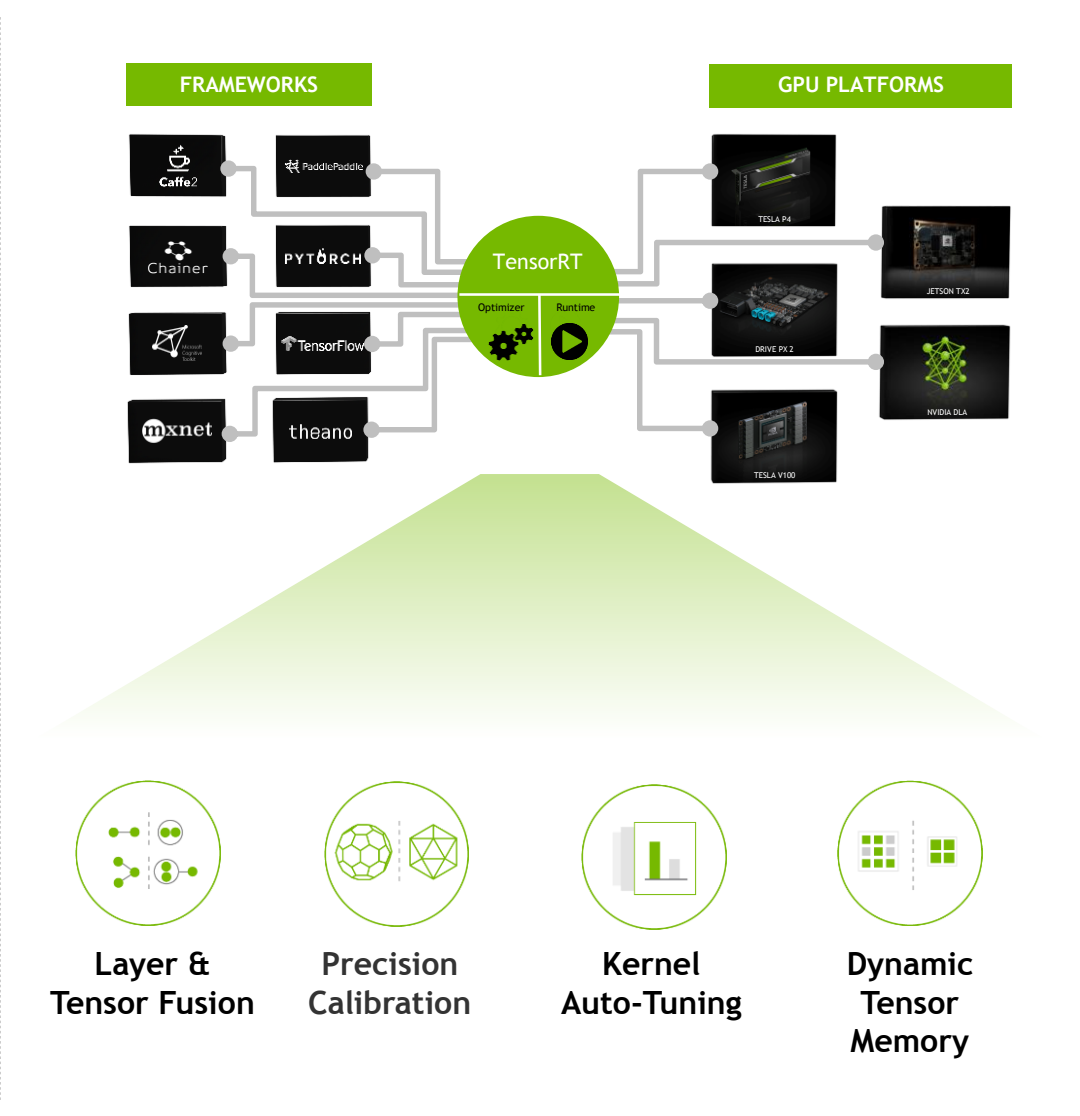

#### **NVIDIA TENSORRT 4**

#### RNN and MLP Layers • ONNX Import • NVIDIA DRIVE Support

#### **Maximize RNN and MLP Throughput**

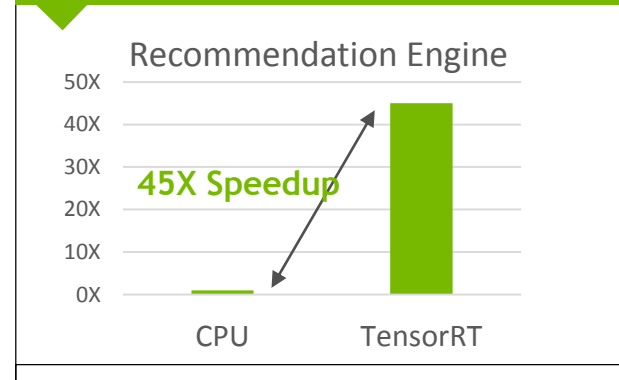

Speed up speech, audio and recommender app inference performance through new layers and optimizations

**Optimize and Deploy ONNX Models**

ONNX

Easily import and accelerate inference for ONNX frameworks (PyTorch, Caffe 2, CNTK, MxNet and Chainer)

#### **Support for NVIDIA DRIVE Xavier**

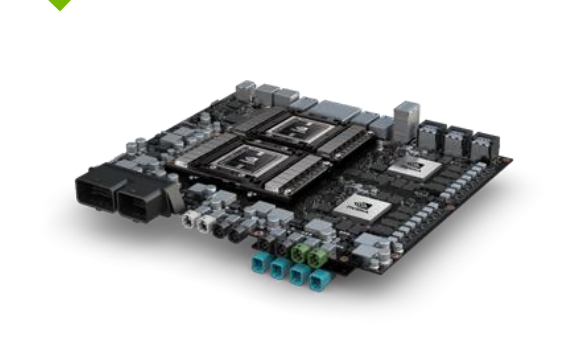

Deploy optimized deep learning inference models NVIDIA DRIVE Xavier

**Free download** to members of NVIDIA Developer Program developer.nvidia.com/tensorrt

# **DL FRAMEWORKS**

# **NVIDIA Optimized Examples**

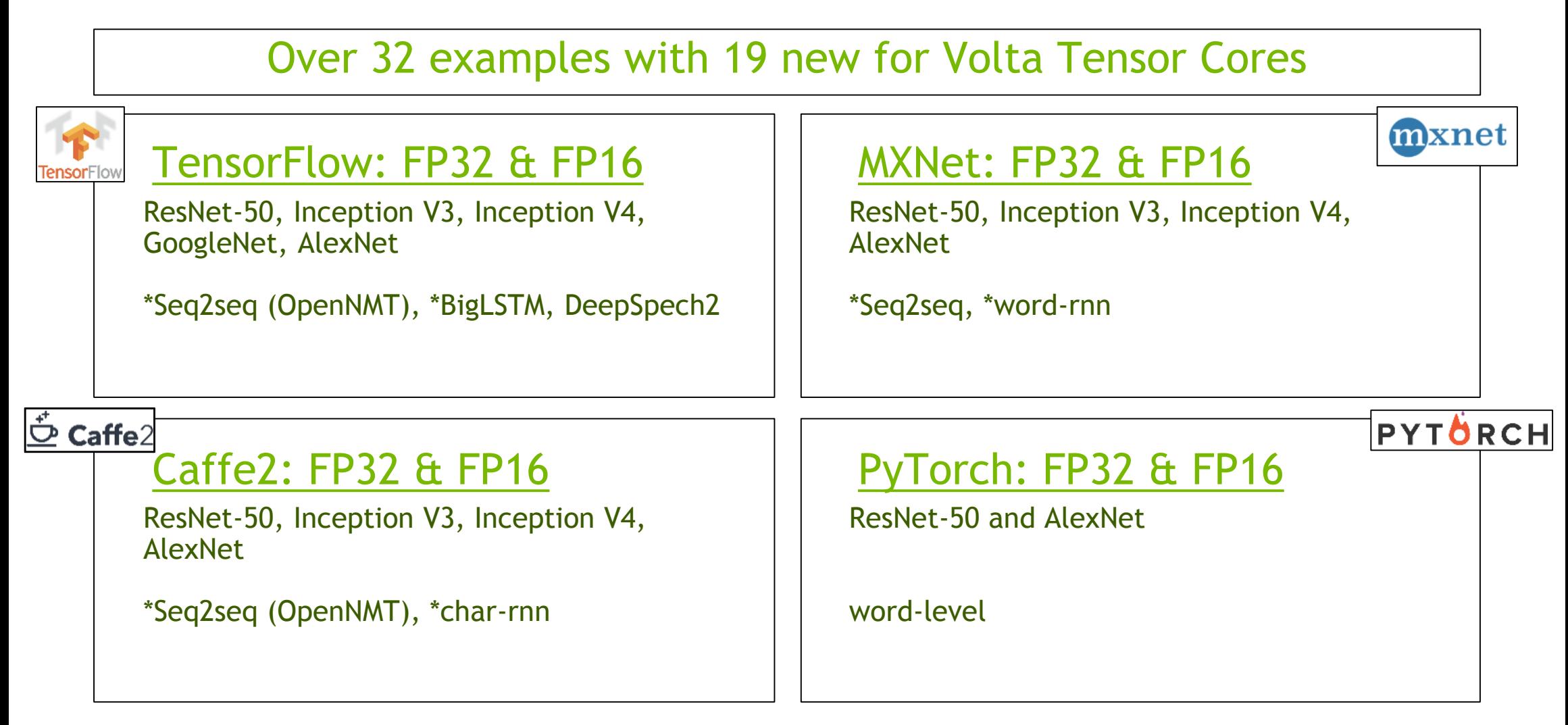
# **CONTAINER**

## **CHALLENGES**

Current DIY deep learning environments are complex and time consuming to build, test and maintain

Development of frameworks by the community is moving very quickly

Requires high level of expertise to manage driver, library, framework dependencies

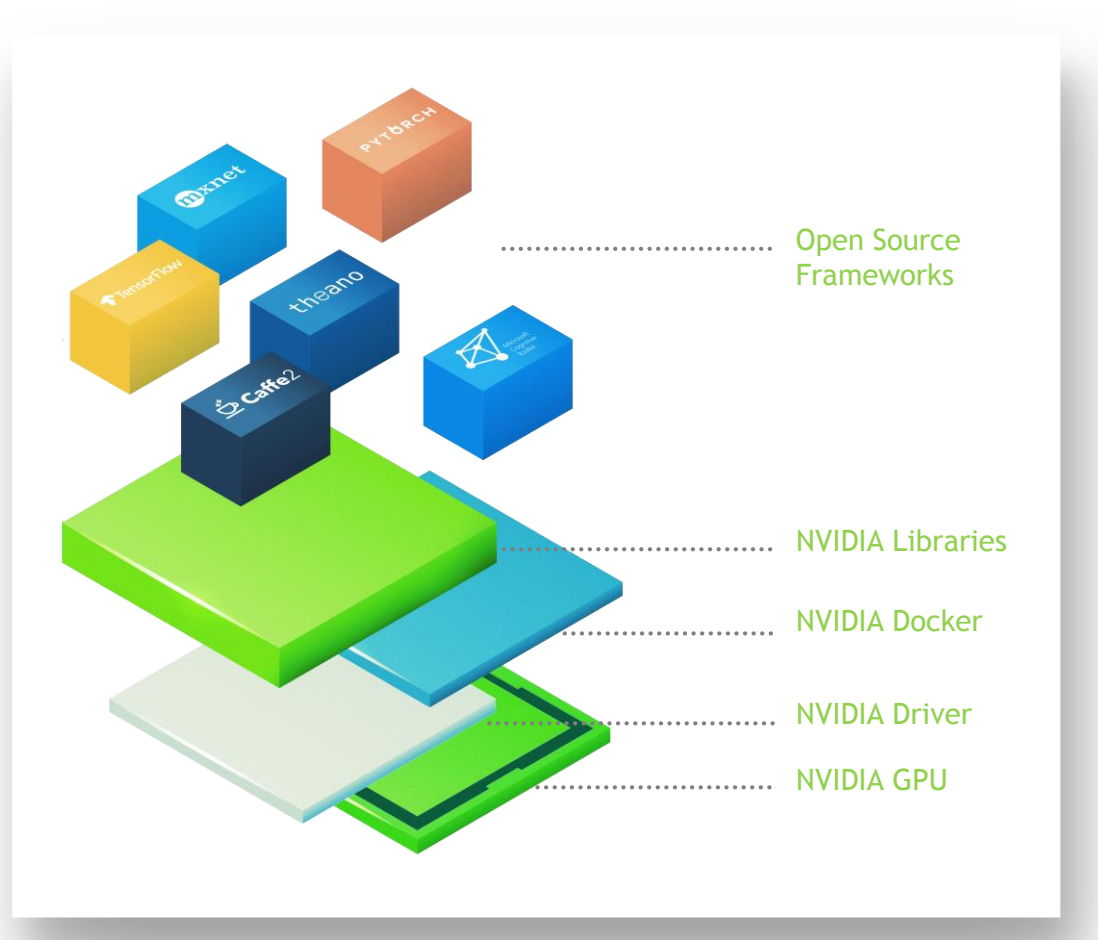

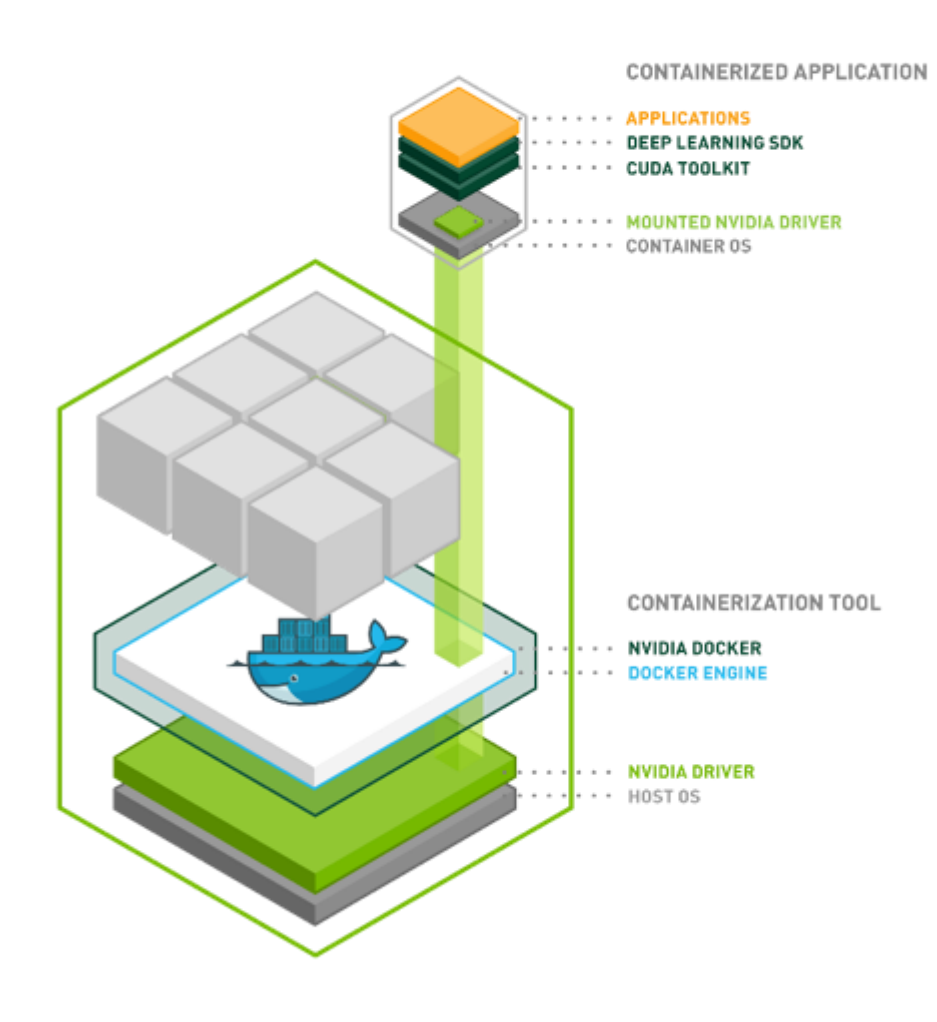

## **SIMPLIFY PORTABILITY WITH NVIDIA CONTAINERS**

### Benefits of Containers:

Simplify deployment of GPU-accelerated applications

Isolate individual frameworks or applications

Share, collaborate, and test applications across different environments

### **NVIDIA GPU CLOUD REGISTRY**

Common Software stack across NVIDIA GPUs

#### **Deep Learning**

All major frameworks with multi-GPU optimizations Uses NCCL for NVLINK data exchange Multi-threaded I/O to feed the GPUs

Caffe, Caffe2,CNTK, mxnet, PyTorch, Tensorflow, Theano, Torch

#### **HPC**

NAMD, Gromacs, LAMMPS, GAMESS, Relion, Chroma, MILC

#### **HPC Visualization**

Paraview with Optix, Index and Holodeck with OpenGL visualization base on NVIDIA Docker 2.0, IndeX, VMD

**Single NGC Account** For use on GPUs everywhere - [https://ngc.nvidia.com](https://ngc.nvidia.com/)

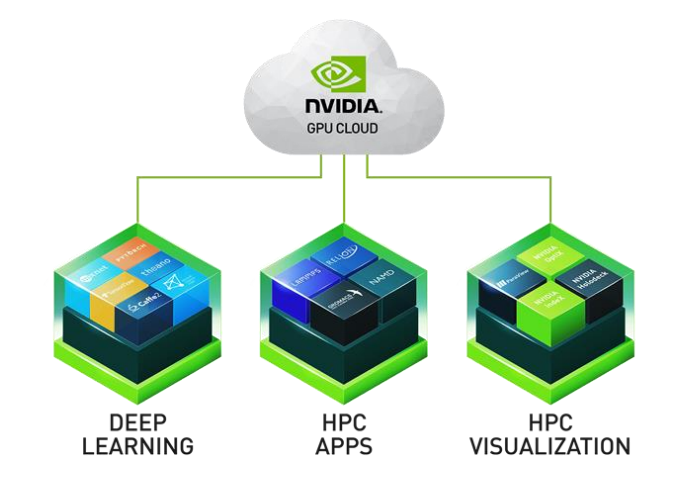

**NVIDIA GPU Cloud** containerizes GPUoptimized frameworks, applications, runtimes, libraries, and operating system, available at no charge

**Container Orchestration for DL Training & Inference**

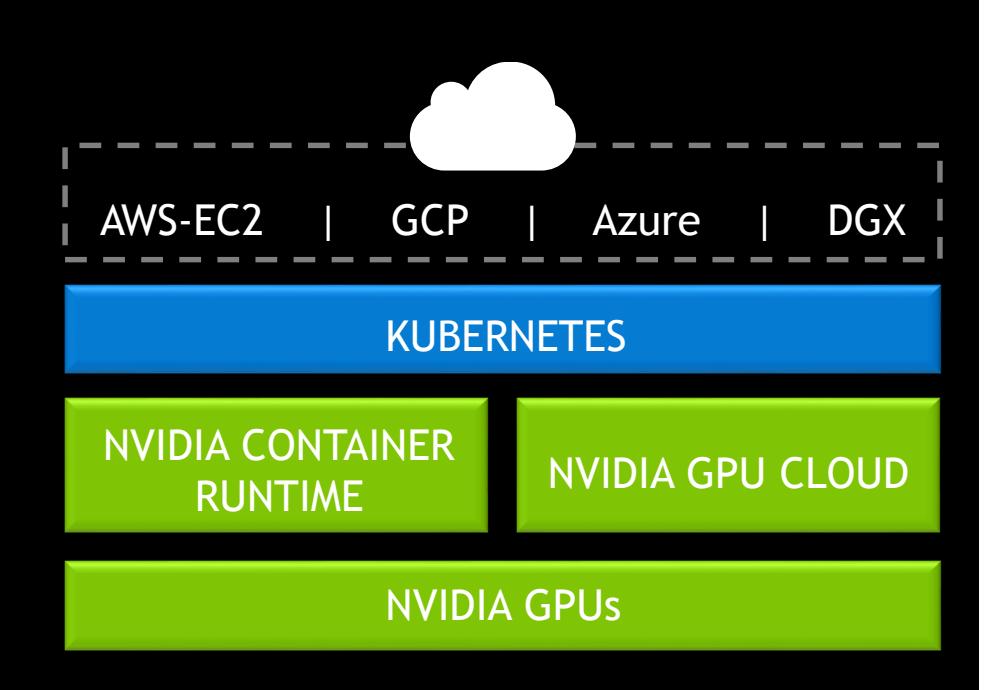

### KUBERNETES on NVIDIA GPUs

- Scale-up Thousands of GPUs Instantly
- Self-healing Cluster Orchestration
- GPU Optimized Out-of-the-Box
- Powered by NVIDIA Container Runtime
- Included with Enterprise Support on DGX

# **CONVERGENCE OF HPC AND AI**

### **INTELLIGENT HPC**

### DL Driving Future HPC Breakthroughs

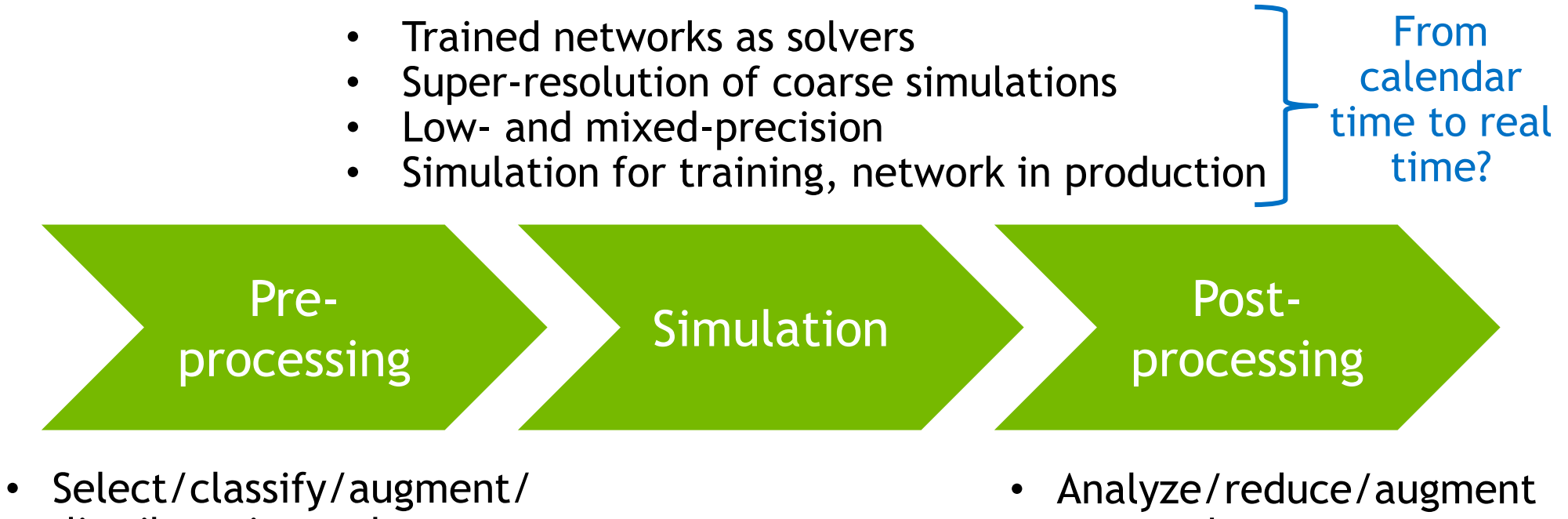

distribute input data

• Control job parameters

output data • Act on output data

### AI Supercomputing is The New computing model

#### **Extending The Reach of HPC By Combining Computational & Data Science**

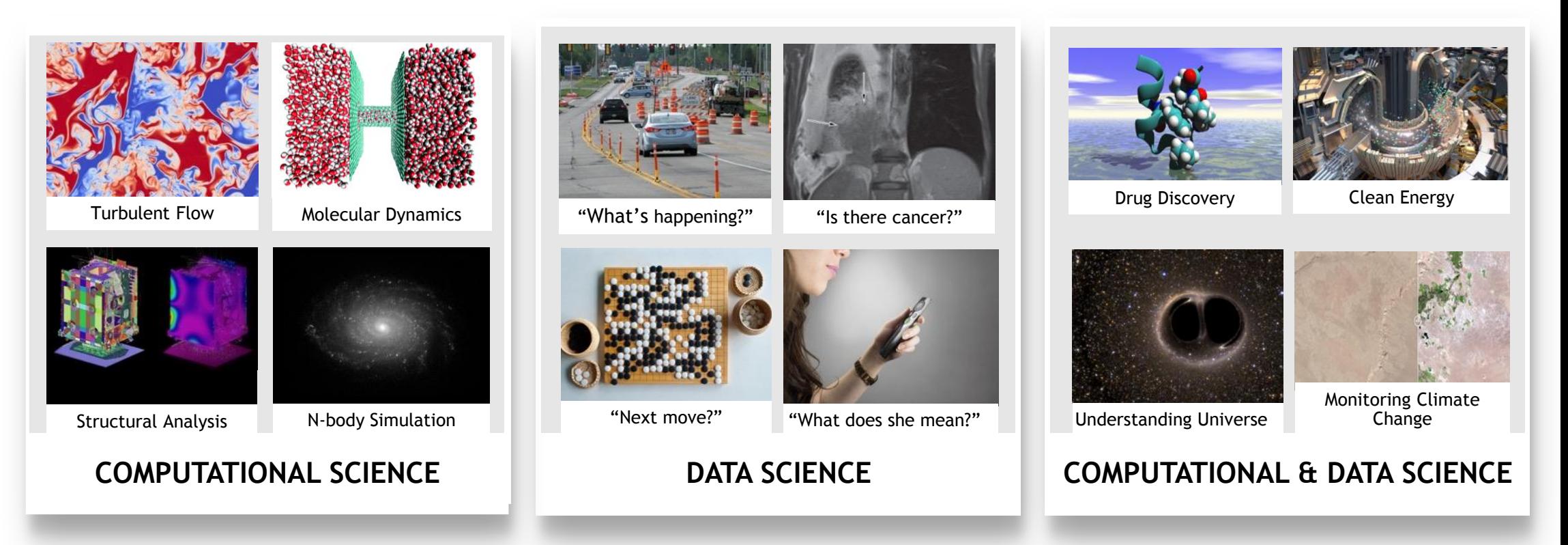

**S8242 – DL for Computational Science, Jeff Adie & Yang Juntao Presented ~20 Success Stories of DL in Computational Science (GTC on-demand: http://on-demand-gtc.gputechconf.com)**

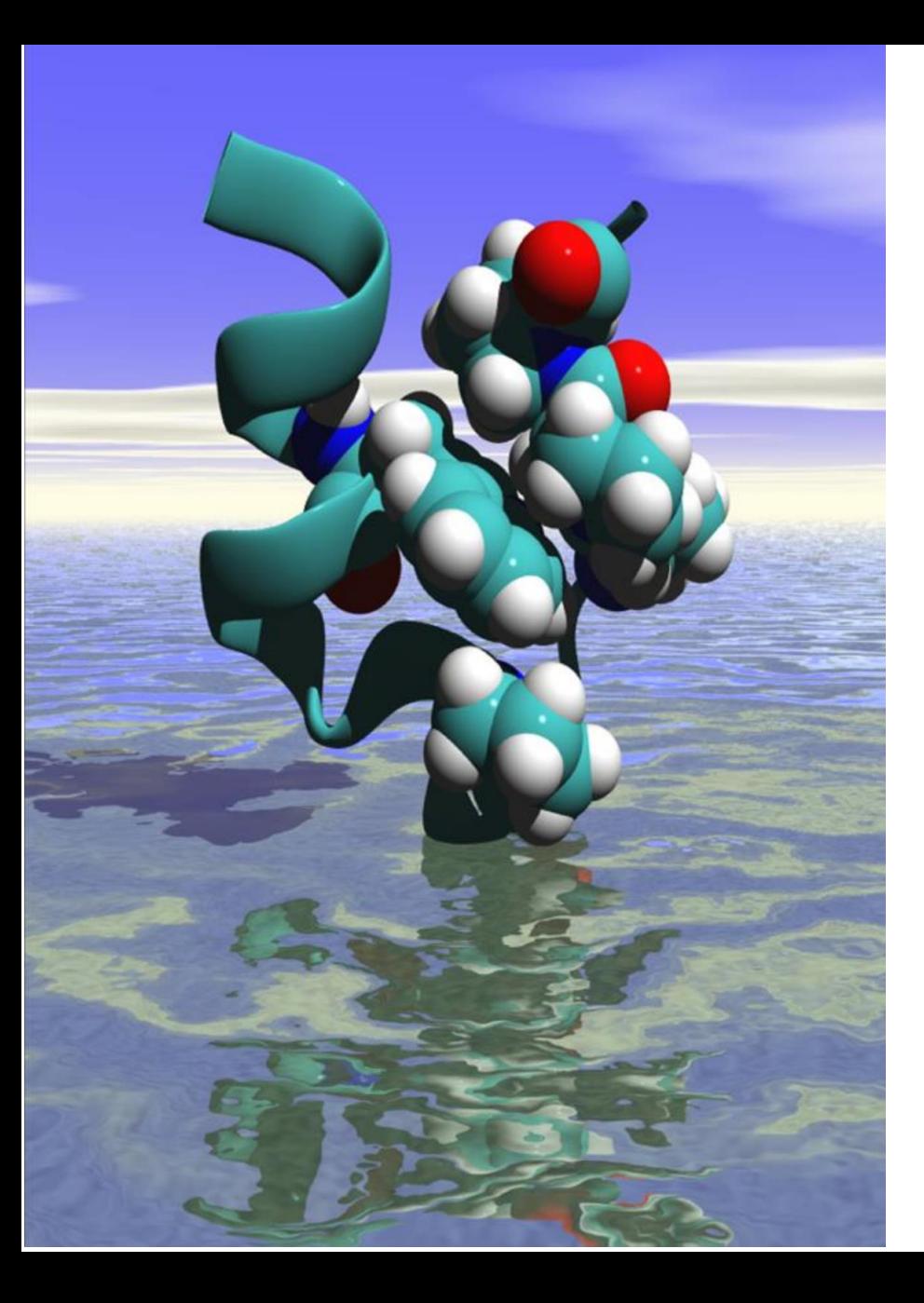

### **AI Quantum Breakthrough**

#### **Background**

Developing a new drug costs \$2.5B and takes 10-15 years. Quantum chemistry (QC) simulations are important to accurately screen millions of potential drugs to a few most promising drug candidates.

#### **Challenge**

QC simulation is computationally expensive so researchers use approximations, compromising on accuracy. To screen 10M drug candidates, it takes 5 years to compute on CPUs.

#### **Solution**

Researchers at the University of Florida and the University of North Carolina leveraged GPU deep learning to develop ANAKIN-ME, to reproduce molecular energy surfaces with super speed (microseconds versus several minutes), extremely high (DFT) accuracy, and at 1-10/millionths of the cost of current computational methods.

Essentially the DL model is trained to learn Hamiltonian of the Schrodinger equation.

#### **Impact**

Faster, more accurate screening at far lower cost

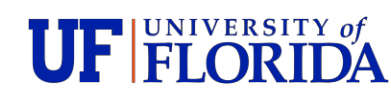

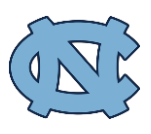

### **DEEP LEARNING FOR GRAVITATIONAL WAVE DETECTION** Deep Learning for Computational Physics

Deep learning method named deep filtering was used in the first detection of gravitational wave. Numerical simulated data was used for training deep filtering, a convolutional neural network to replace matched filtering. It provided 20X speed up on single core and potential to be accelerated further with GPU.

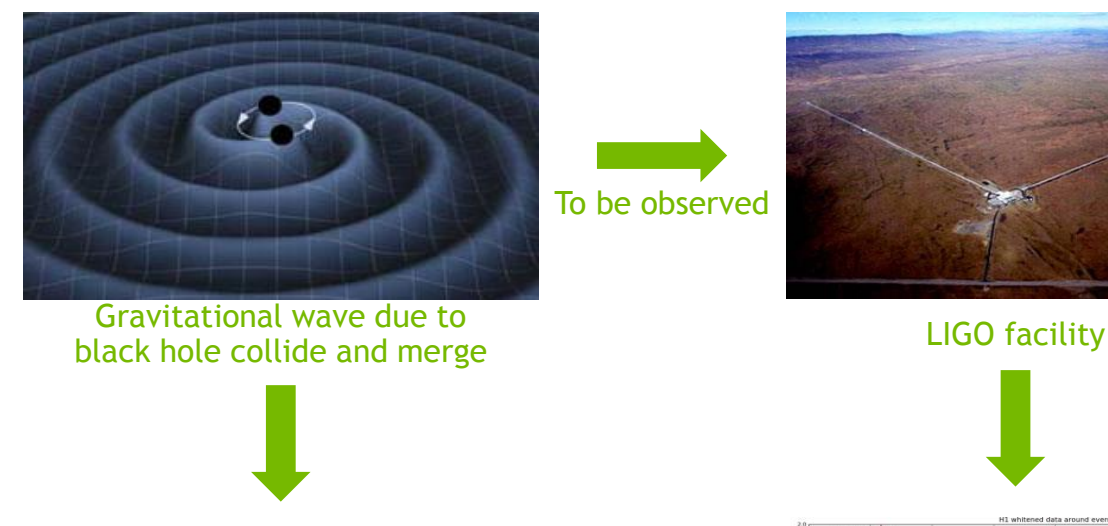

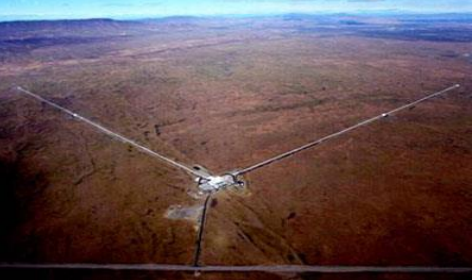

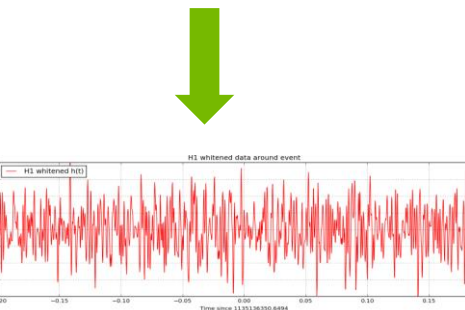

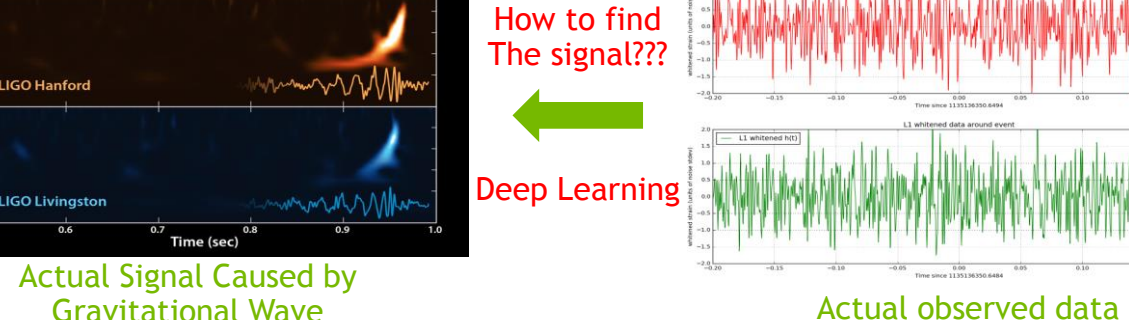

## FEA UPDATED WITH NEURAL NETWORK

FEA trained deep neural network for surrogate modelling of estimated stress distribution. Deepvirtuality, a spinoff from Volkswagen Data:Lab under Nvidia Inception Program has demonstrate with their software aimed for a quicker prediction of structural data.

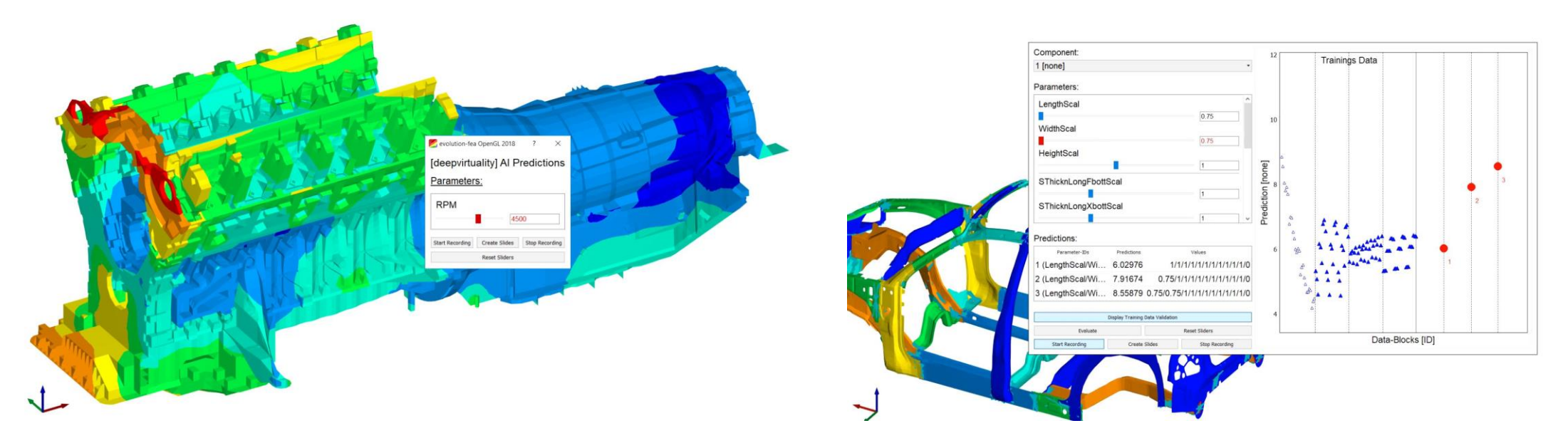

An demonstration of Structure Born Noise of a V12 Engine with Deepvirtuality Torsional Frequencies of a Car Body by Deepvirtuallity

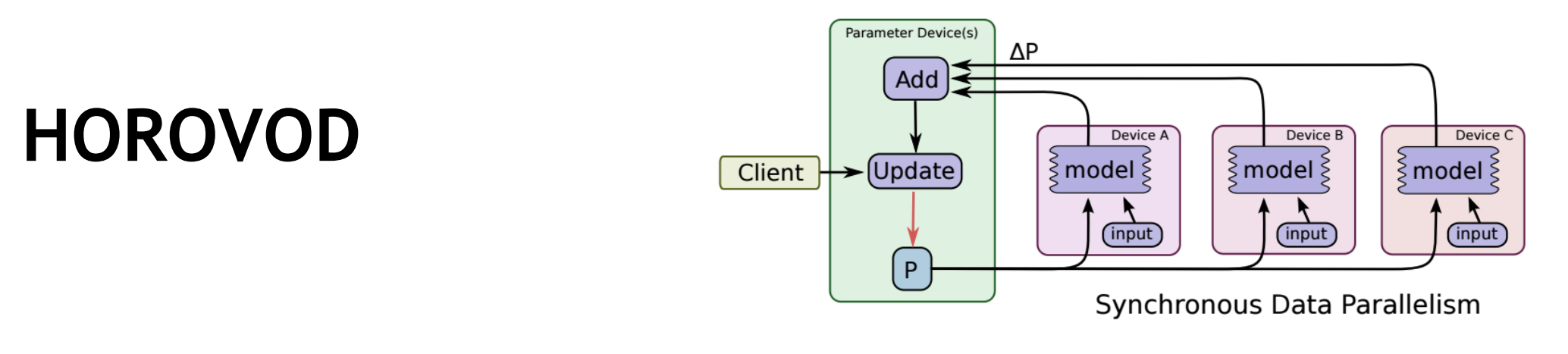

#### <https://github.com/uber/horovod>,<https://eng.uber.com/horovod/>

"Horovod is a distributed training framework for TensorFlow. The goal of Horovod is to make distributed Deep Learning fast and easy to use."

Leverage Tensorflow + MPI + NCCL2 for a simplified and performant API to enable synchronous multigpu + multinode Tensorflow.

Instead of Parameter Server architecture leverage MPI.

Support features such as RDMA, GPUDirectRDMA (GDR), via leveraging MPI and NCCL2.

# **NAVIGATING TO COURSES**

- 1. Navigate to: **[www.nvidia.co.uk/dlilabs](http://www.nvidia.co.uk/dlilabs)**
- 2. Google search for nvidia dli
- 3. Scroll down
- 

#### Use NV Developer login or new account.

Image Classification with Digits

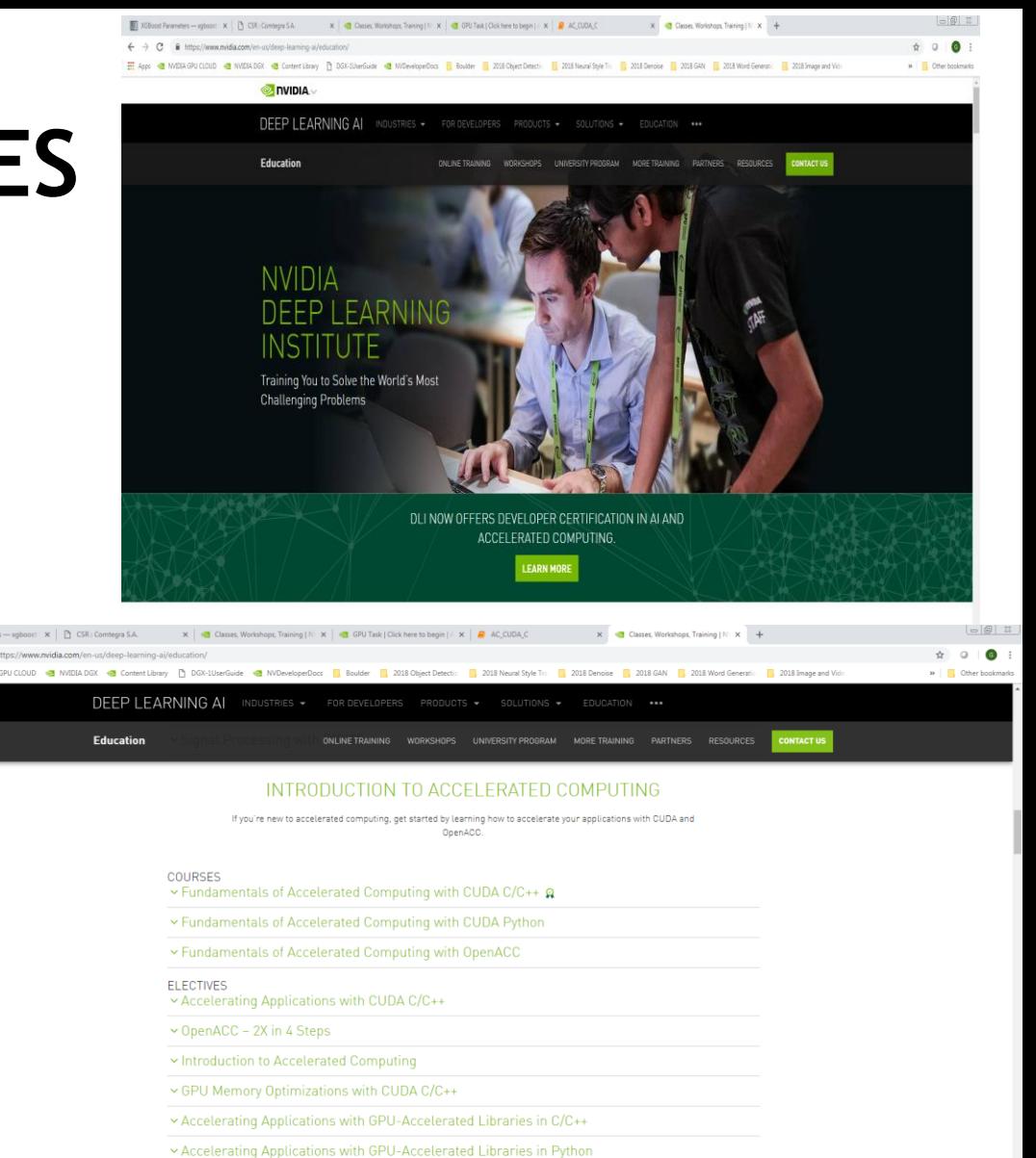

v Using Thrust to Accelerate C++

v Profiling and Parallelizing with OpenACC **M** S. OF A PI S N

 $x$   $\mathbb{I}$   $\mathbb{I}$   $\mathbb{I}$   $\mathbb{I}$   $\mathbb{I}$ 

# **NVIDIA DEEP LEARNING INSTITUTE (DLI)**

**Hands-on training for developers, data scientists, and researchers**

Online self-paced labs across beginner and intermediate levels available at **[www.nvidia.com/dlilabs](http://www.nvidia.co.uk/dlilabs)**

Onsite workshops covering e.g. Deep Learning Fundamentals can be requested through our page **[www.nvidia.com/requestDLI](http://www.nvidia.com/requestDLI)**

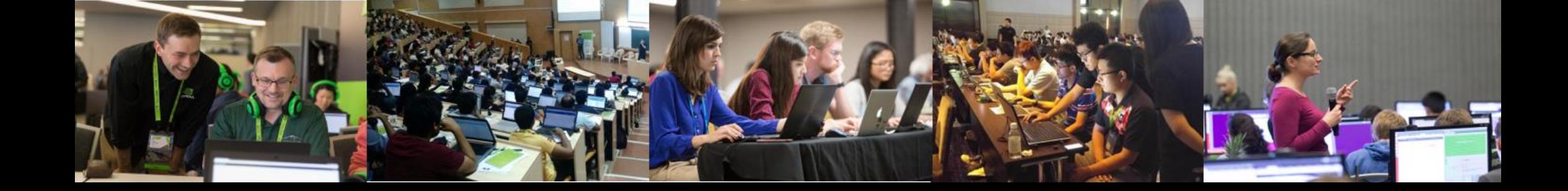

**Gunter Roeth (gunterr@nvidia.com)**

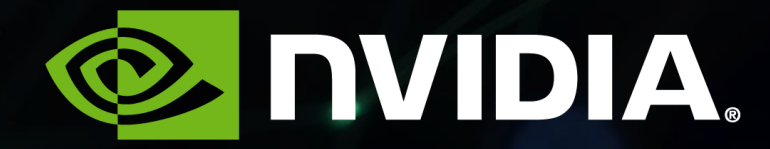